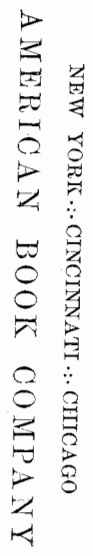

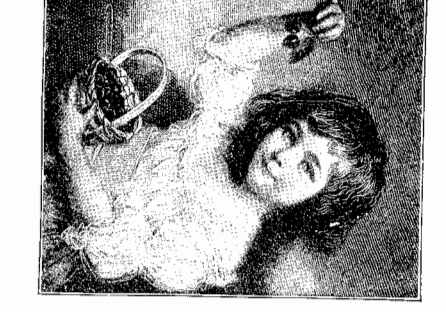

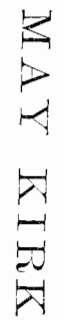

 $\rm _{12}$ 

# BALDWIN PRIMER

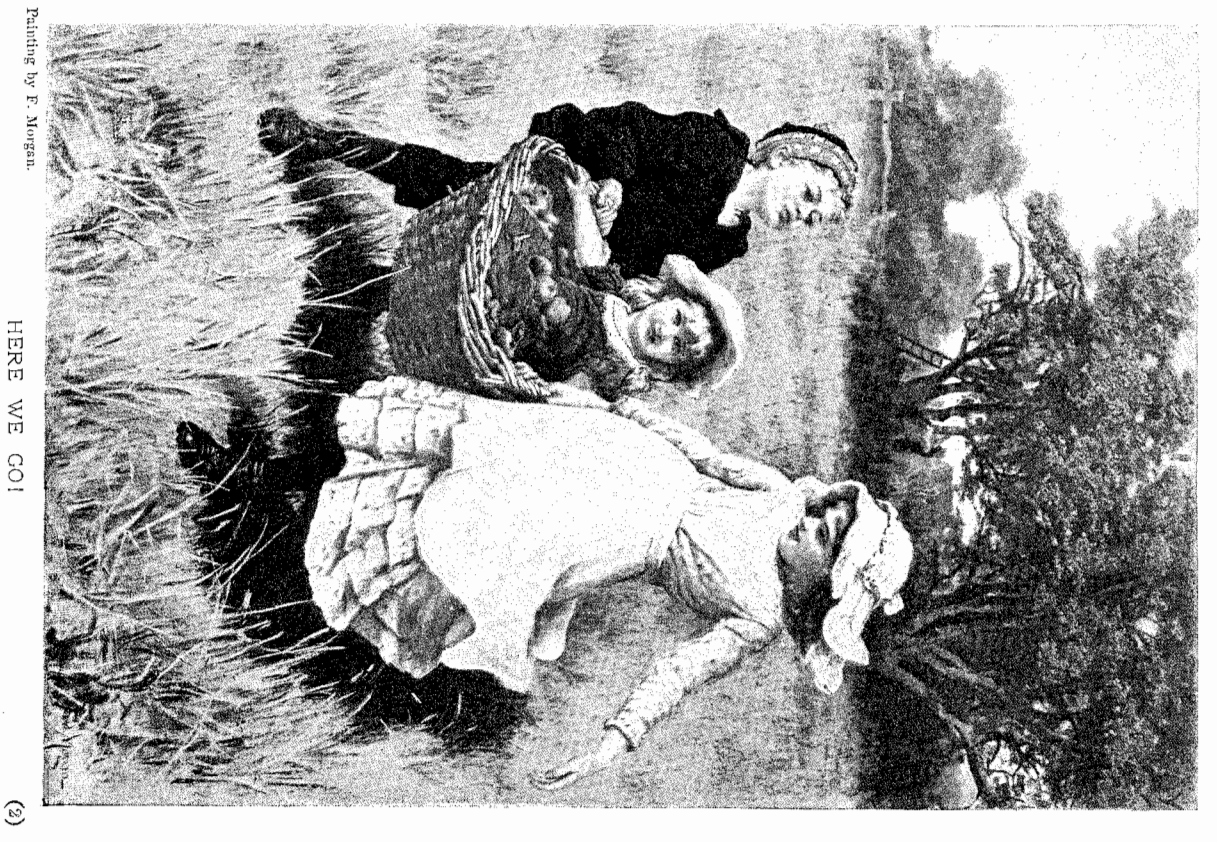

 $\left( \mathcal{E}\right)$ 

common sense and the science of hygiene. should hold it as far away from the eyes as possible. The reasons for these rules cannot should be held by the teacher whenever possible. 5. If placed in the child's hands, he strain of a long lesson. 3. The book should be placed in a good light. 4. The book is needed all the time. 2. Marching, running, or other exercises should break up the develop the instinct for the beautiful. in the child's personal interest. The use of classical pictures is designed to awaken and to the particular facts they are designed to teach. sized pencil and the like are the proper materials. be preceded by a considerable amount of free-arm movement at the blackboard or with unknown; in a primer the most familiar objects should form the basis of the lessons. at the same time the child learns to read by recognition of words as wholes; finally he notions of language, number, and form, are built up by successive steps from elementary the Teachers College, N.Y., for "A Mayday Story" and "The Story of the Waves." for paper folding and clay modeling; also to Miss Luella Clark and Miss F. B. Gillespy of be given here; it is sufficient to state that they are firmly established on considerations of The stick laying, paper folding, modeling, and the songs have this end in view in addition be successfully learned until the child has gained control over his arms, hands, and fingers. from the shoulder; a brush dipped in ink, a piece of chalk on the blackboard, a good the brush. The first lessons in writing must be on a large scale, with movements free learn to read both from the start. Do not begin the writing lessons too soon; they should of the words. instinctively unites the results of both methods to a complete and detailed understanding ously. ideas. primers Lhave adopted the principle of progressive expansion, whereby the more complex principles of mental science and child study. In addition to the ideas common to most In giving lessons let the teacher remember certain rules of hygiene. 1. Fresh air The choice of familiar objects for the material of each reading lesson gives it a basis It is not yet sufficiently understood by teachers that the movements of writing cannot The script alphabet is as important as the usual Roman alphabet. The child should THE lessons in this book have been prepared in accordance with well-established Thanks are due Milton Bradley of Springfield, Mass., for permission to use illustrations NEW HAVEN, CONN. The letters of the alphabet, as set tasks, are deeply impressed on the mind, while In teaching words the synthetical and analytical methods are followed simultane-Another recognized principle is that of proceeding from the known to the COPYRIGHT, 1899, BY AMBEICAN BOOK COMPANY. PREFACE M. K. Copyright, 1894, by Photographische Gesclischaft. Panting by Arthur J. Elsiey.

美气体

WAIT A MINUTE.

 $\widehat{G}$ 

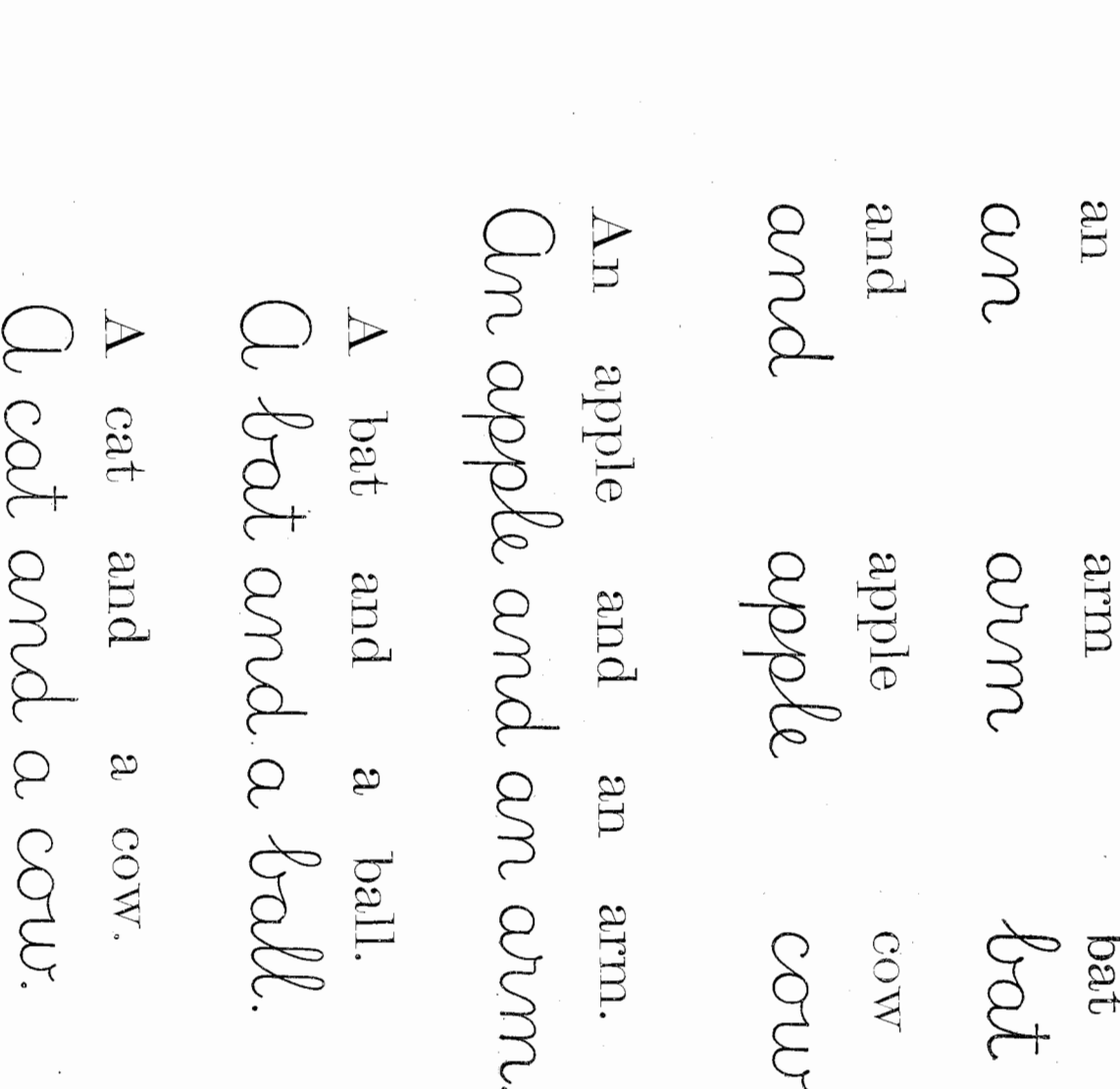

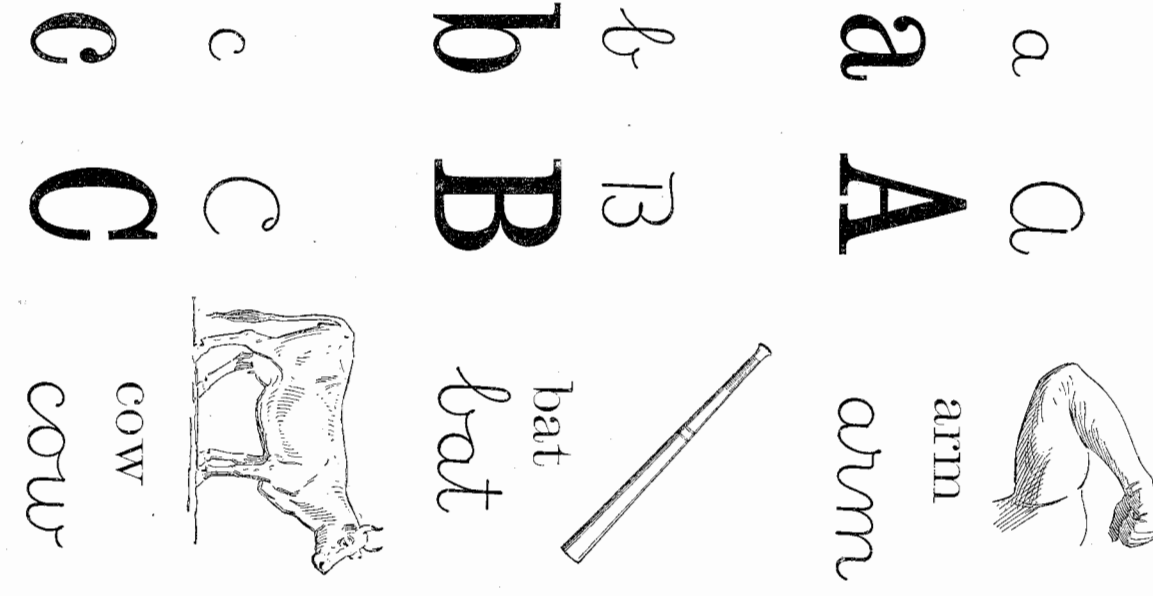

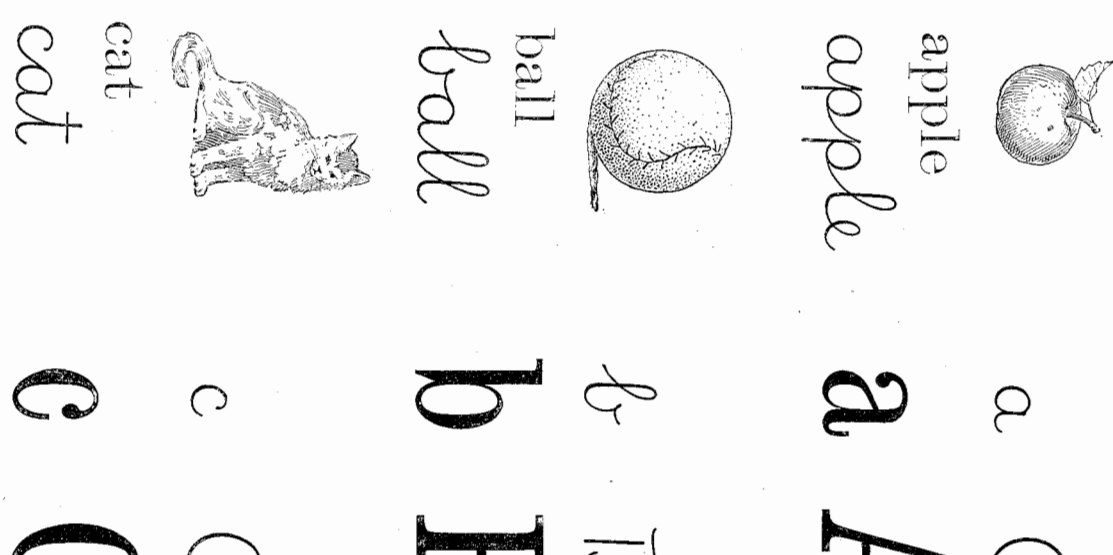

意志

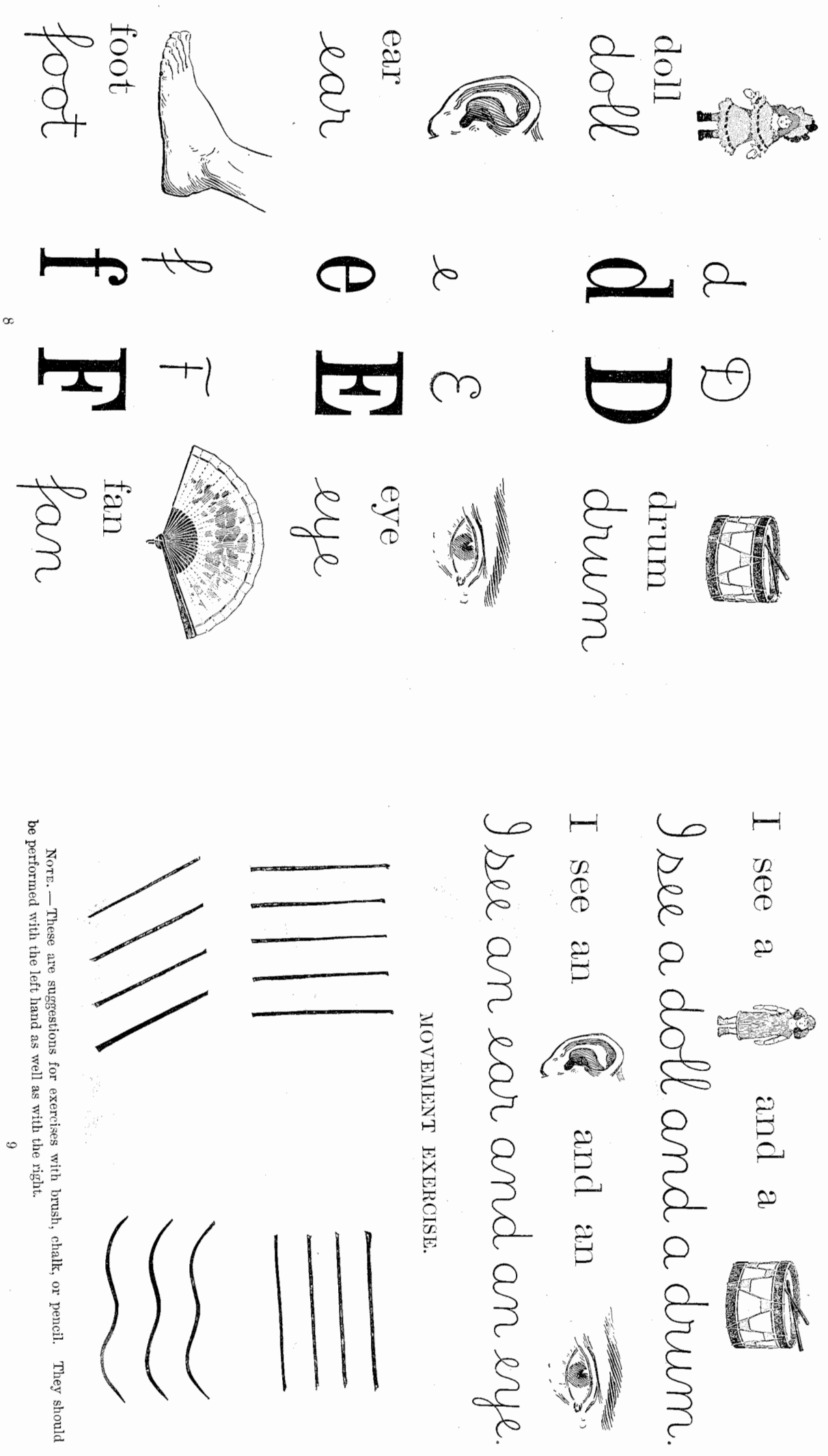

意存

 $\circ$ 

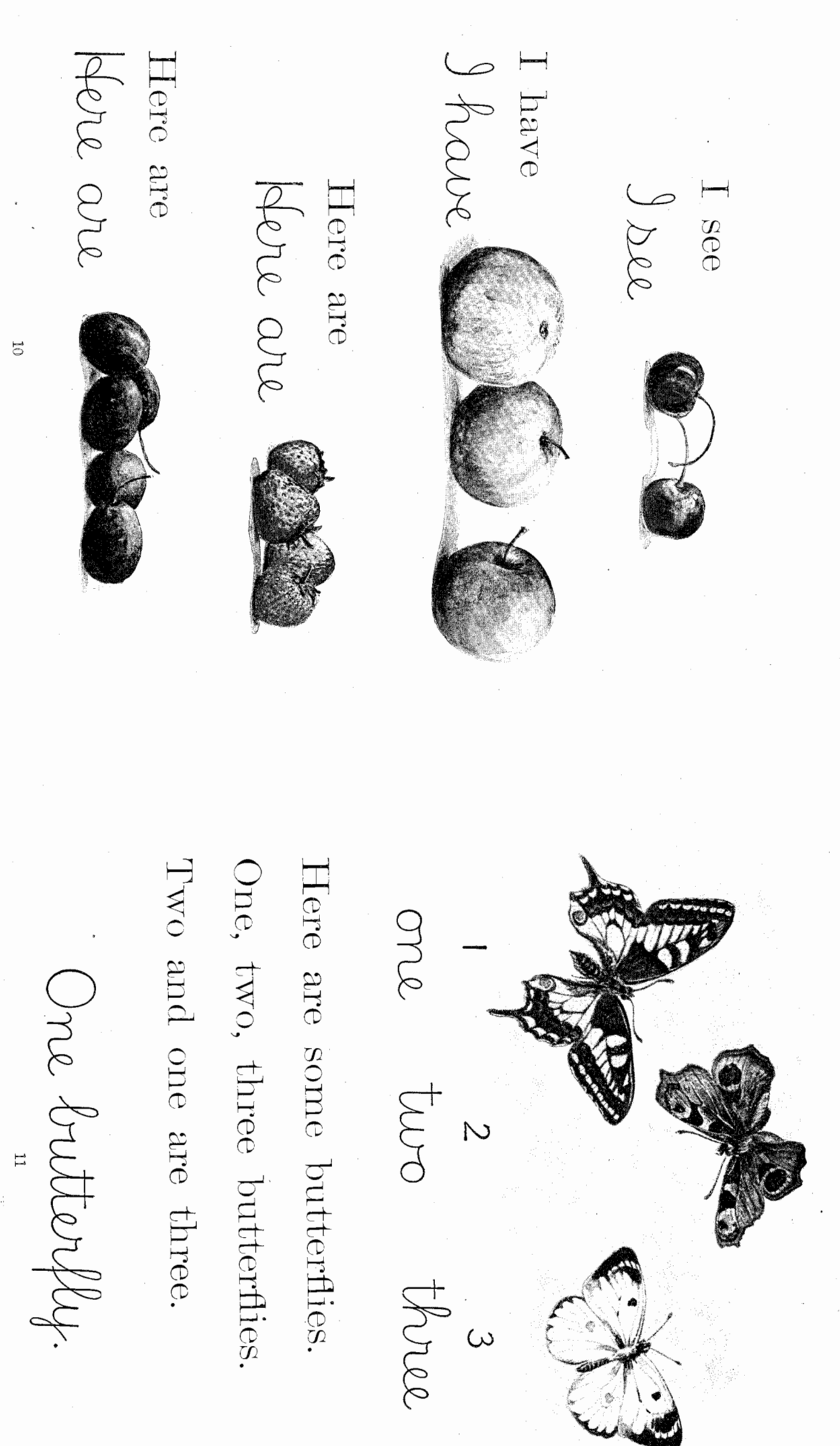

美工具

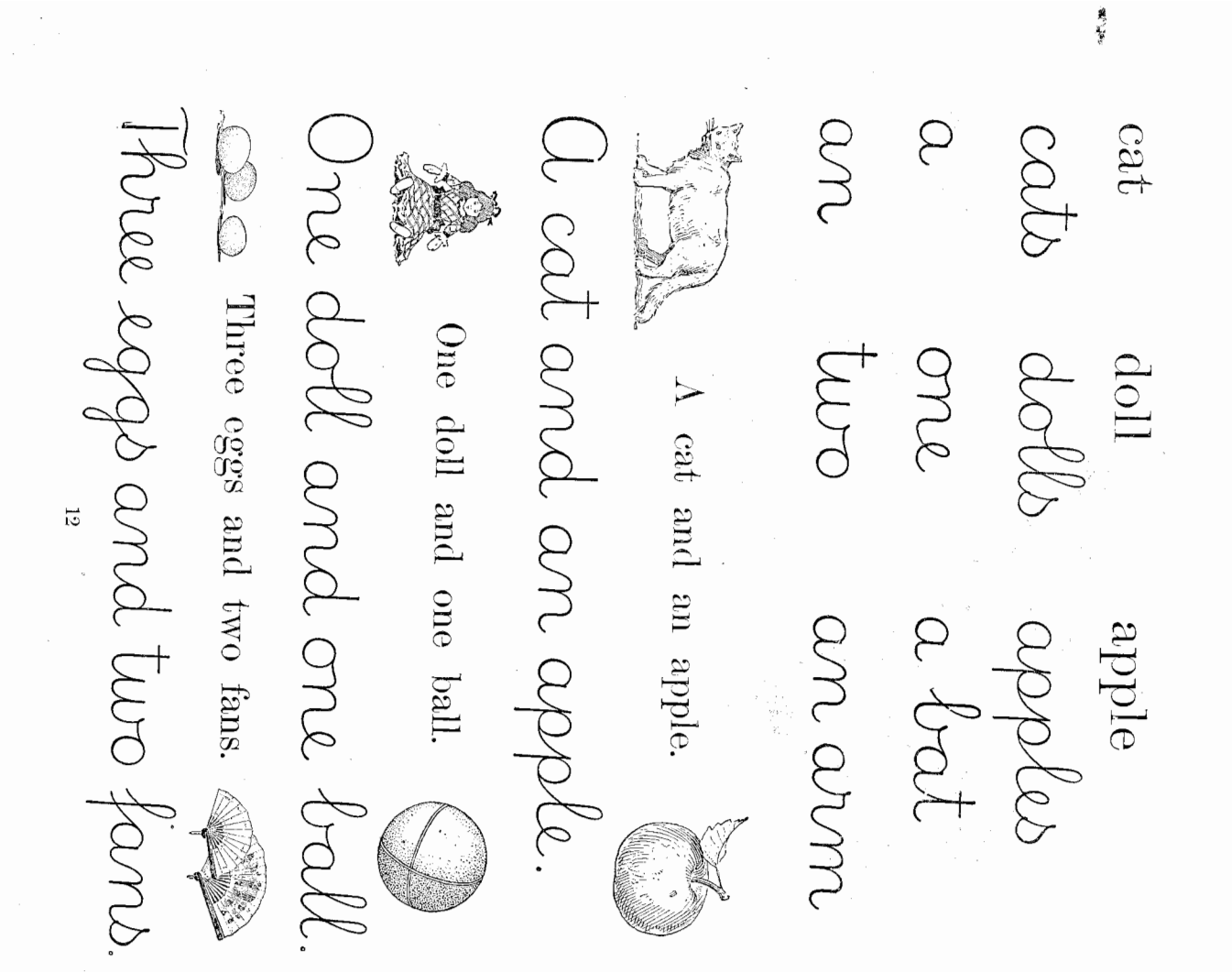

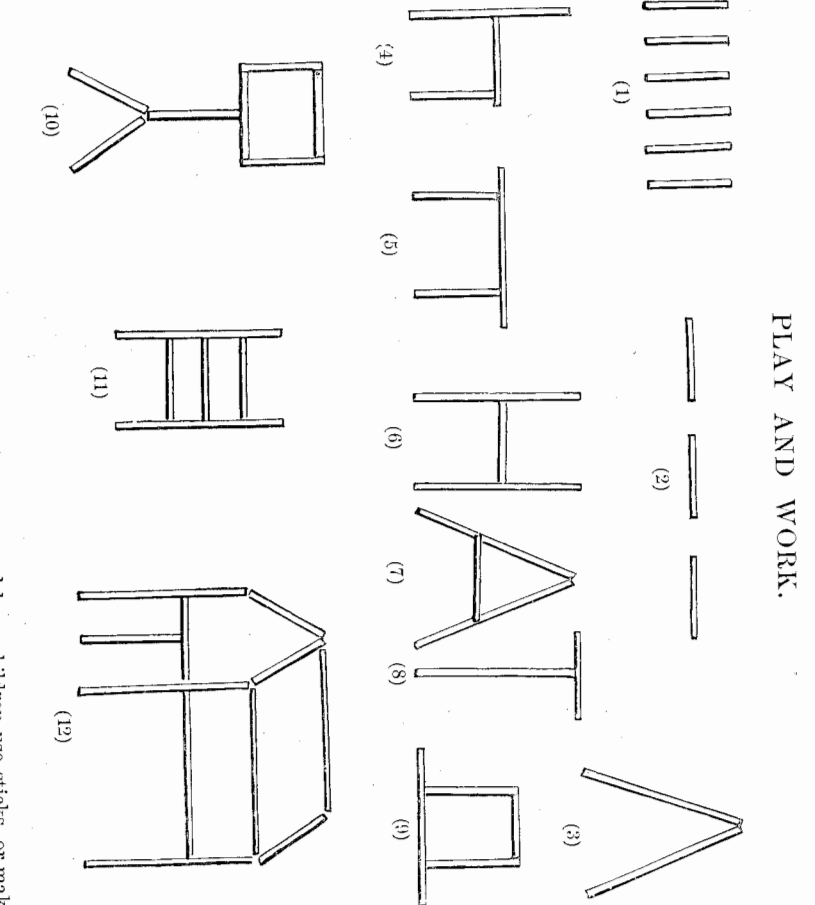

lines with brush, chalk, or pencil to illustrate the points mentioned :-Norm.  $-$  The teacher may tell the following story, and have children use sticks, or make

are the little chair (Fig. 4) and table (Fig. 5) which he used while doing his work. Ife soon some in tents (Fig. 3). The little boy wished he could be a soldier, too, but his mother and climb up into the loft of the barn (Fig. 12) to lutnt for eggs. When he grew up to be a young sons he would go out into the barnyard to play with his ladder (Fig. 11). Then he would knew how to make Fig. 6, Fig. 7, and Fig. 8, and he learned that these letters together meant tather told him he must first learn many things at home ; so he began to learn to read. Here returning after a long march, all tired out, ready to lie down, some on the ground (Fig. 2) and them standing up in straight lines ready for marching (Fig. 1). Then he would see them man he went with the soldiers to war hat (Fig. 9). Next he learned to write this on his little blackboard (Fig. 10). After his les-Story.  $-A$  little boy who used to watch the soldiers getting ready for war, sometimes saw

 $\overline{3}$ 

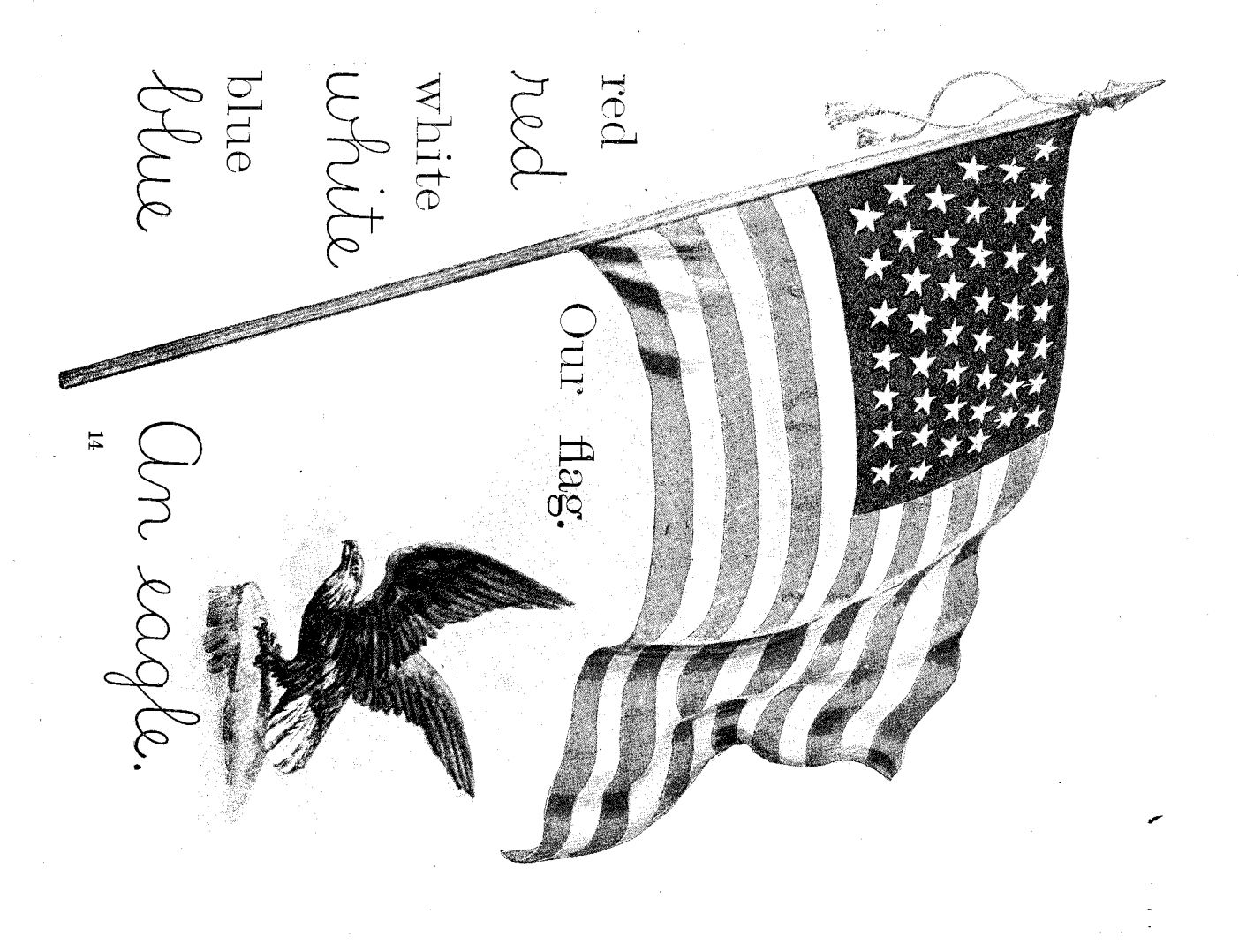

萬石

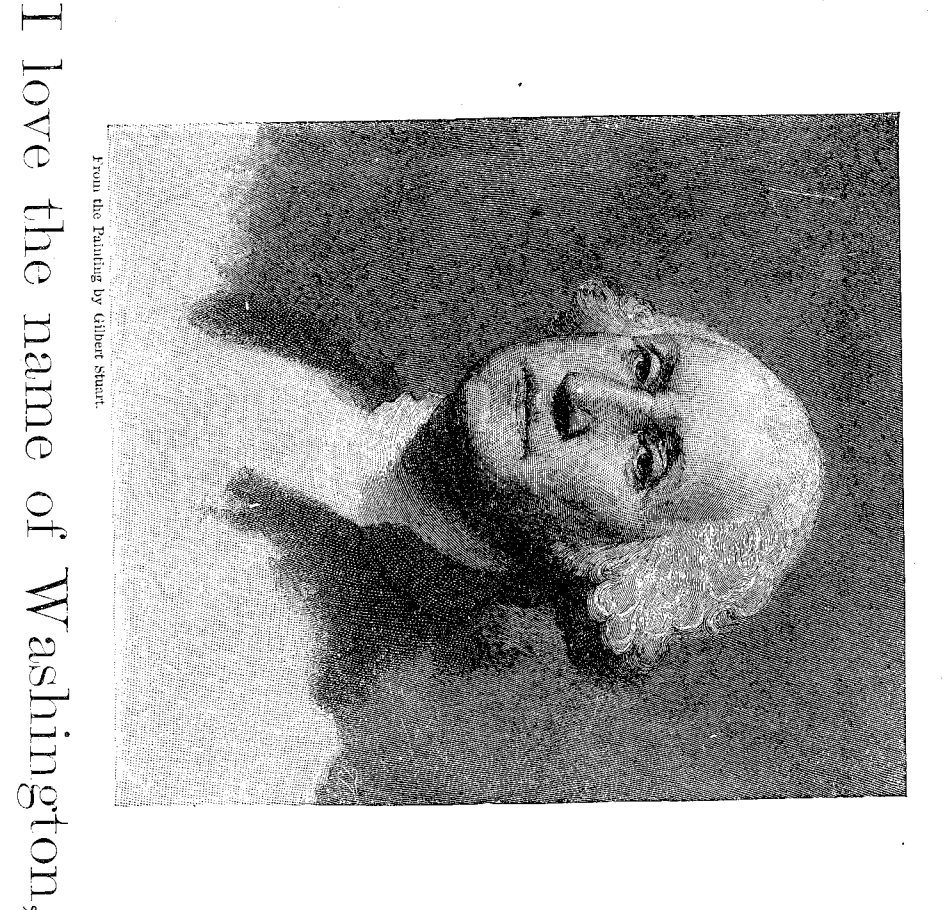

 $\mathcal I$ love the flag, the dear old flag, I love my country, too, Of red and white and blue.

Here are twe s Un eagle has turo to the An eagle has two feet. Here are five drums. The cow has four feet. the cour has four 444 I have three hats I have three come I see three I see three flags. four  $\overline{5}$ trie e paramet hands one hand hands  $\rm _{B.~PRL}-2$ 0<sub>M</sub>

three  $\begin{array}{ccc}\n\text{1} & \text{2} & \text{3} & \text{4} & \text{5} & \text{6} & \text{6} & \text{7} & \text{8} & \text{8} & \text{8} & \text{8} & \text{8} & \text{8} & \text{8} & \text{8} & \text{8} & \text{8} & \text{8} & \text{8} & \text{8} & \text{8} & \text{8} & \text{8} & \text{8} & \text{8} & \text{8} & \text{8} & \text{8} & \text{8} & \text{8} & \text{8} & \text{8} & \text{8} & \text{8} & \text$ IV

A hand has five fingers. My hand has five fingers.

fingers five **fingers** finger  $\operatorname{fve}$ **TOUT** 

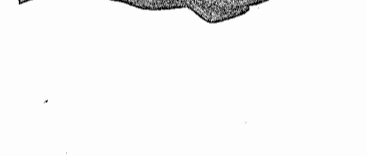

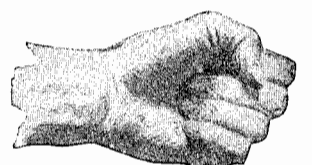

siril<br>Qurl ink hat<br>Aat  $0 \,$  $18\,$  $\overline{P}$  $\mathcal{L}$  $\overline{\mathbb{C}}$ Aland<br>Pand<br>Room goat  $\sqrt{\text{LO}}$ goot UDOLI.

Ink and iron are black The goat has two ears. Ink and iron are black. The goat has two ears I have two hands. I have two eyes I am a girl. I have a hat. has

|勇行

 $\overline{\omega}$ .

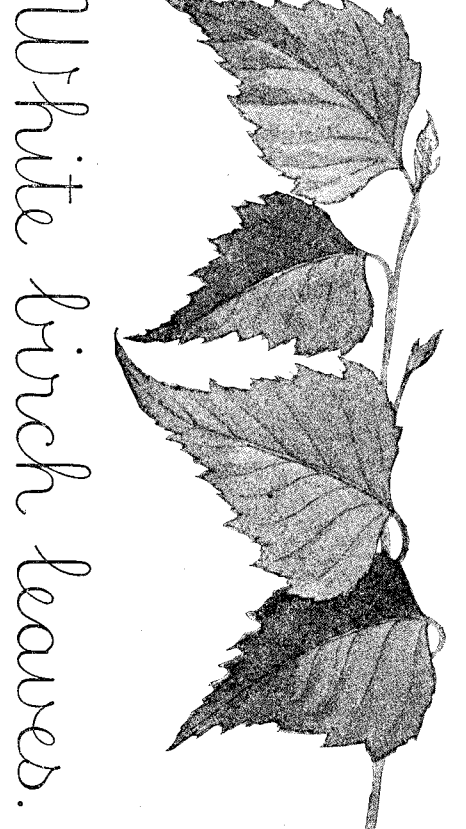

This is a<br>Scan fly a kiter has two eyes.<br>Writing Lesson.<br>L cone live self<br>C turo self<br>in cone<br>on the time<br>to the then two Nor<br/>E. — Only a few words should be written at a time. The movements should be<br/> large, rapid, and free. This is a kite

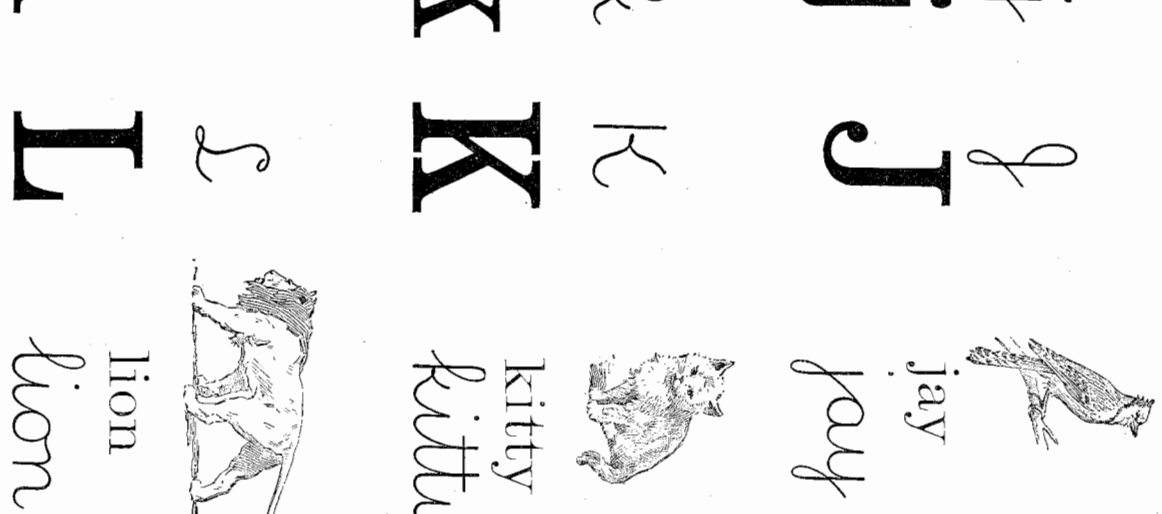

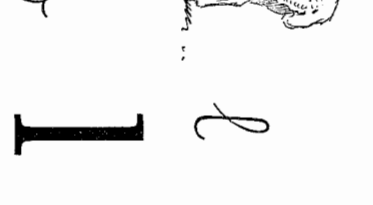

 $q \overline{\text{targ}}$ 

 $\infty$ 

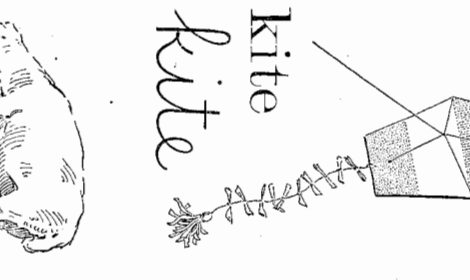

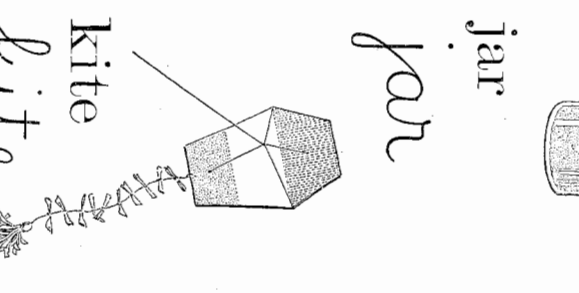

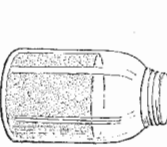

鳥でき

 $\mathbb{Z}^1$ 

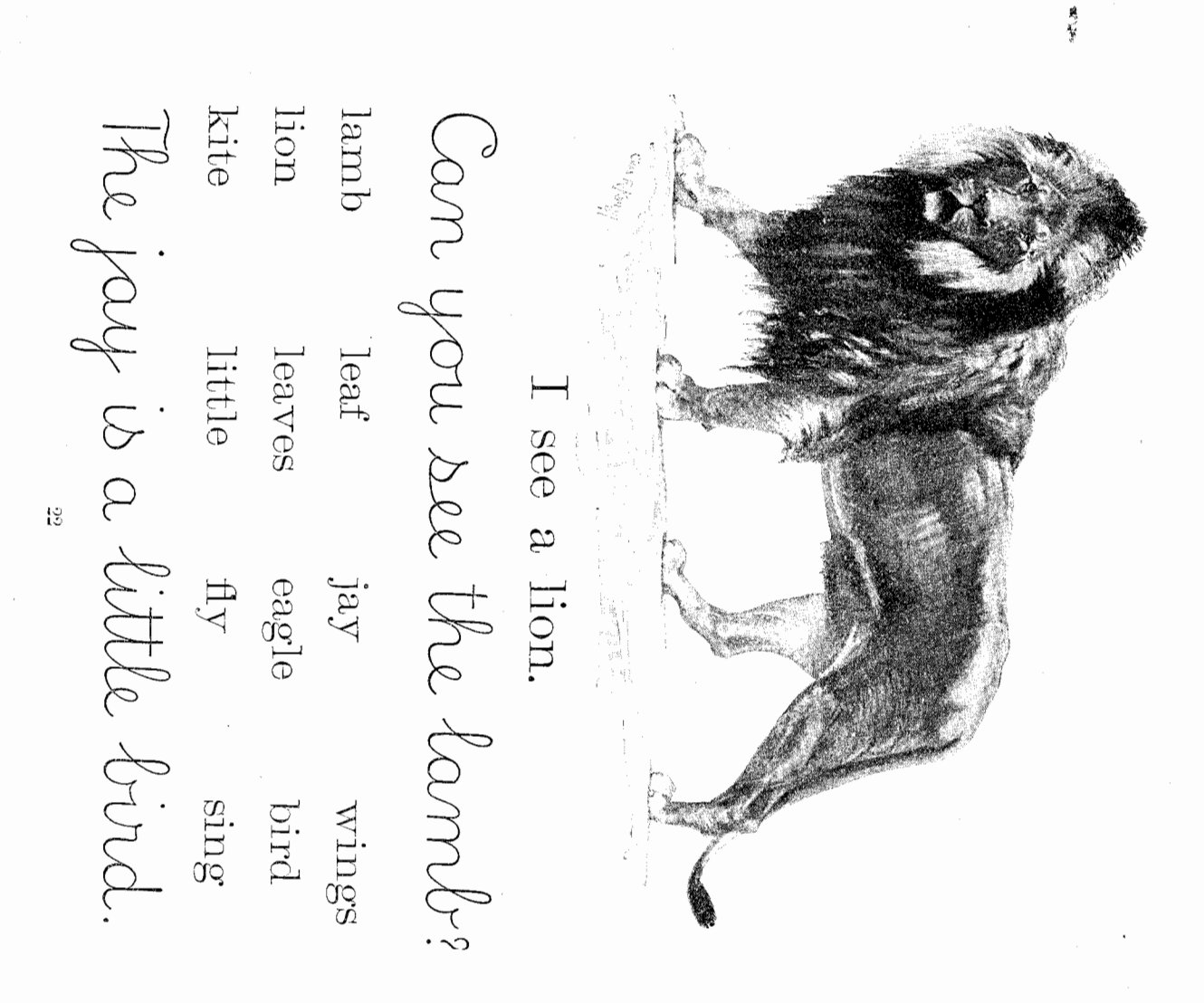

# FIVE LITTLE CHICKADEES.

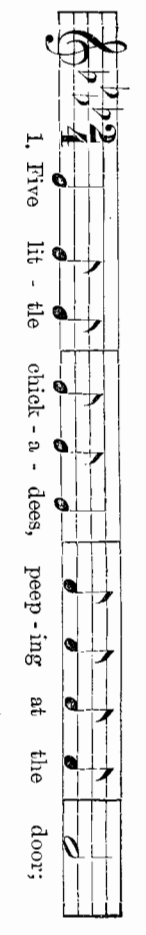

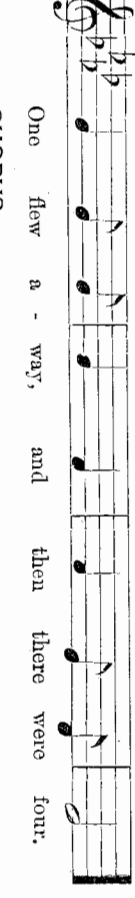

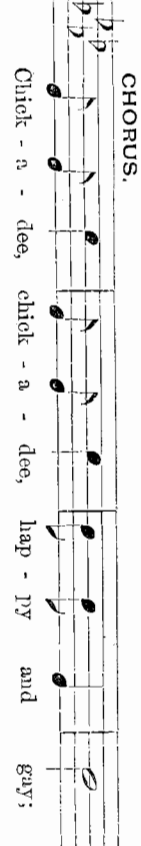

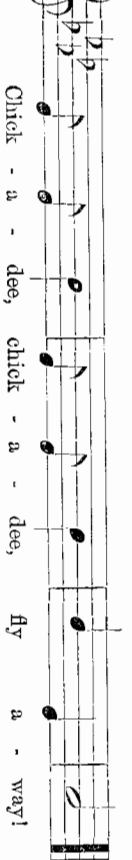

One flew away, Four little chickadees Sitting on a tree; And then there were three.

One flew away, Two little chickadees Sitting in the sun; And then there was one.

One flew away, Three little chickadees Looking at you; And then there were two.  $\mbox{One}$  .<br>little chickadee Left all alone;

He flew away, And then there was none.

chorus after each verse Frocen  $P_{LAY}$ . —The thumb and fingers represent the chickadees. The words of the song will suggest the movements. Flying movements of the hand and arm may accompany the

nito өзигио abrowao nuts mouse THE schoom  $\mathbb{C}$ m **K**  $^{54}$  $U$ Murront rul mouth  $OM$ nose nose 

Un orange will. Can the owl see you? Do you see the owl? An orange will roll. The mouse has four feet. have a mouth and a nose.

應受

roll

 $_{\rm roll}$ feet foot  $\mathrm{rod}$  $\Delta$ erd Can

IIIM

**OD** 

 $L$ lall

feet

 ${\rm fourr}$ 

**DOS** 

A ball will roll. I can roll a ball.

Gan you play ball? The ball is round.

Two balls and one bat

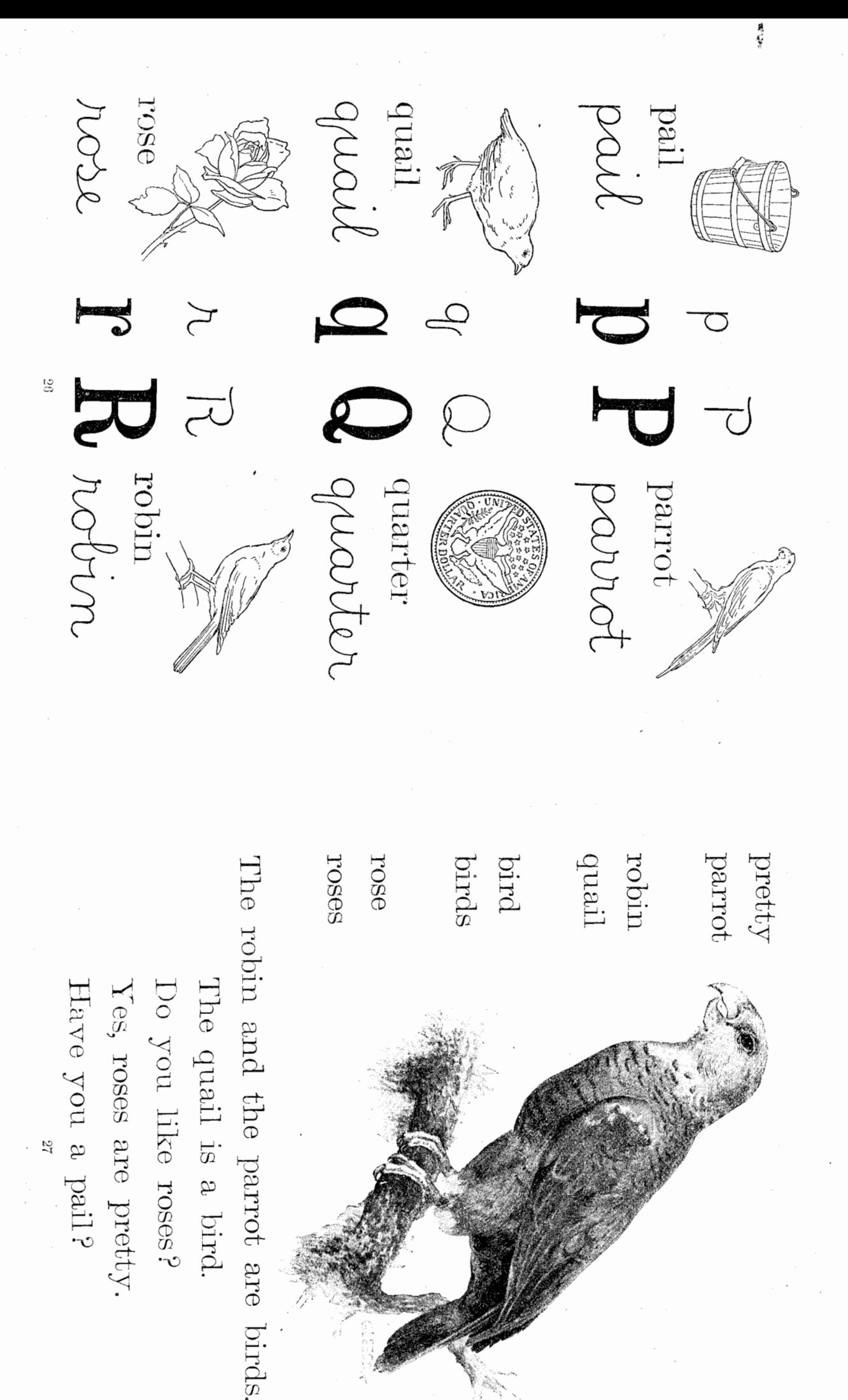

 $101$ a sphere a ball A sphere will roll. A cube will stand  ${\rm No},$  it is a quail The cube will not noll Is this bird a parrot? Kitty has a red ball Four roses and one rose are five roses I have some pretty roses Can the robin sing? Will the ball roll? Yes, he can sing and  $\hbox{4y}.$  $\Box$  have a and a a cube **Stand** a box  $\odot$ Rolls like a ball. times; turning it, strike the opposite side; and so on until six faces are made sphere lightly between the thumb and fingers, strike it gently upon a slate or a board three and rapidly. Turn the fingers backward that the palms may be as flat as possible. out sticking to the cloth, expose it to the air for a short time. Knead it thoroughly until the mass is perfectly free from lumps. If it is too wet to knead with on it enough water to cover it. Let it remain in the water until it is soft enough to knead. clay is bought dry in lumps or powder, tie it up in a large cloth, as if it were a pudding. Pour by wetting it about once a week. Before using it see that the mass is soft and elastic. If the should be kept covered), or an earthen jar. Cover the clay with a damp cloth and keep it damp A ball is a sphere. A slice of clay. Norm. --Care of the clay: If the clay is purchased wet, place it in a tub or pail (which Modeling a cube: Take a piece of clay and roll a sphere rapidly. Then, holding the Modeling a sphere: Holding a piece of clay carefully between the two palms, mold it gently The Earth First step. CLAY MODELING Modeling a sphere. A box may be a cube. Stands like a cube. 67

Modeling a cube.

A Doll's House.

개<br>참석 있<br>사용료

恩恩

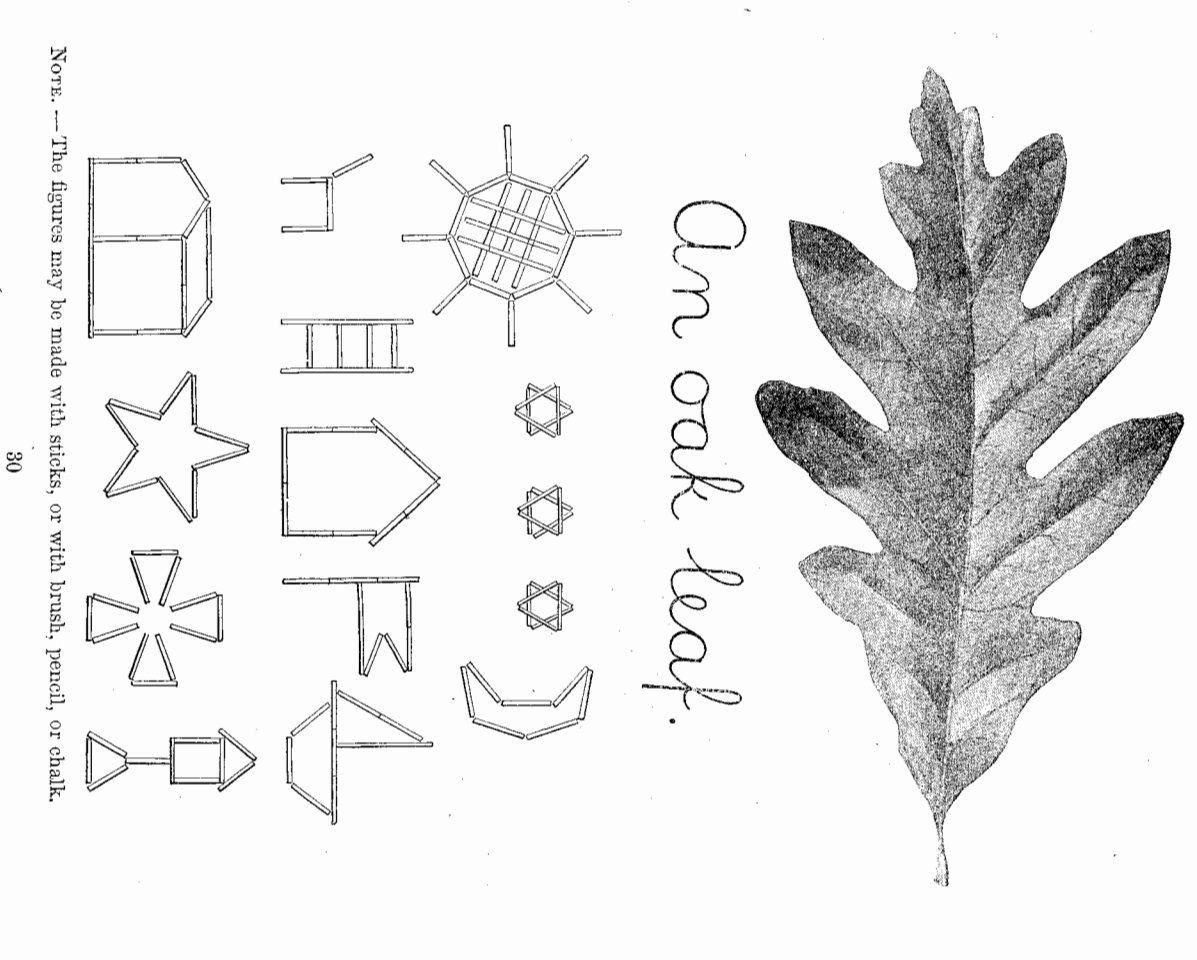

网络

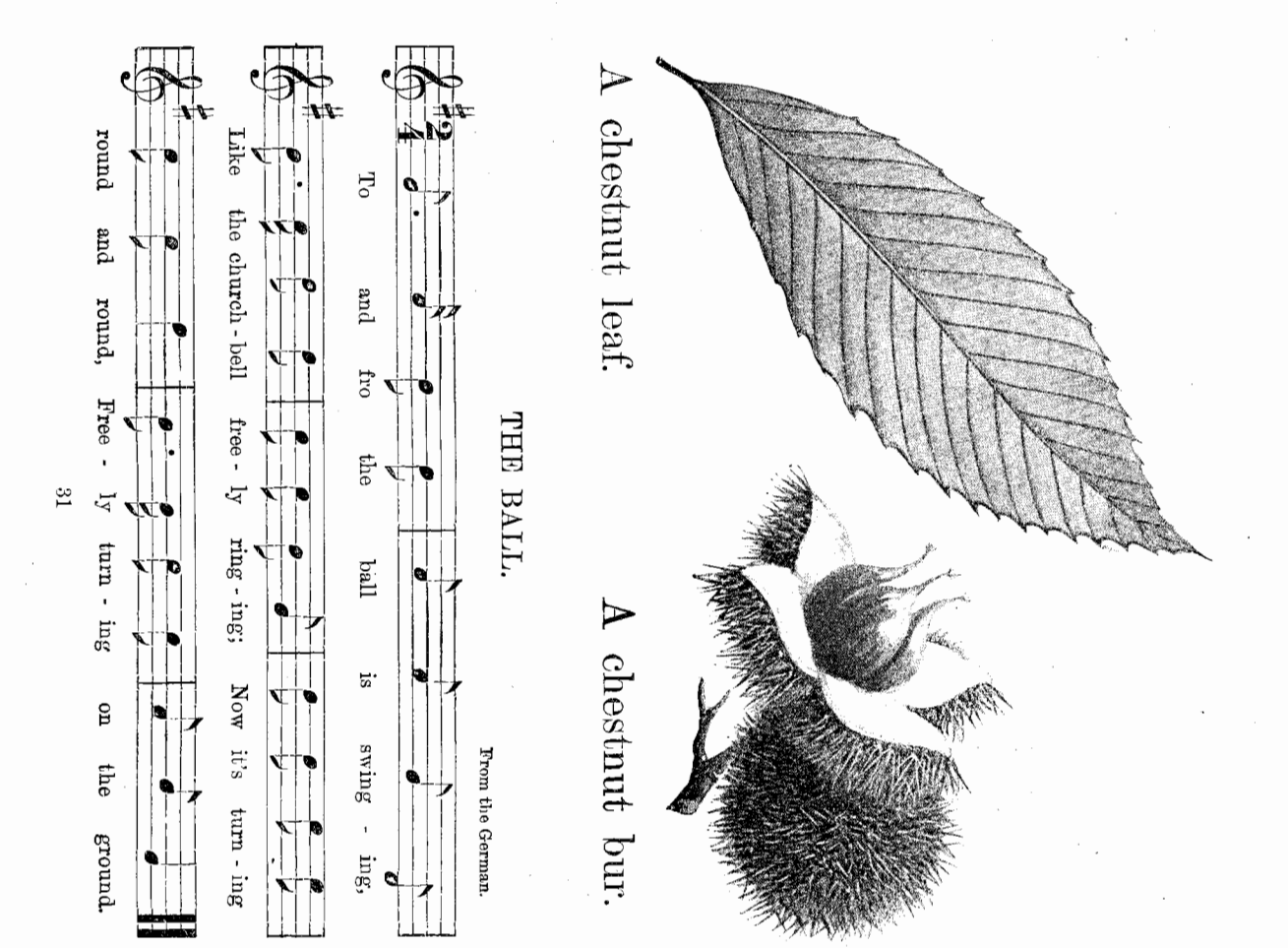

World Mary turtle<br>UWUCle Shorel<br>Morel S 3 82  $\sum$  $\bigcirc$ West 3 0.00 pc shoe shoe

医型

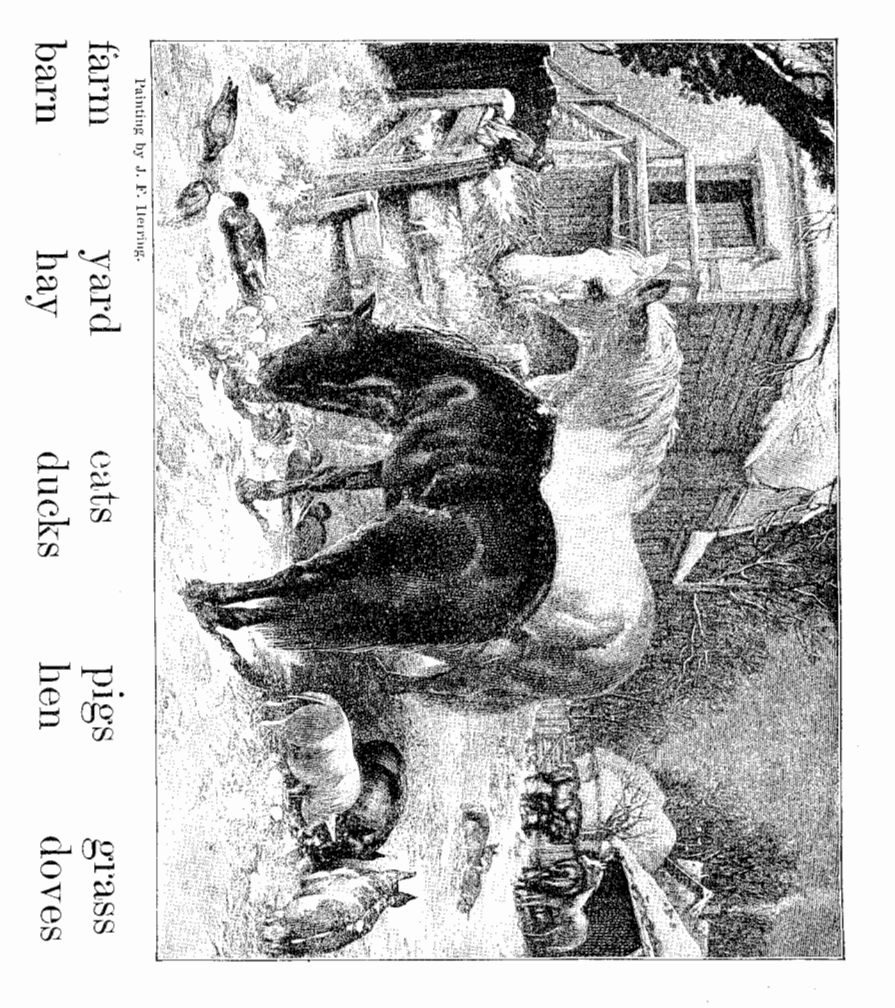

This is a farm yard. See the pigs and Hay is in the barn. Who eats the han Do doves like hay? Do ducks eat gr One horse is in the barn. Horses eat hay. See the pigs and hens.<br>  $\rm{Who}$  eats the hay? Do ducks eat grass?

Who eats the hay?

wohill IIIIda turtle shovel twitle bhouel S  $\sqrt{\frac{1}{2}}$  $\sum$ င္ပ  $\sum$ wade upset shor. shoe dop  $\sum_{i=1}^{n}$ J. J.

Utritima Lesson.

医疗法

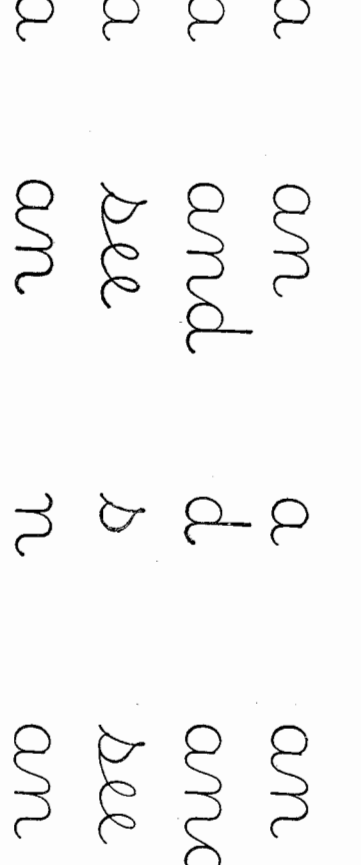

Oh, mother, she looks Oh, look at the moon! She is shining up there. Like a lamp in the air

в. гим.-3 But now she is bigger, Last week she was smaller, And round as an O. And just like a bow,

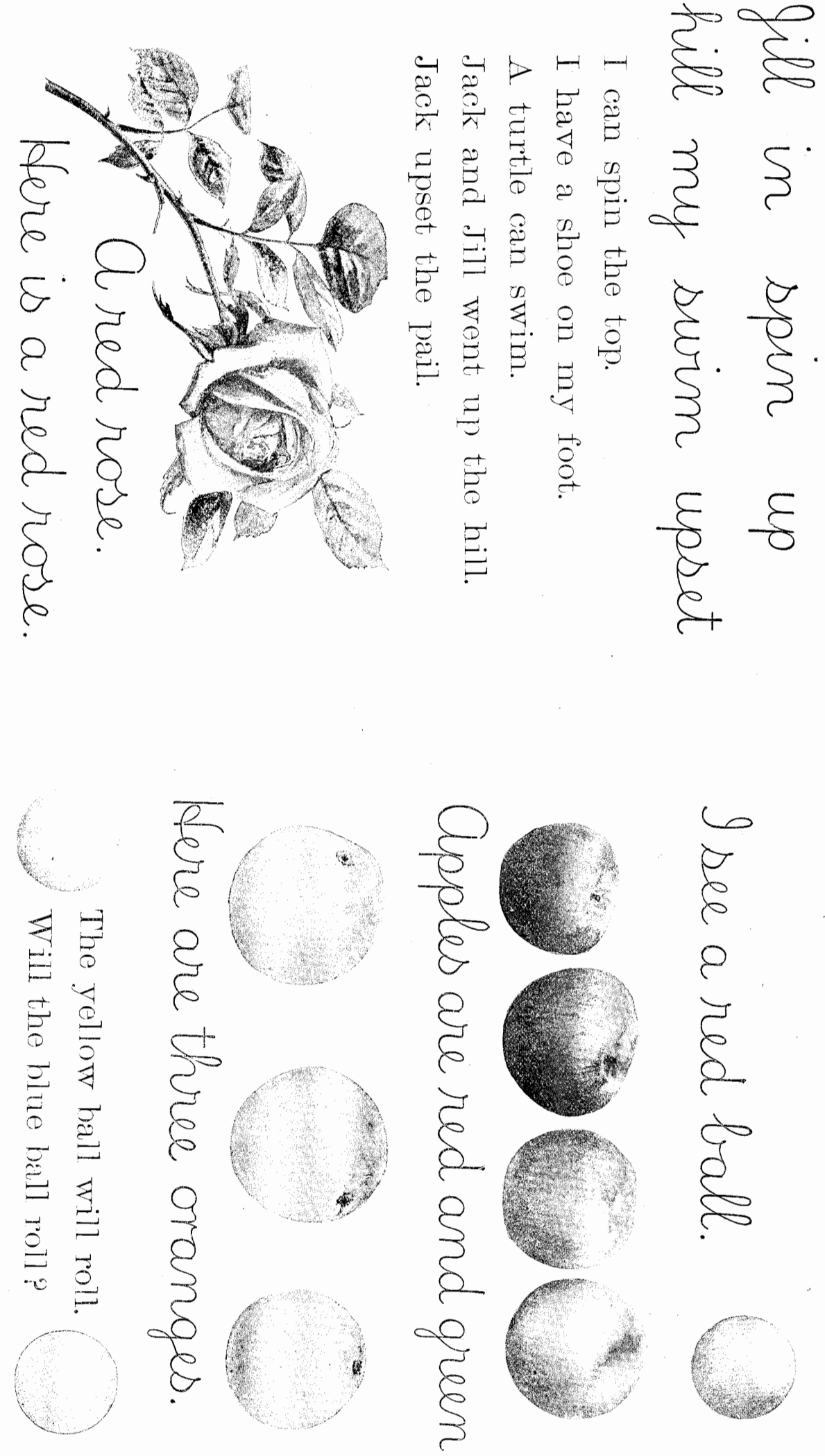

恩好

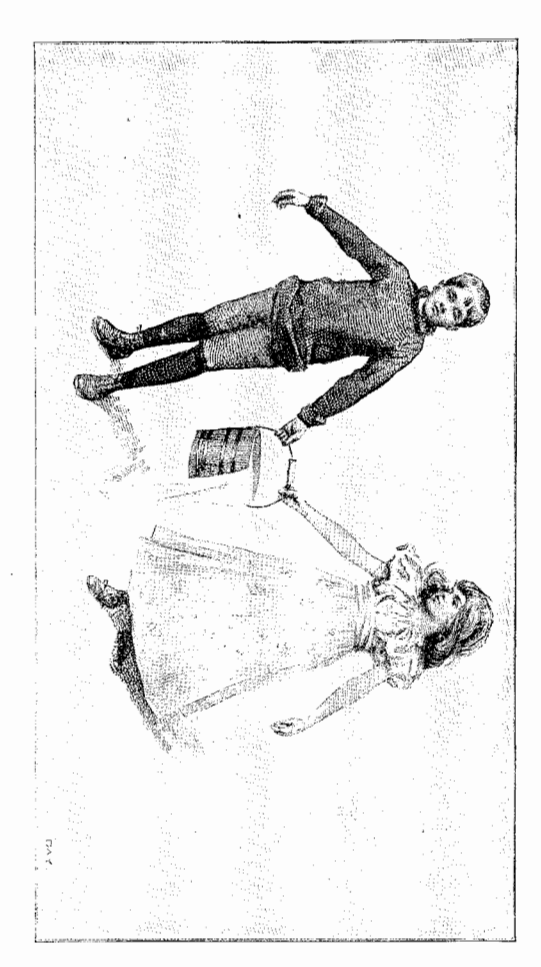

Jack and Jill went up the hill To get a pail of water.

Jack fell down and broke his crown,

And Jill came tumbling after.

And went to bed to mend his head Up Jack got, and home did trot As fast as he could caper, With vinegar and brown paper.

> $\Delta$  cylinder will roll. Ts a cylinder round?  $\Delta$  cylinder has two ends. A cylinder will stand.  $\Lambda$  Oylinder.

a cylinder.

TABLET LAYING

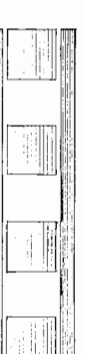

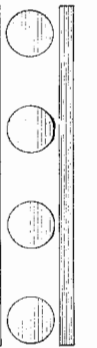

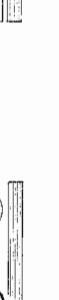

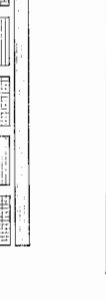

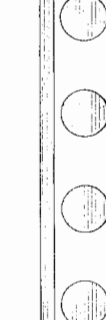

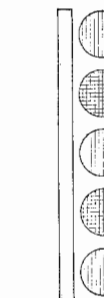

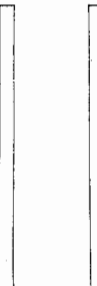

Σî,

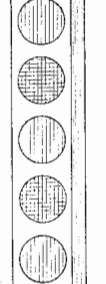

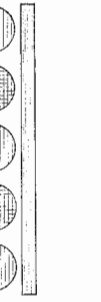

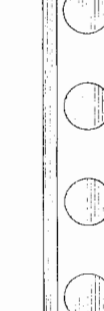

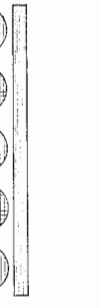

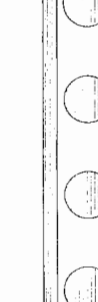

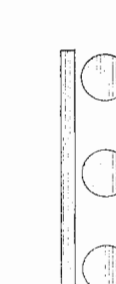

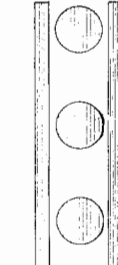

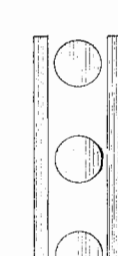

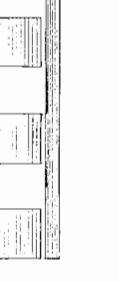

地方

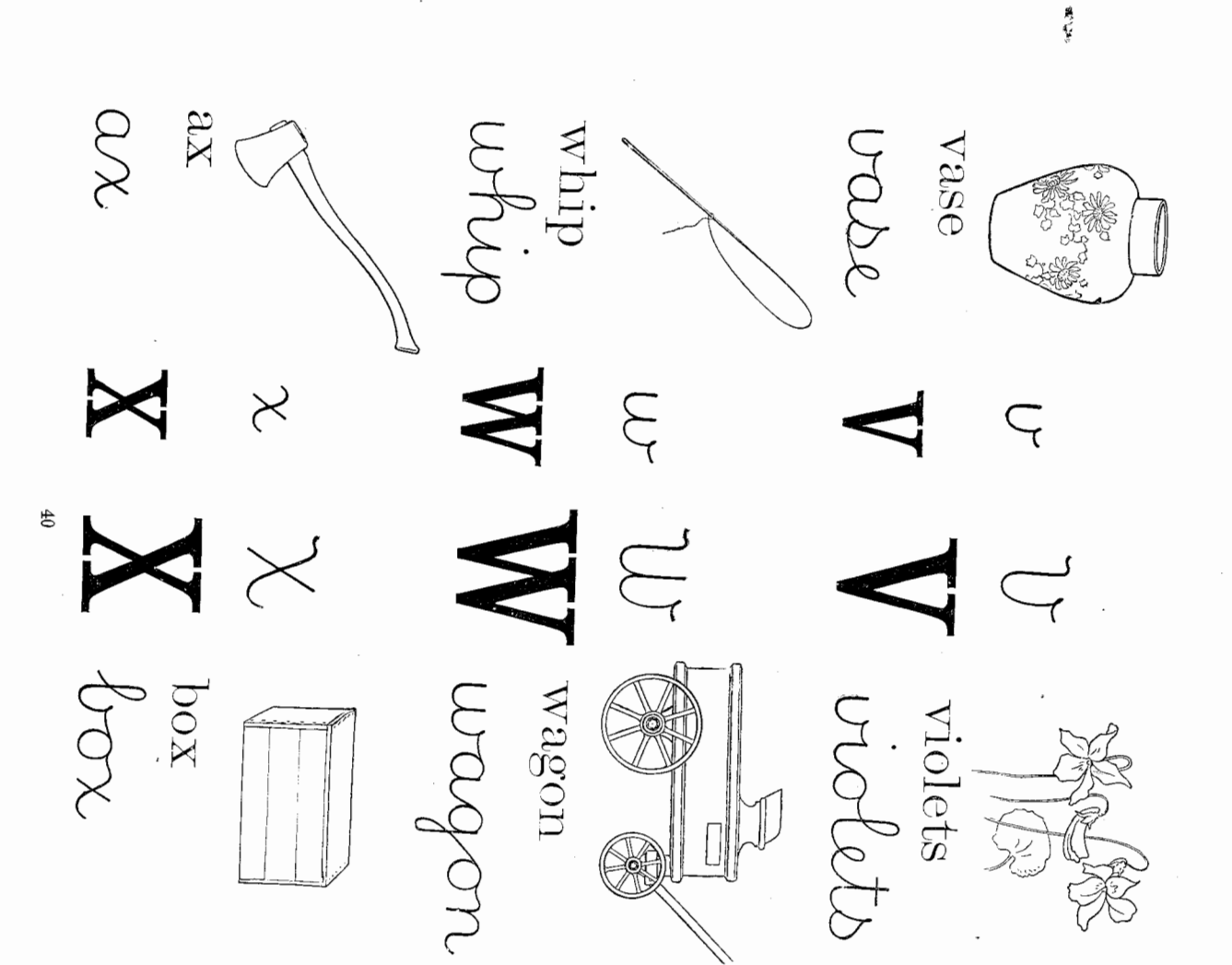

 $\mathop{\mathrm{poo}}\nolimits\mathop{\mathrm{g}}\nolimits$ **Shall**  $\ddot{+}$  $\overline{U}$ 

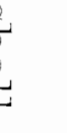

 $M<sub>O</sub>$ 

put

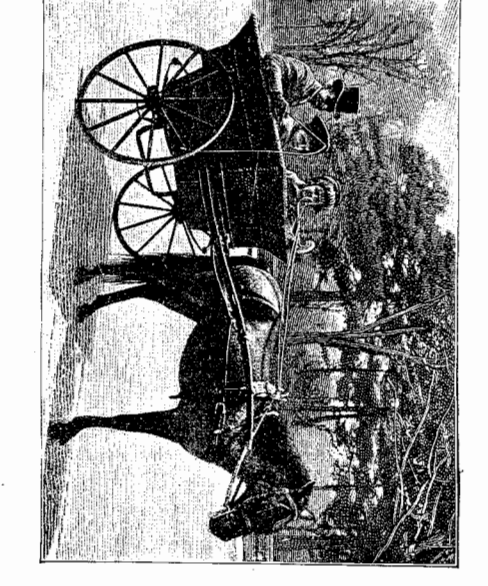

H.

not

No, an ax is in the wagon No, it is a good horse. Shall I whip the horse? Is the box in the wagon? We put violets in a vase.

I will buy your violets sweet. Violets sweet, violets sweet! Who will buy my violets sweet? Violets sweet, violets sweet!

 $H$ 

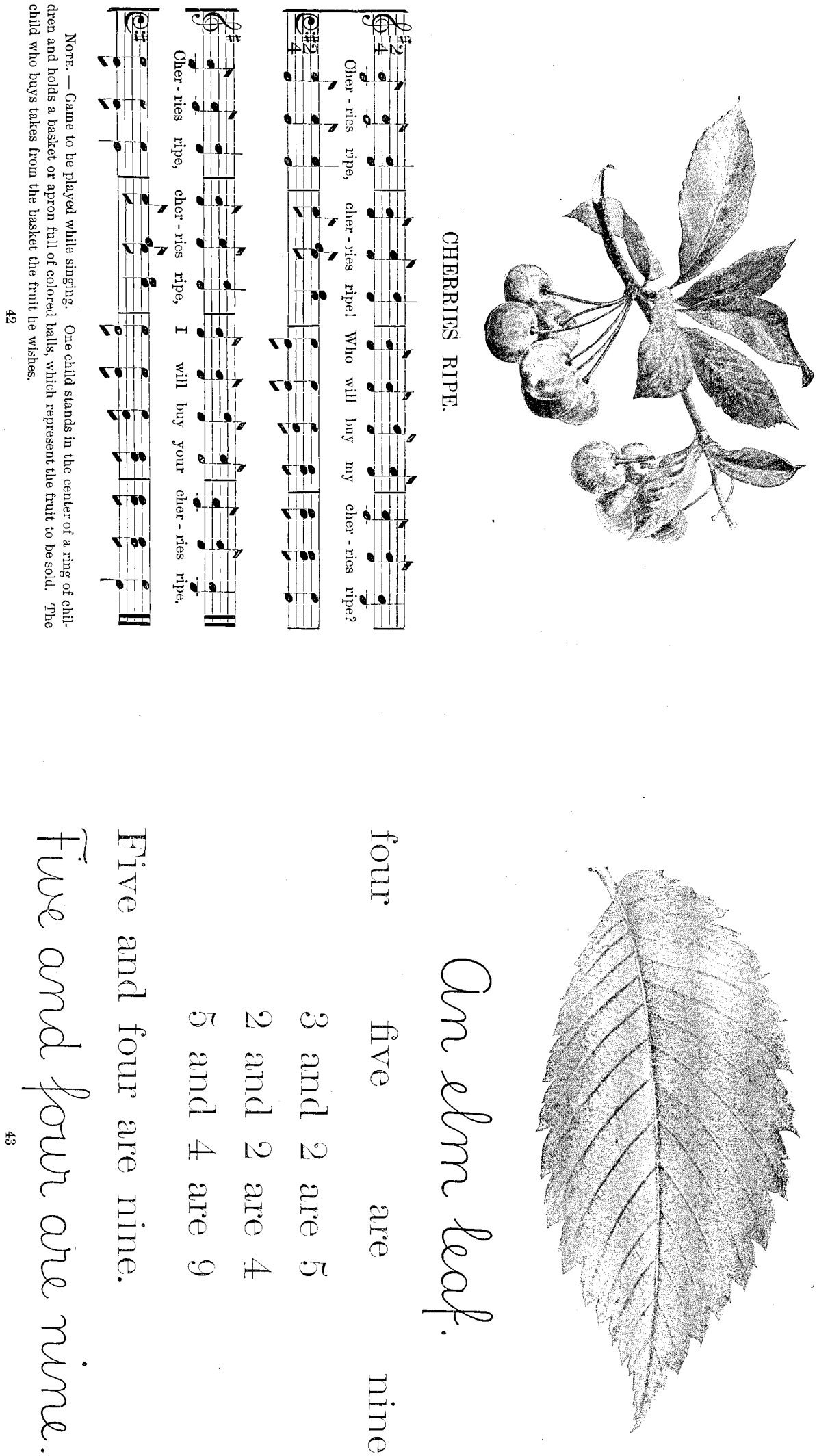

精气器

 $\ddot{t}$ 

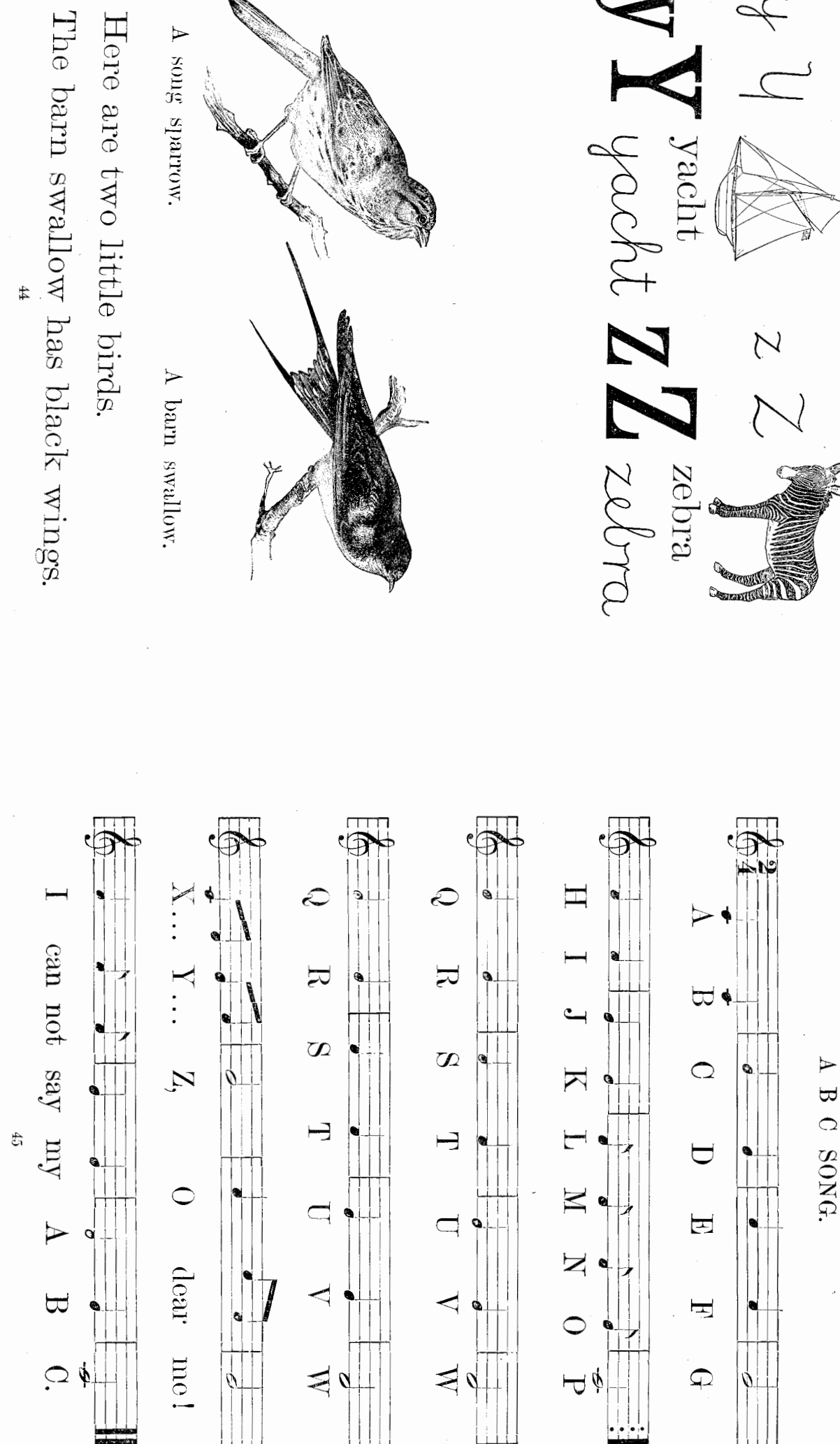

鳥石

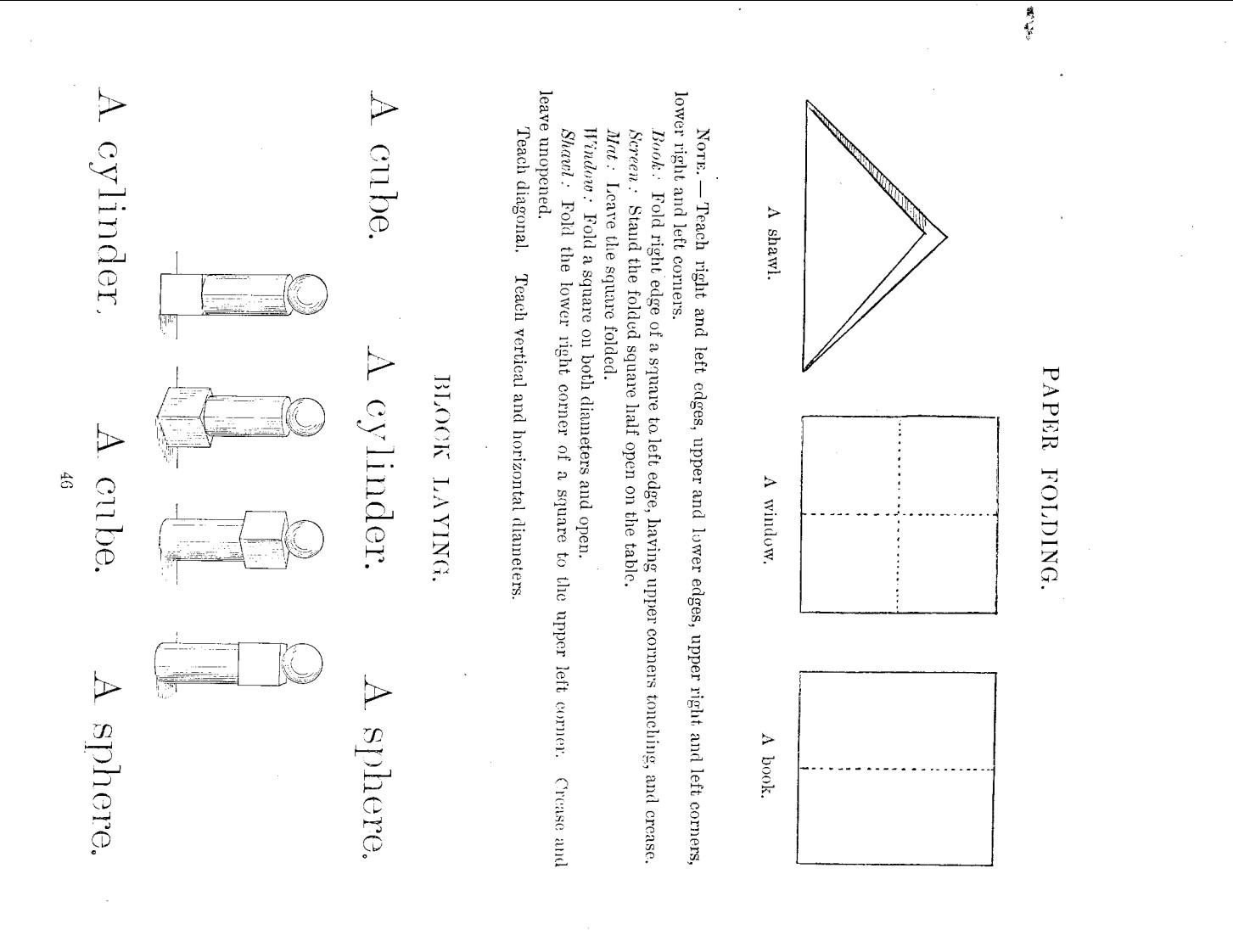

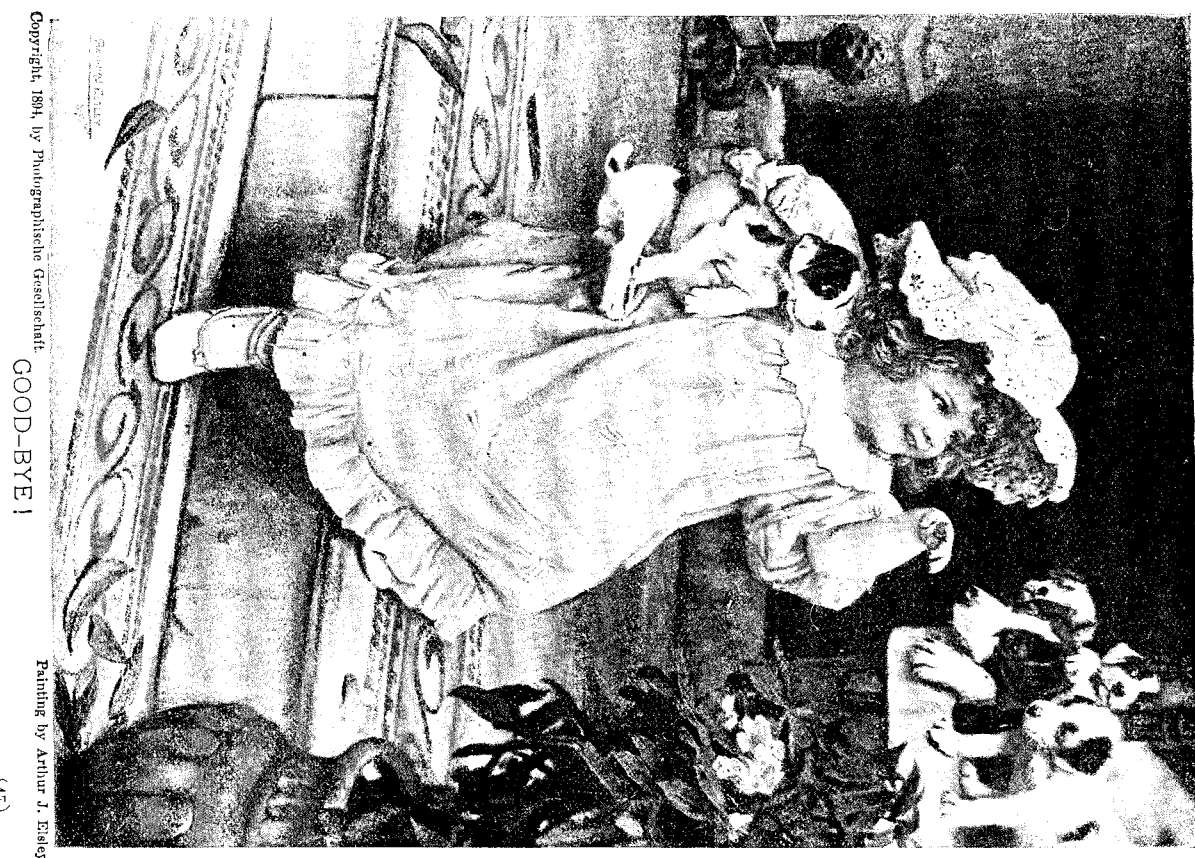

 $\begin{pmatrix} 1 \\ 1 \end{pmatrix}$ 

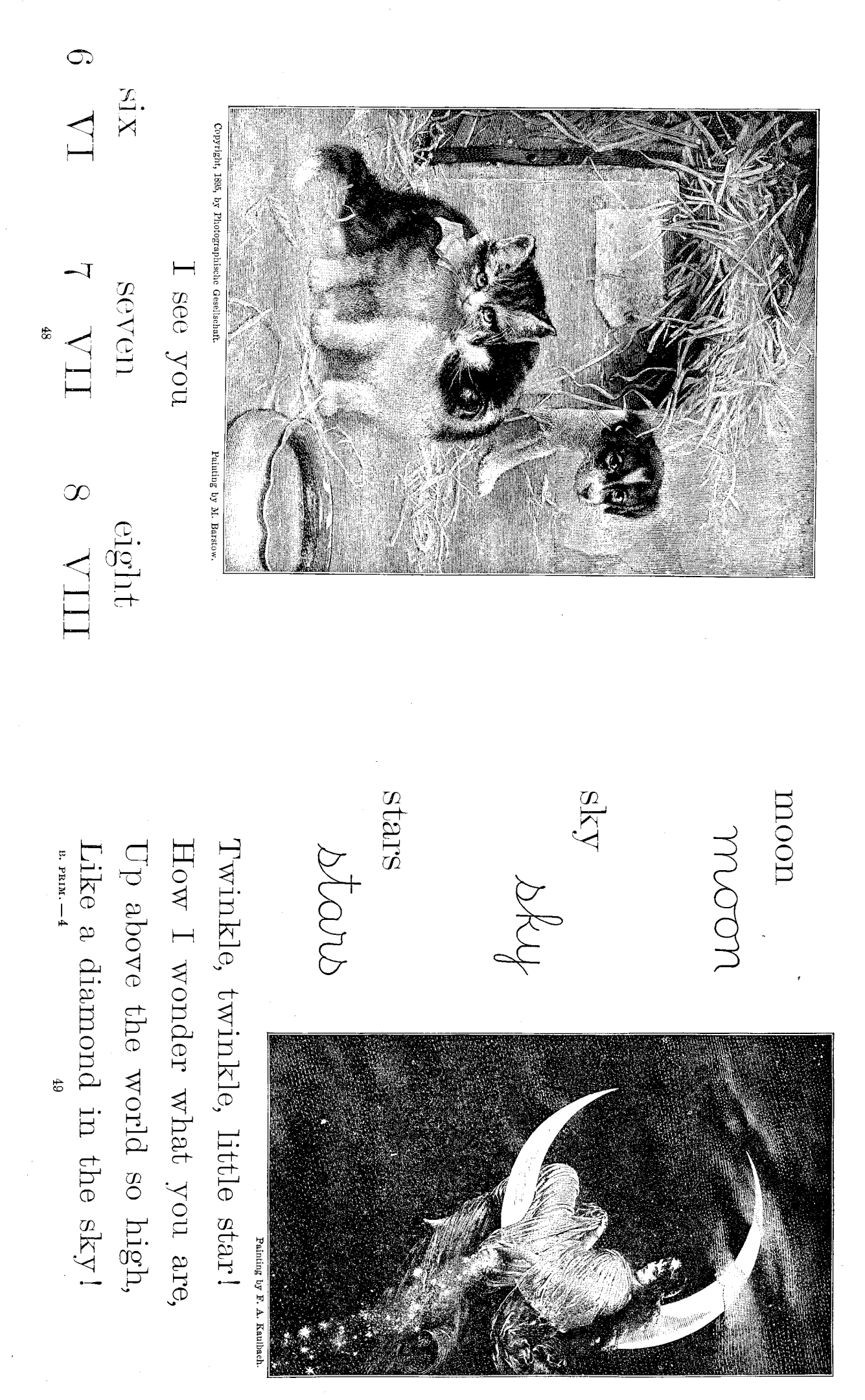

意义

Hrs w  $110004$ The lamb was sure to go. And everywhere that Mary went, Mary had a little lamb; Its fleece was white as snow; Here is the school. ES COST her laml

"Dhat makes the lamb love Mary so?" and so the teacher turned him out ble followed her to school one day. "Oh, Mary loves the lámit, you know," and waited patiently about It made the children laugh and play and everywhere that Mary went. Mary had a little lamit; But still he lingered near, Till Mary did appear. The eager children ory. To see a lamb at school. Ihat was against the rule The teacher did reply. Its fleece was white as snow; The lamb was sure to go. Mary Had a Little Samb

catch dark  $\dim k$ Can pussy see at night? catch The cat can catch the mouse. The cat has two eyes and four feet.  $\frac{3}{6}$ Pussy's eyes are like this in R<br>H Pussy's eyes are like this in Can pussy see at night? the dark. the day. tropol S2 trop. rybne night thie  $\Delta$ suns Some little mice sat in a mice  $\lq o$  on no, kind sir, you will "Shall I come in and cut Pussy came by, and she nusd popped her head in; barn to spin snap our heads off." your threads off ?"  $1a$ each one make a Let your feet tranp, tramp! Let your hands clap, clap! And urds deus la, (To be sung with corresponding movements.) la, Tra Lesnd little bow.  $\mathbf{I}_{\mathbf{a}}$ **HORAN** g. la, Tra la,  $l_a$ come came  $a,$  $\mathbf{I}_{\mathbf{a}}$ la,  $\mathbf{a}$  $1a,$ threads heads Tra la,  $\mathbb{F}$ 

意でき

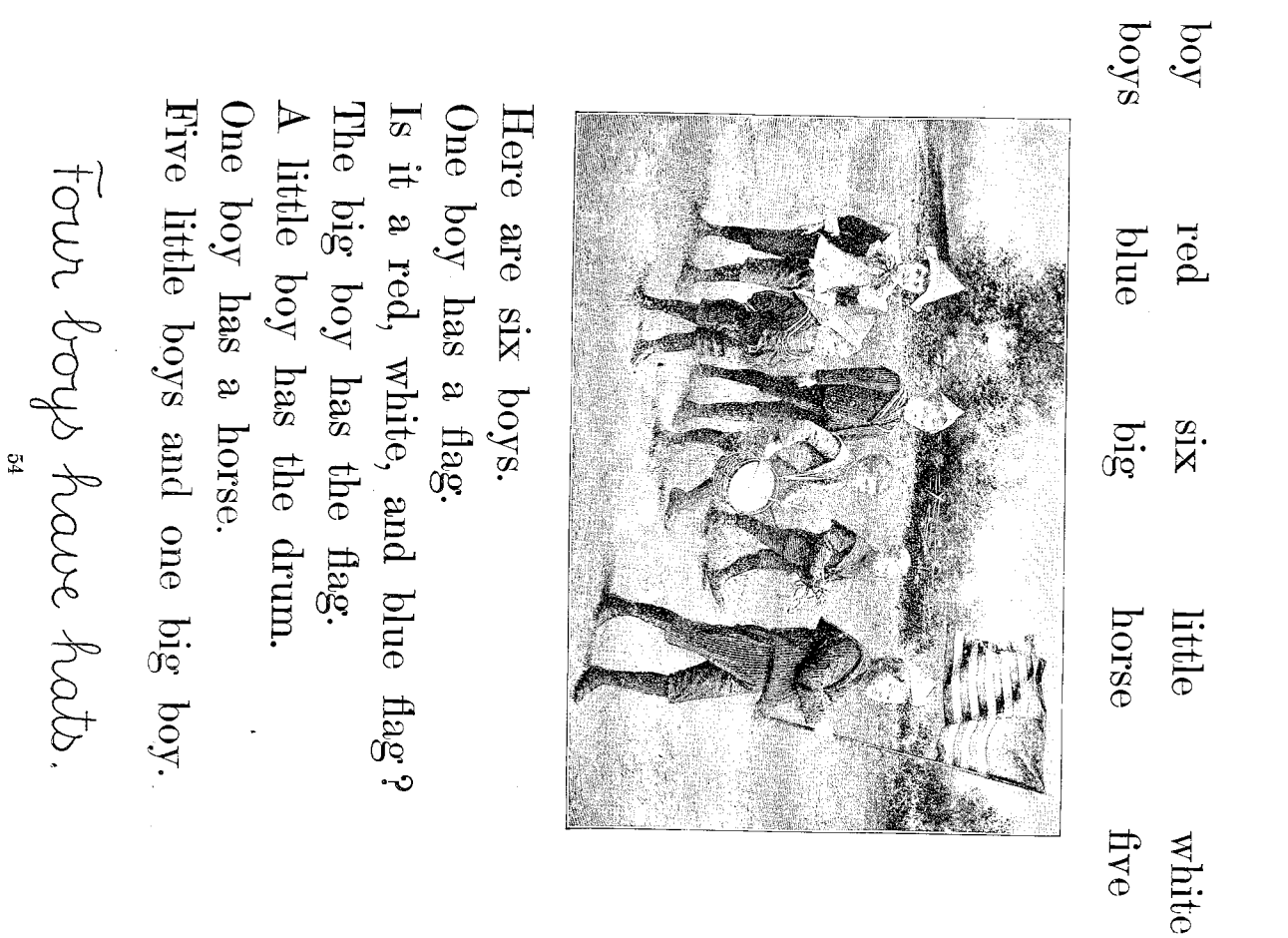

Uriting Sesson:

**地位** 

pail<br>rose robin has<br>bird simg cat star ding moun

PAPER FOLDING.

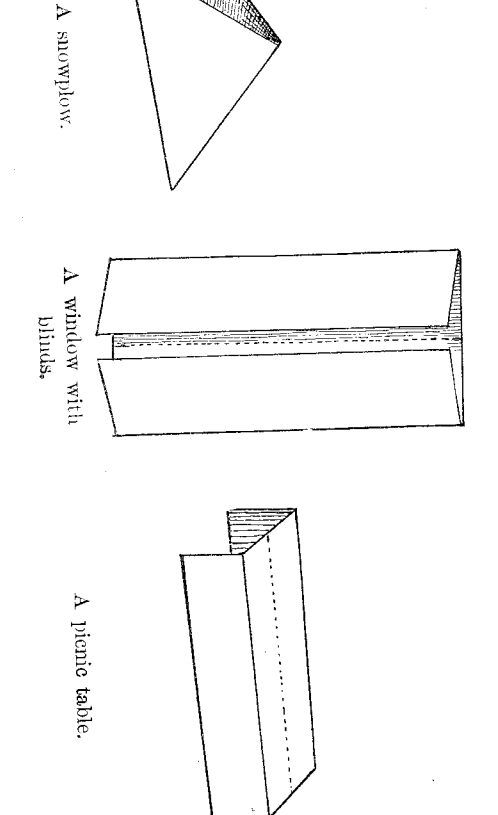

Norm. -- Snowplow: Fold both diagonals of a square and leave them folded. Open the last

half-way and stand on the edges of the square. Window with blinds: Fold the vertical diameter of a square and open. Fold the right and

edges to meet at the diameter. Crease and open half-way. Stand on the long edges of the left edges to meet this diameter. Pienic table : Fold the horizontal diameters of a square and open. Fold upper and lower

oblongs at top and bottom for the table.

9g

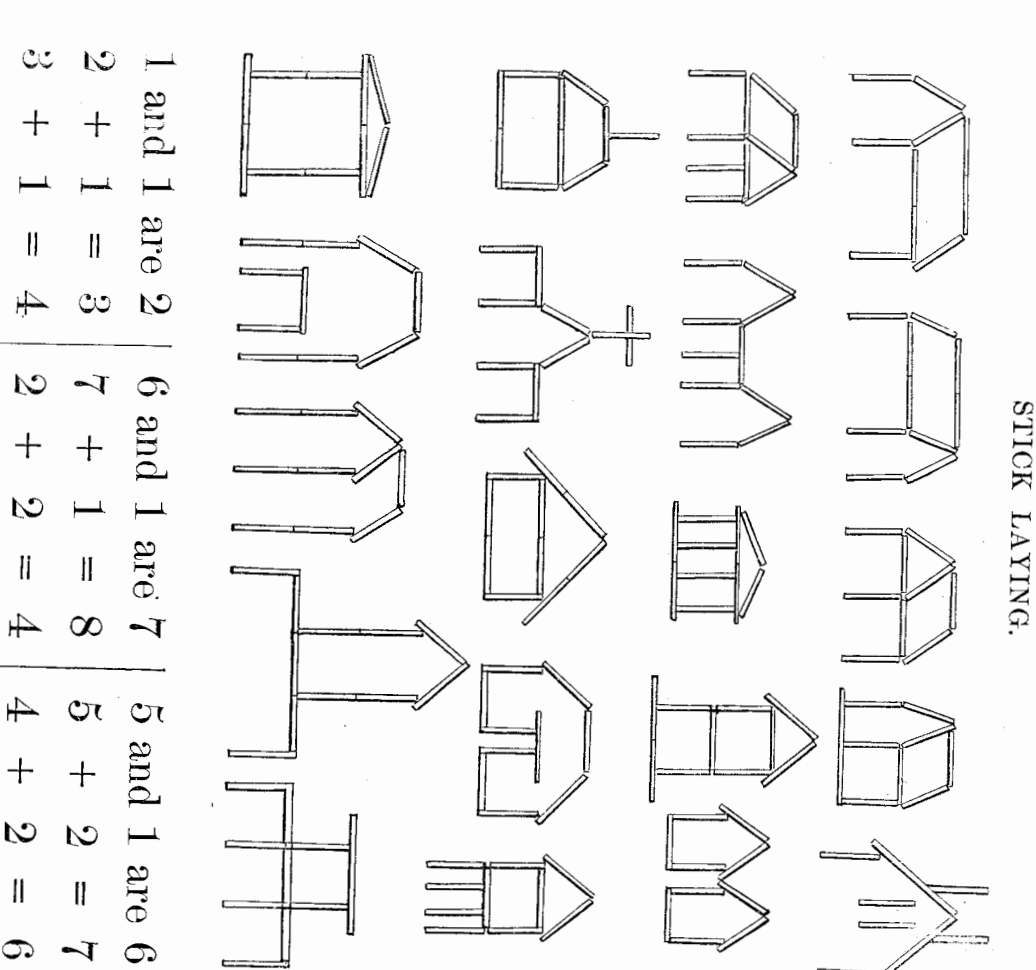

lives  $1000$  $_{\rm M10}$  $Papba$ house Mamma

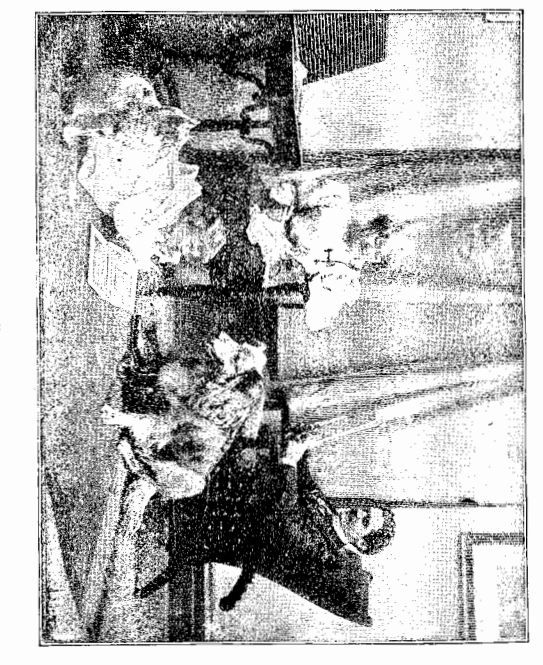

Do you see the dog and the cat? Yes, and I see Mamma, too. Is Papa in the room? Who lives in this house? This is a room in a house.

I live in a house.

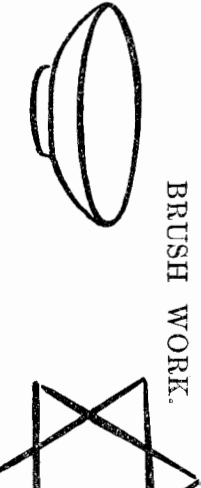

S)

 $\mathbf{I}$ 

 $\approx 12$ 

 $\mathbb{C}$ 

 $\mathbf{I}$ 

 $\mathbf{\Omega}$ 

 $\overline{4}$ 

 $\pm$ 

 $\infty$ 

 $\mathbb{Q}$ 

 $+$ 

 $\tilde{\mathcal{C}}$ 

 $\left| \right|$ 

 $\infty$ 

II

 $\infty$ 

 $[ \, ]$ 

 $\mathbf{\hat{C}}$ 

 $\overline{\mathbf{I}}$ 

 $\infty$ 

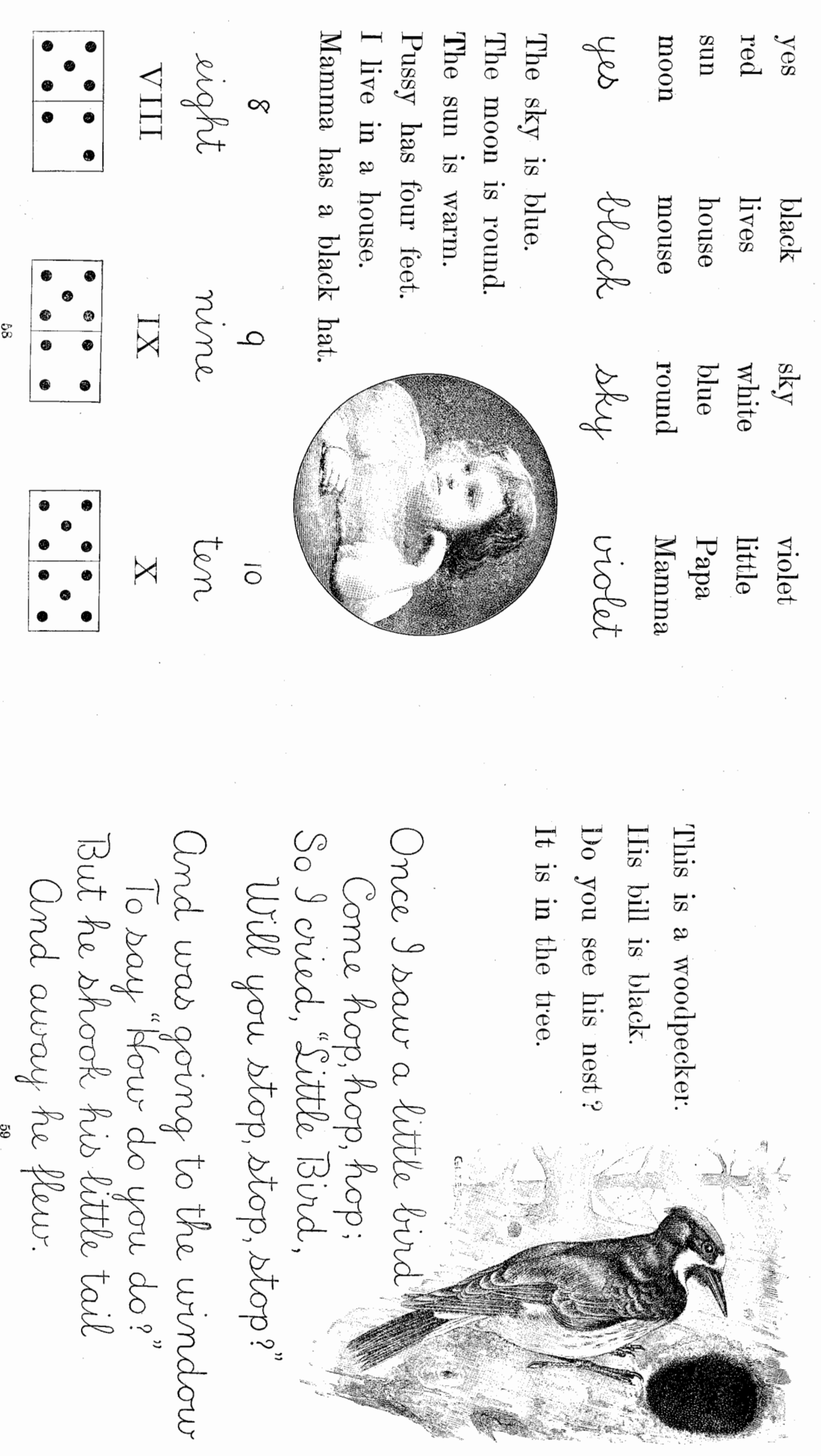

黑人

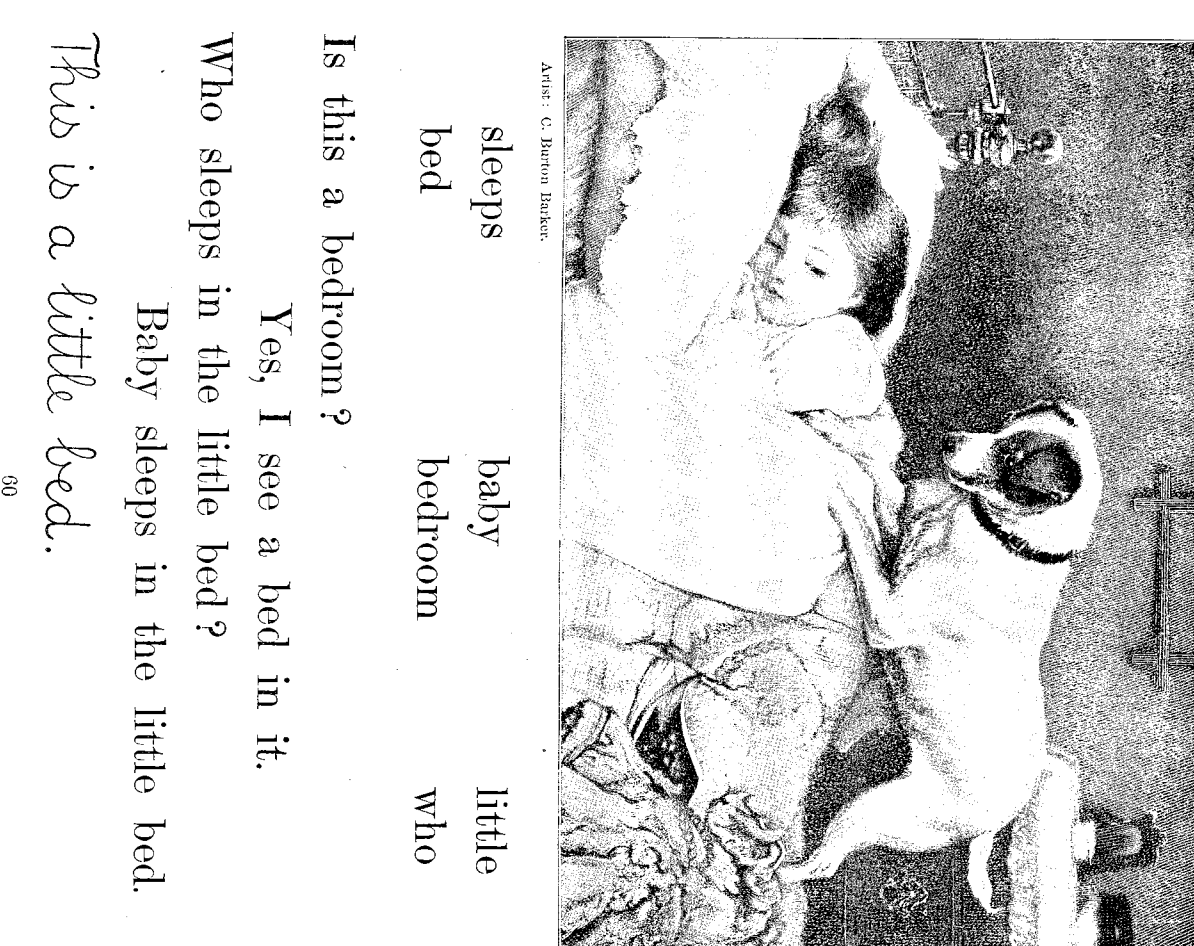

 $\frac{\mathrm{d} \mathrm{log}}{\mathrm{d} \mathrm{log}}$  $_{\rm SMed}$  $\frac{\log k}{\log \log k}$  $\ensuremath{\mathsf{wcd}}$ likes like

鳥でき

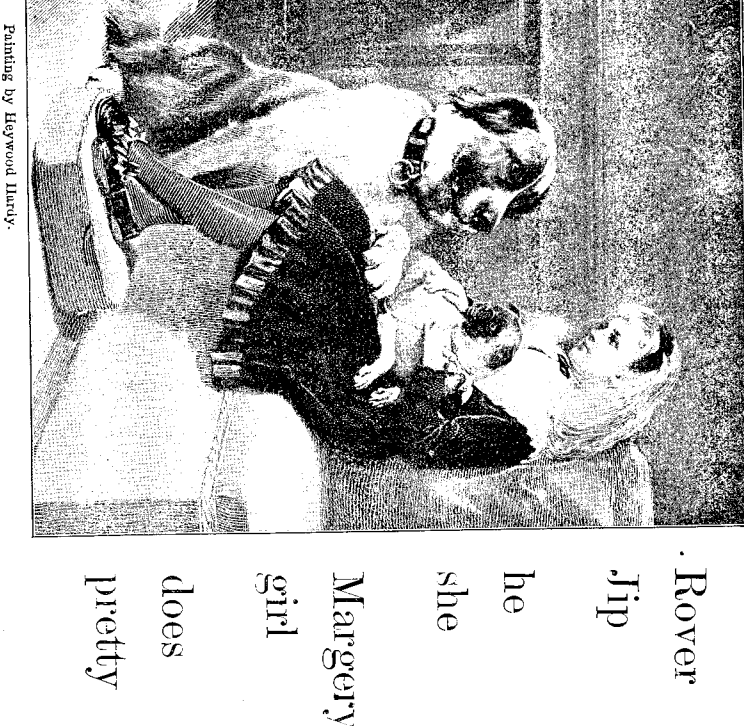

Painting by Heywood Ilardy.

This little girl is Margery.<br>She has two pretty dogs.<br>The big dog is Rover.<br>The big dog is Rover.<br>The little dog is Jip.<br>Look at Rover's big paw! He likes the little girl.

 $\mathfrak{g}_1$ 

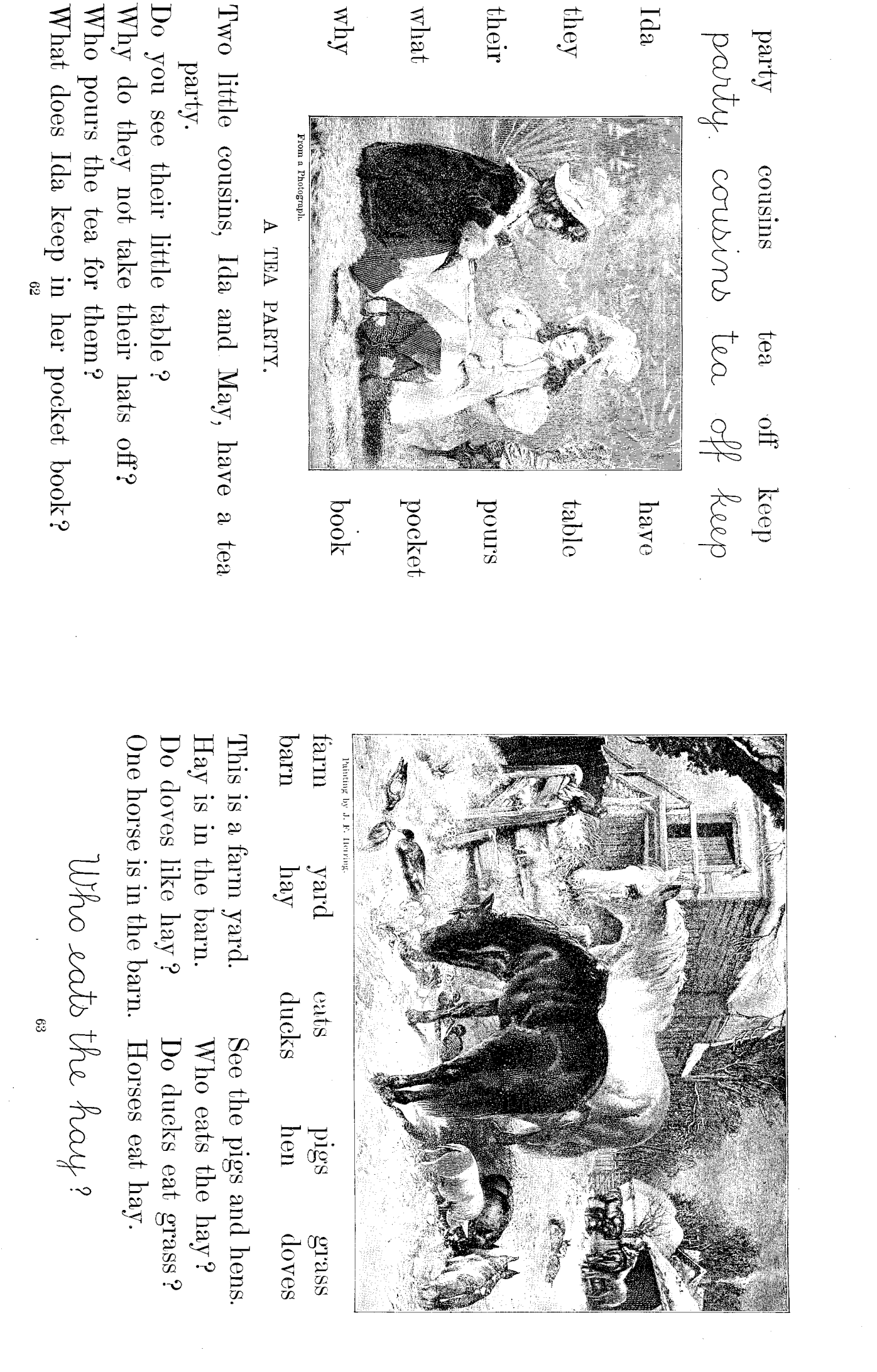

惠家

THE FARMER

恩后

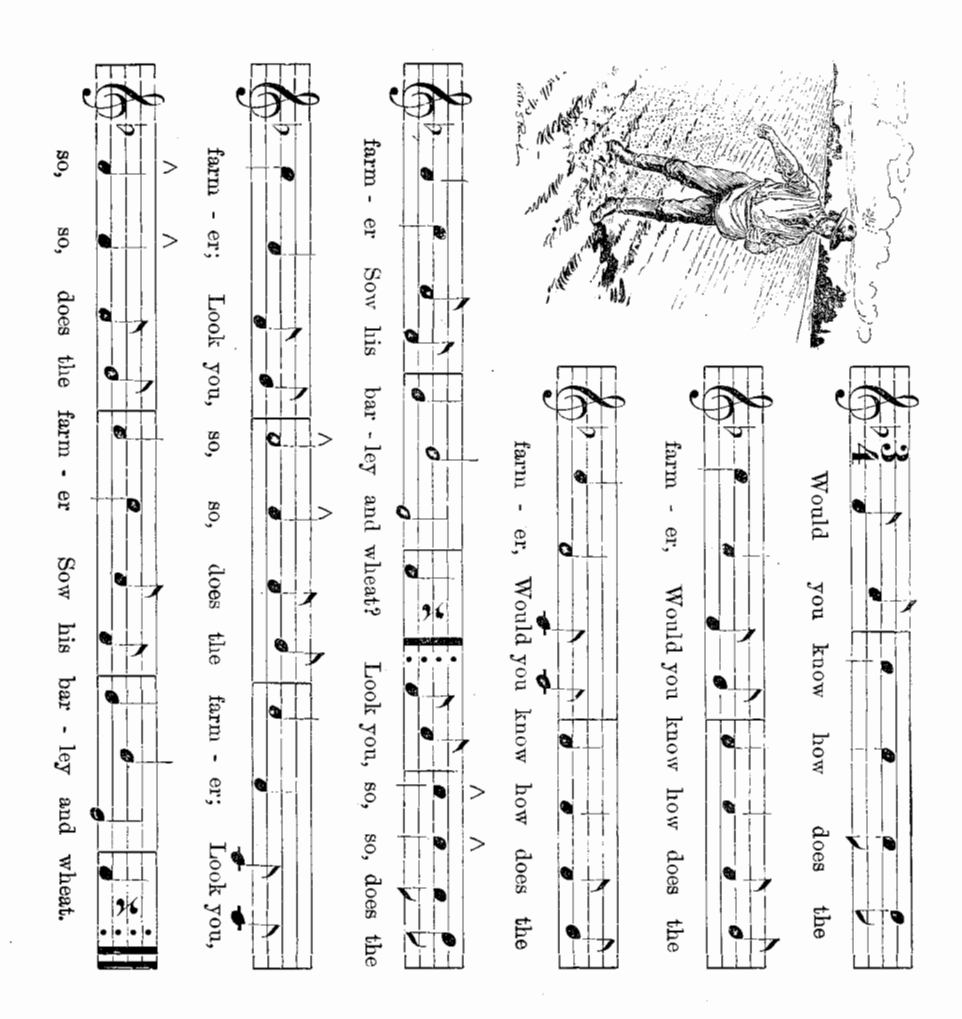

rows. For the other occupations the hands and arms can imitate the movements second part of each stanza. him up and down the cracks in the floor, or the seams in the carpet, thus making straight furhands stretched out behind him, is the horse; the second holds the hands of the first, and drives **FINGER PLAY TO** "THE RARMER".  $-\text{The movements to this song are made only in the$ The plowing is shown by the action of two children. One, with his

 $\frac{1}{2}$ 

Reap his barley and wheat?  $E$ Would you know how does the farmer, Would you know how does the farmer,

Thrash his barley and wheat? Etc. Would you know how does the farmer

Sift his barley and wheat? Etc. Would you know how does the farmer

Would you know how does the farmor Take home his barley and wheat? Etc. Would you know how does the farmer When his day's work is done?

When he's rested again? Would you know how does the farmer Look you, so, so, rests the farmer. Etc.

 $\text{Look you, so, so, plays the frame. *Ke*.$ 

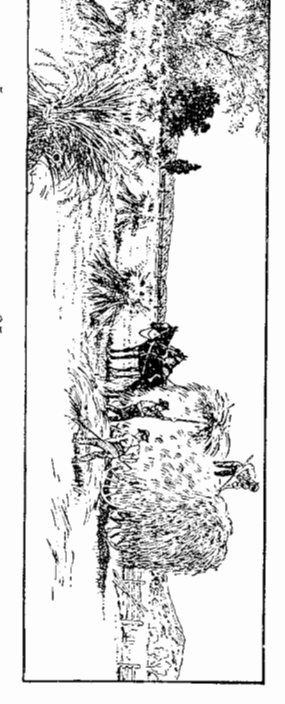

 $B.$  PRIM.  $-0$ 

ę,

hen atomas wolet yellow green white blach PAI

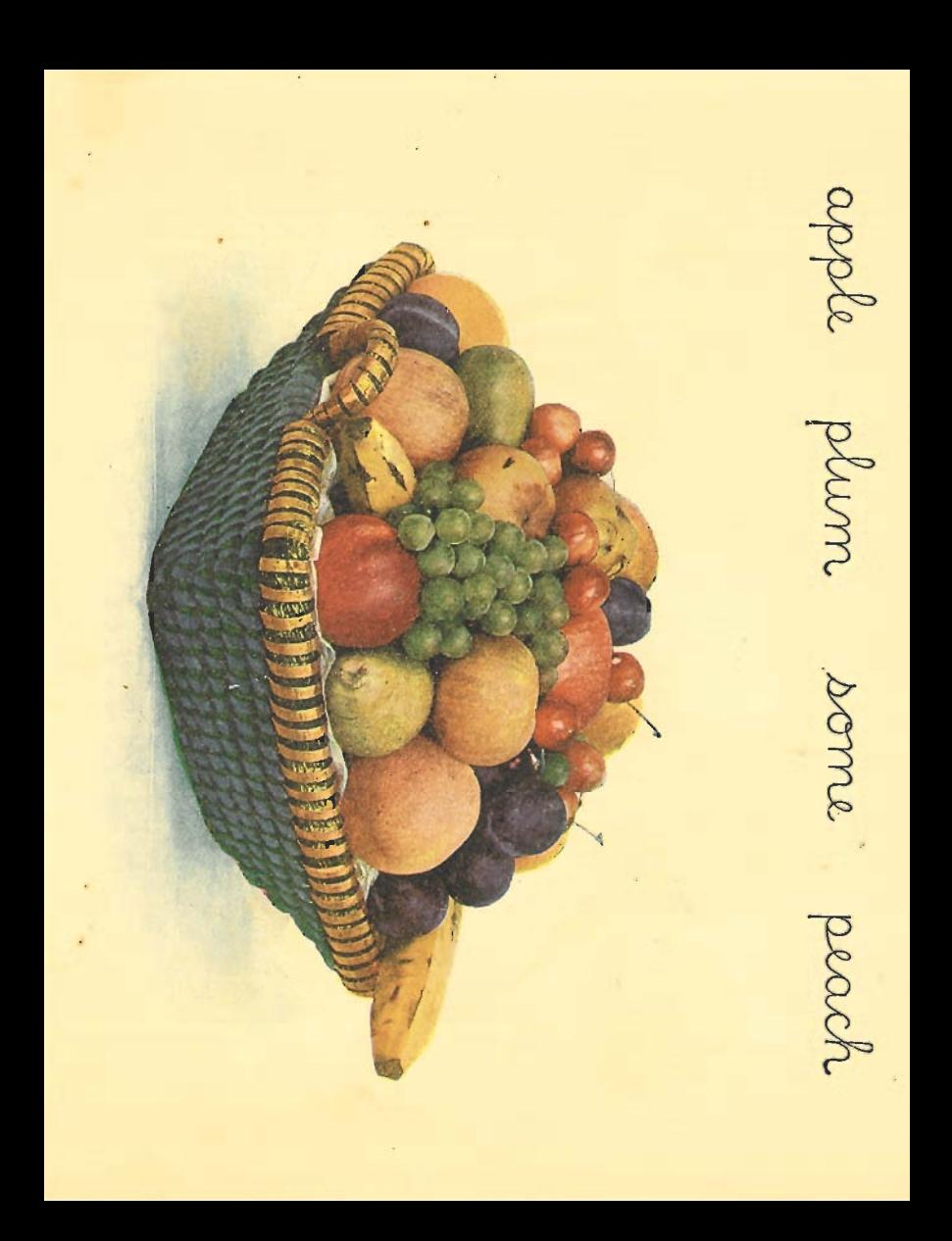

green, blue, violet. spectrum is a clear one, at least six colors can be picked out; namely, red, orange, yellow, band of colors like a rainbow will be seen. This band of color is called the spectrum. If the the prism in this streak of light in such a way that the rays are thrown upon the cardboard; a Darken the room and let in a beam of sunlight through an opening in the window shutter. Put Noru. - To teach the spectrum colors, get a glass prism and a big sheet of white cardboard.

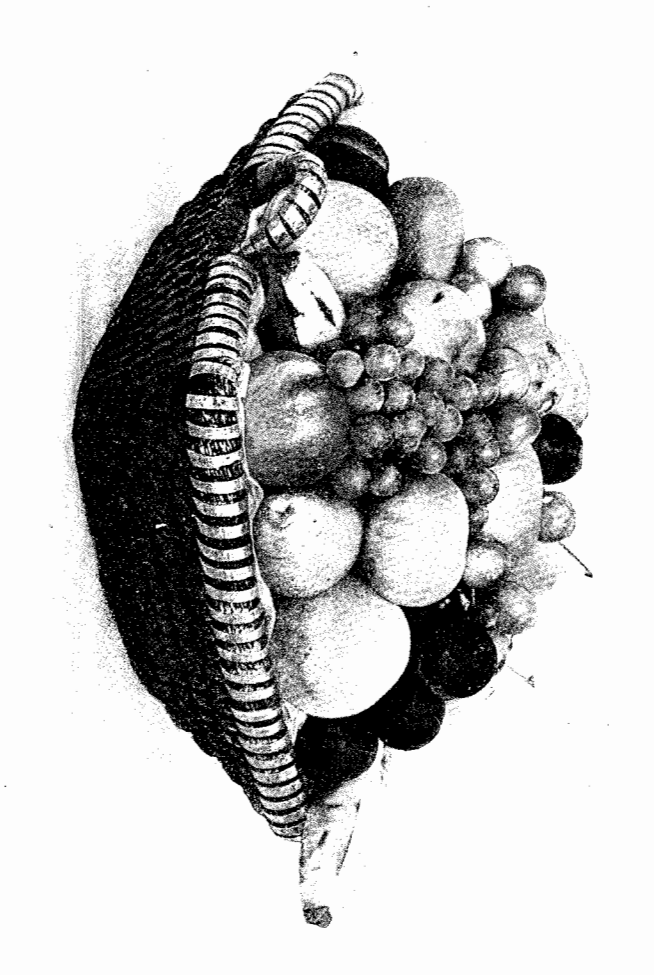

grapes banana pear cherries

Some apples are red. A pear is green. Bananas are yellow.

Some apples are green. Do you like plums  $\rm 9$ Cherries are red.

 $23$ 

abrouse

apple plum some peach

惠石

red

yellow green

blue

ි

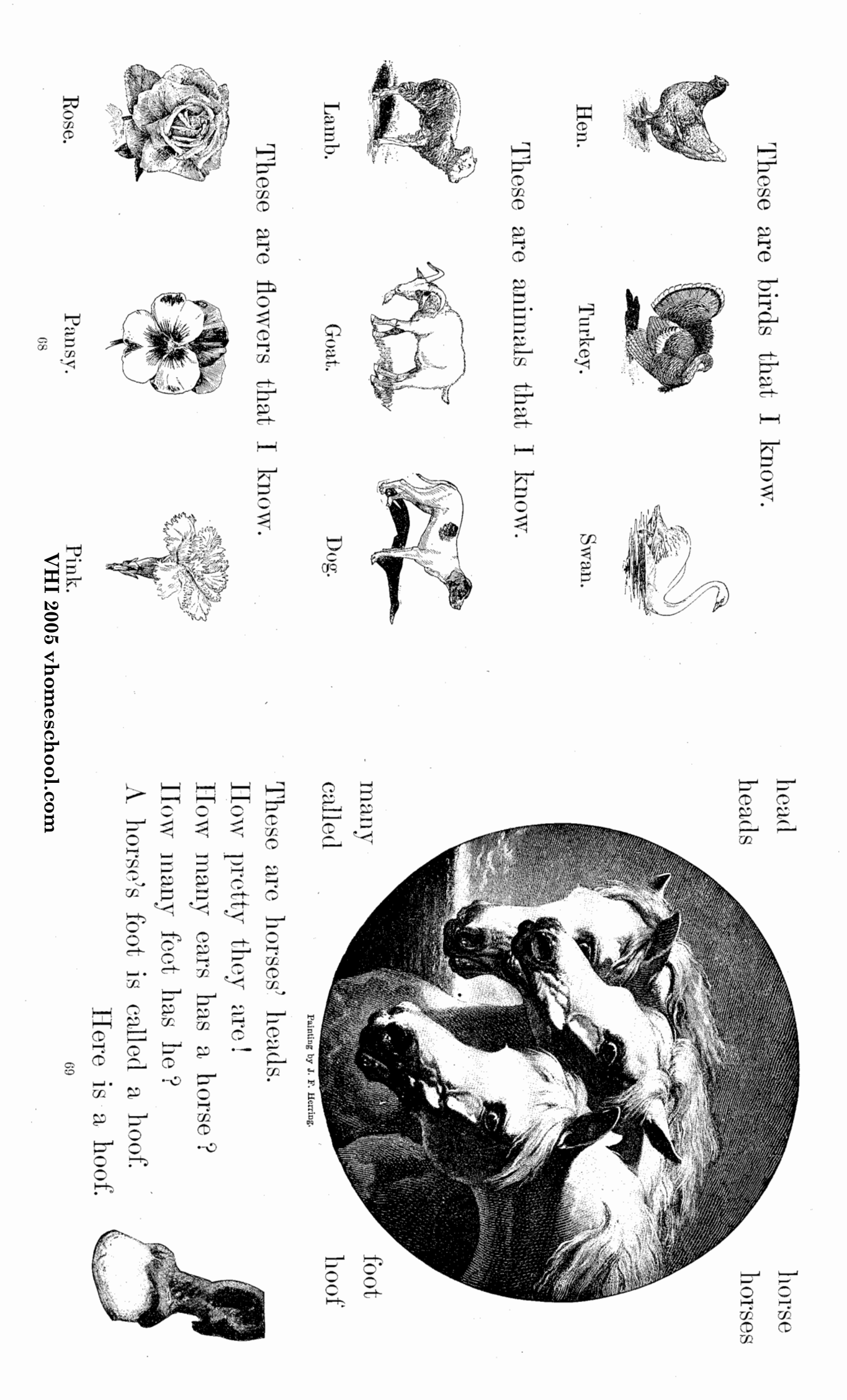

化成

Here are some green leaves. I see some blue forget-me-nots. Here are four red poppies.  $\overline{0}$ See the pretty daisies! How many buttercups do you see? The English flag is red, blue, and white. The French flag is blue, white, and red. ten<br>Lør<br>X  $\overline{\circ}$ ø The German flag eleven is black, white, deven  $IX$ and red.

■ 石

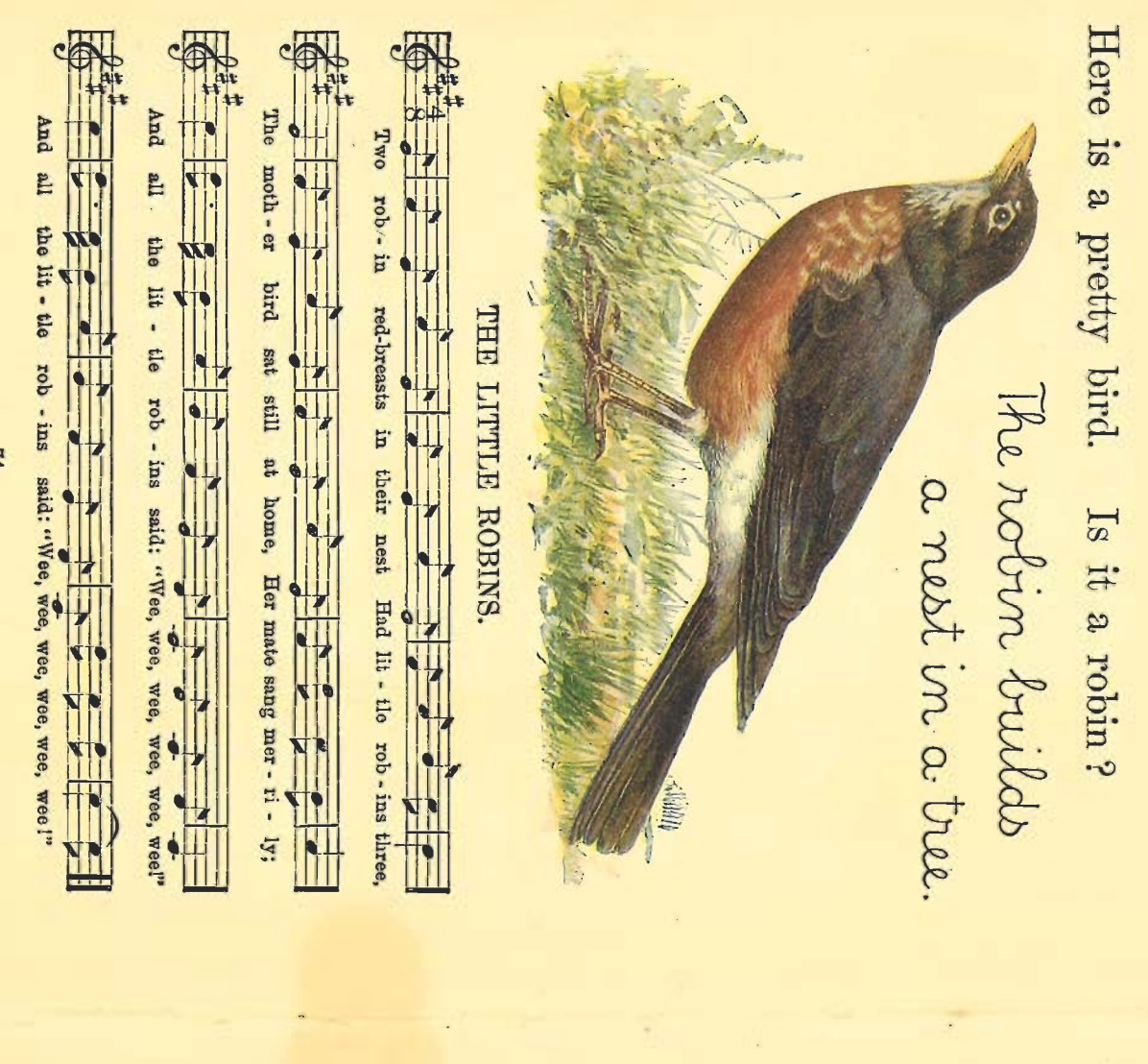

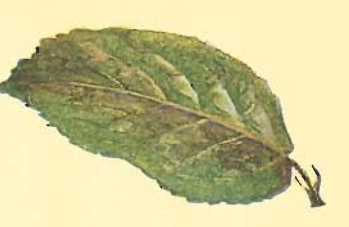

地形

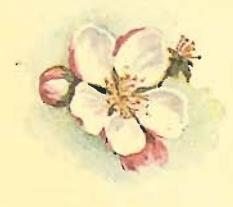

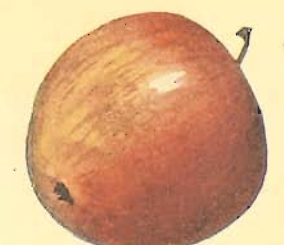

This is a leaf of the apple tree.

apple blossom. This is an

Here is an apple.

The trunk is like a This is an apple tree. It has roots, trunk, branches, and leaves.

34

 $E_4$ 

22

cylinder.

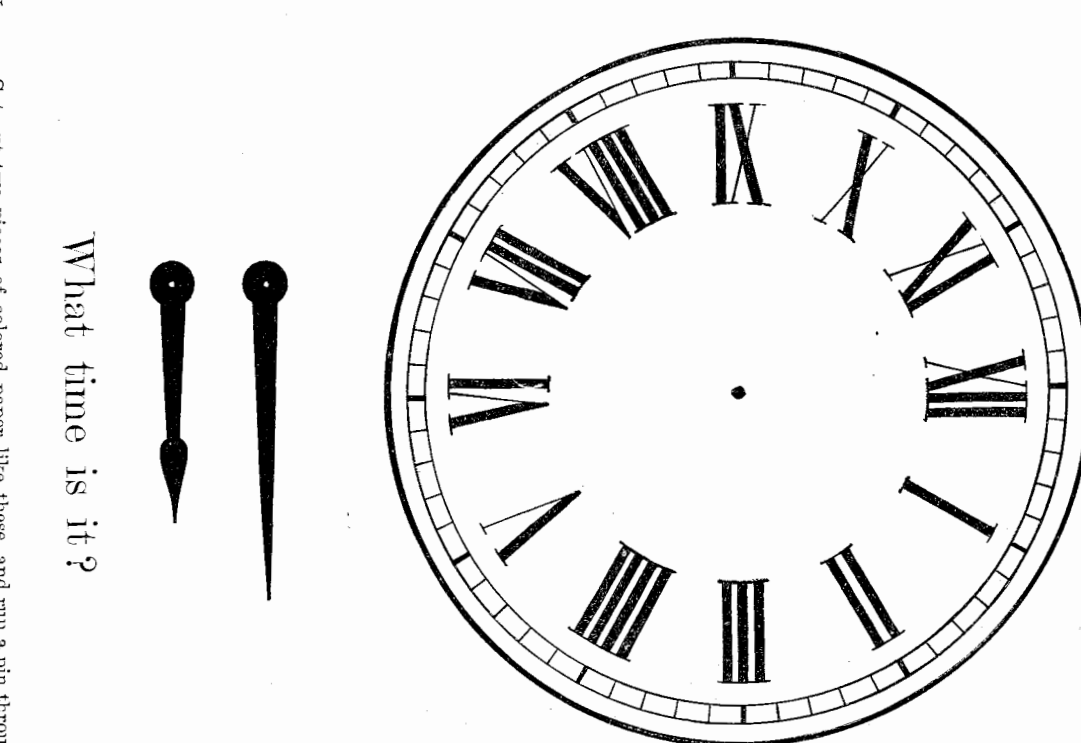

Nor<br/>n.— Cut out two pieces of colored paper like these, and run a pin through the dots.<br>Then the hands can be moved around the face and an idea of time given; such as dimer-<br>Then the hands can be moved around the face tinne, bed-time, etc.

 $\overline{11}$ 

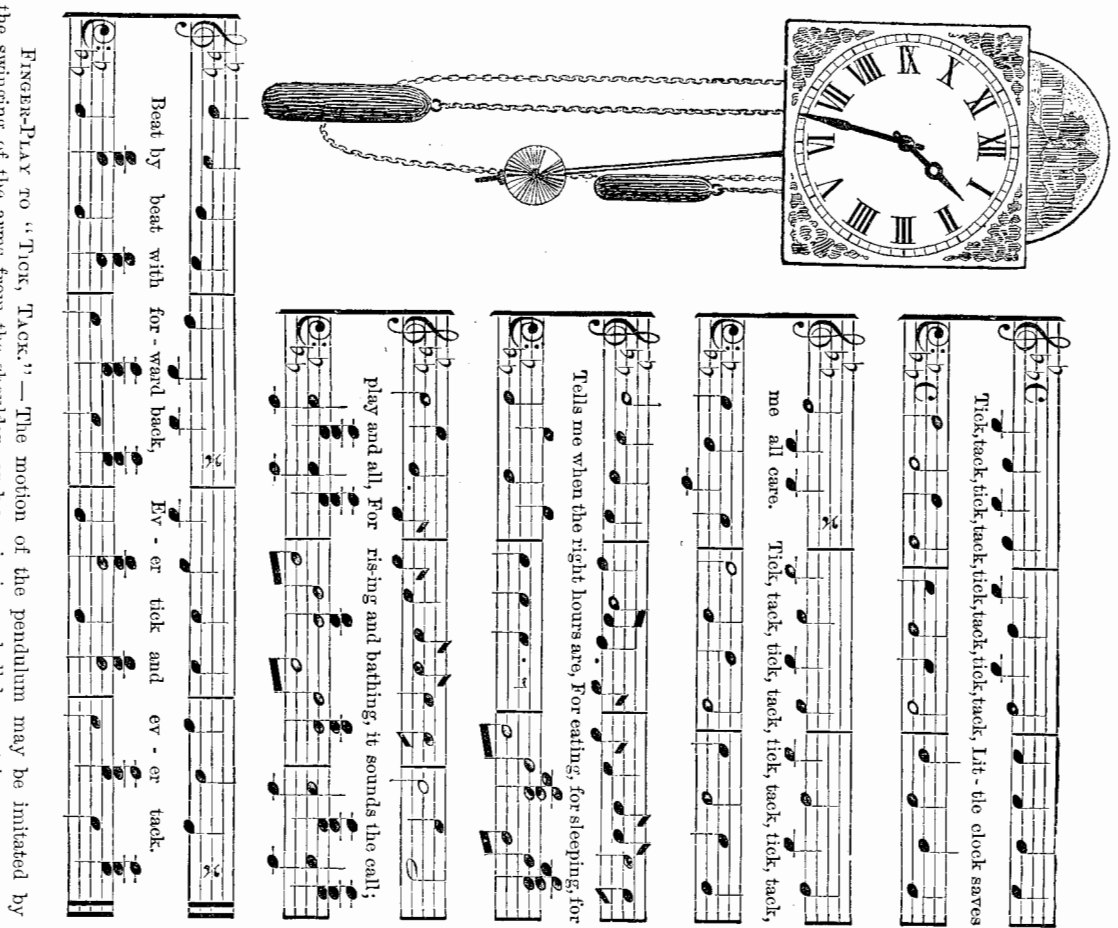

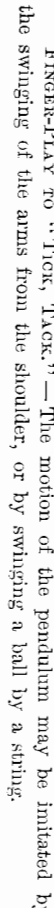

 $\overline{3}$ 

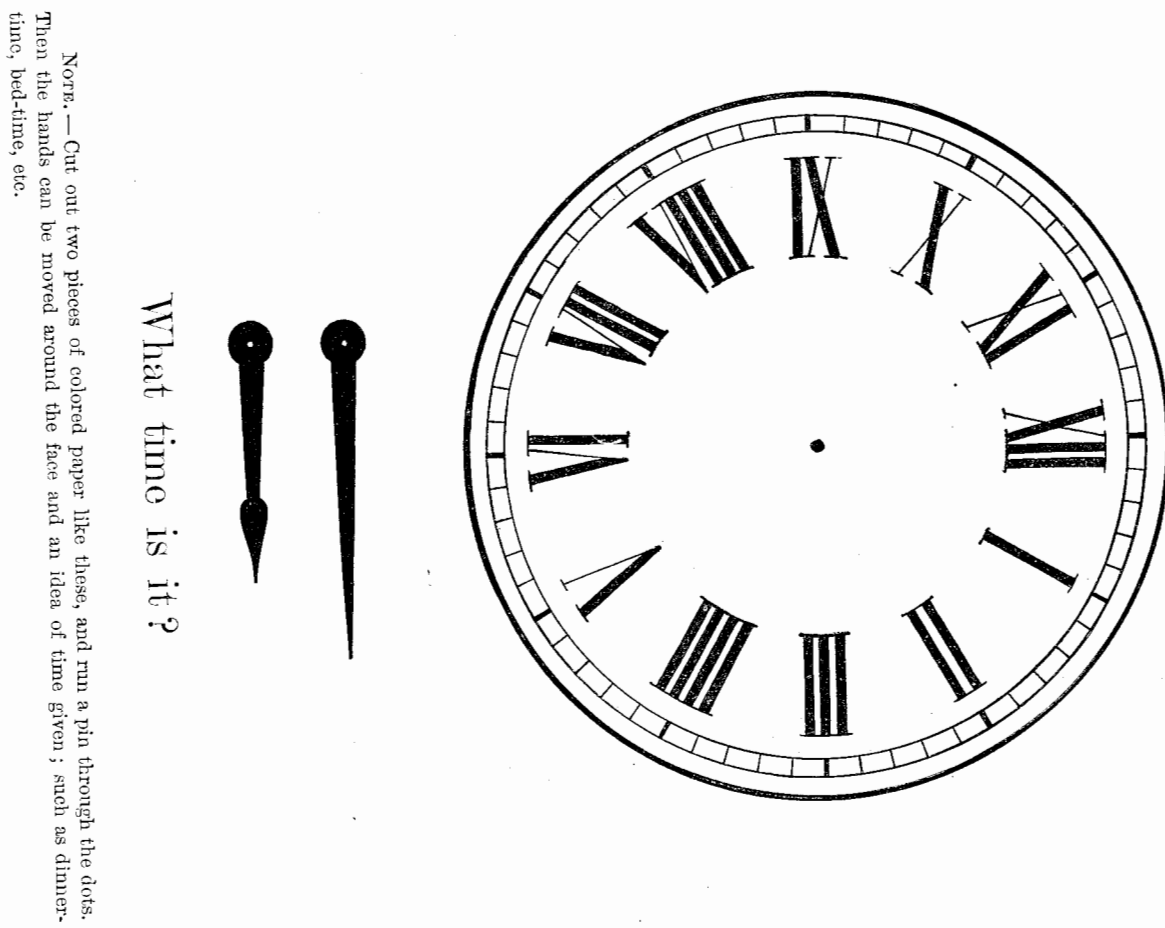

 $\overline{11}$ 

**A** 

SONG - TICK, TACK.

oak Can you draw these leaves? Can you draw these leaves? Some leaves turn red in Cutumn Some leaves turn red in autumn. turn The leaves fall off the trees in autumn. oak twon AUTUMN LEAVES. 32 maple maple BQ 04 a pretty blue bird.<br>a pretty blue bird.<br>a pretty blue bird. Writing Lesson.

典型

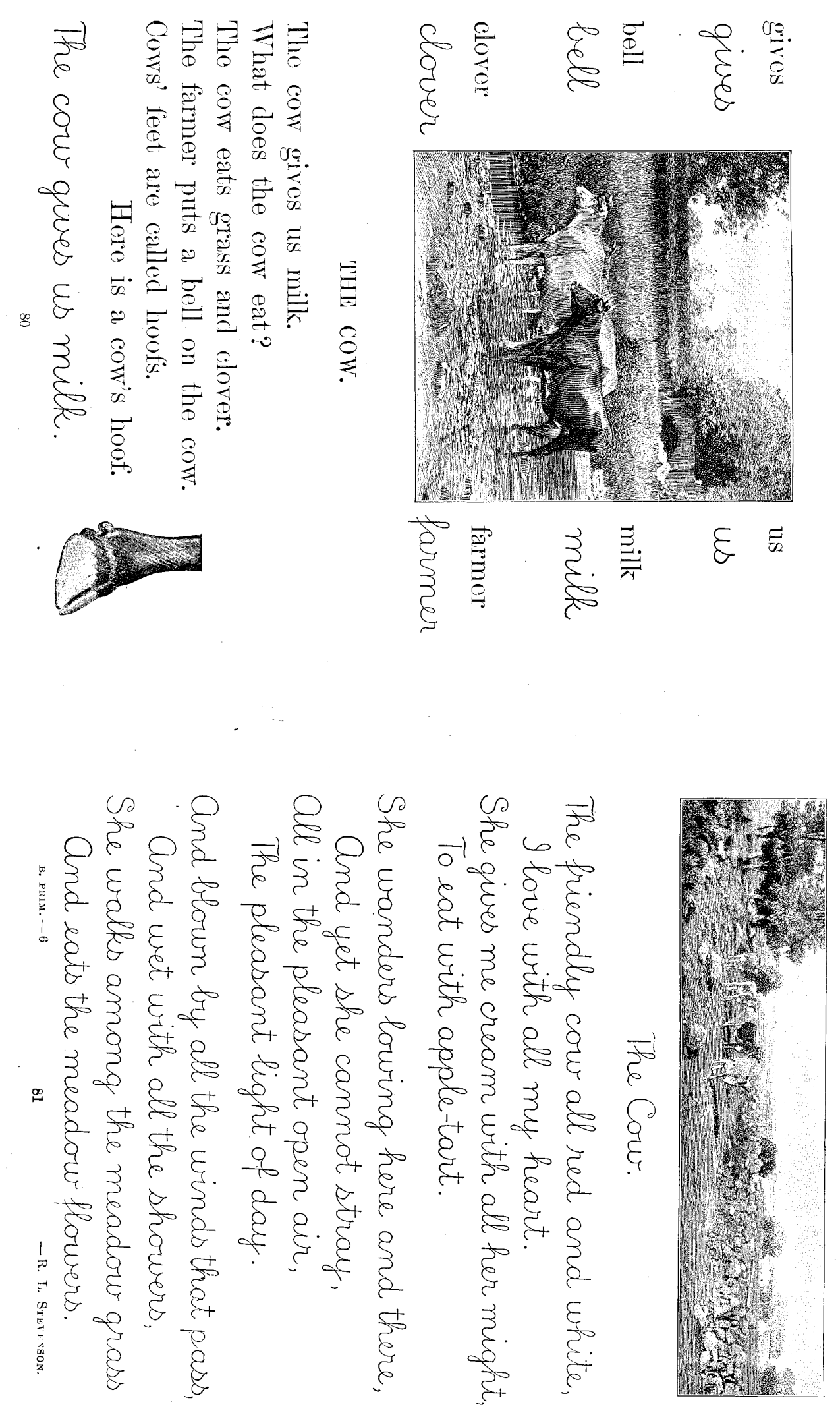

 $\frac{1}{\sqrt{2}}$ 

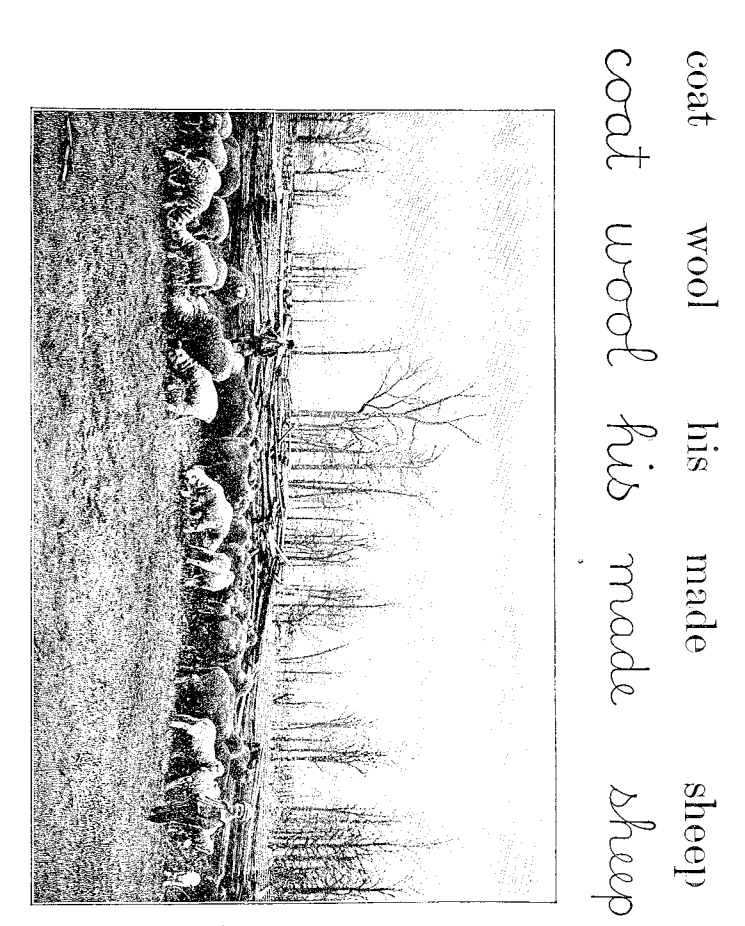

a title sheep is called a lamb:<br>a lamb likes to play.<br>The sheep and lambs are eating. My coat is made of wool. The sheep gives us wool. My coat is made of wool.

PAPER FOLDING

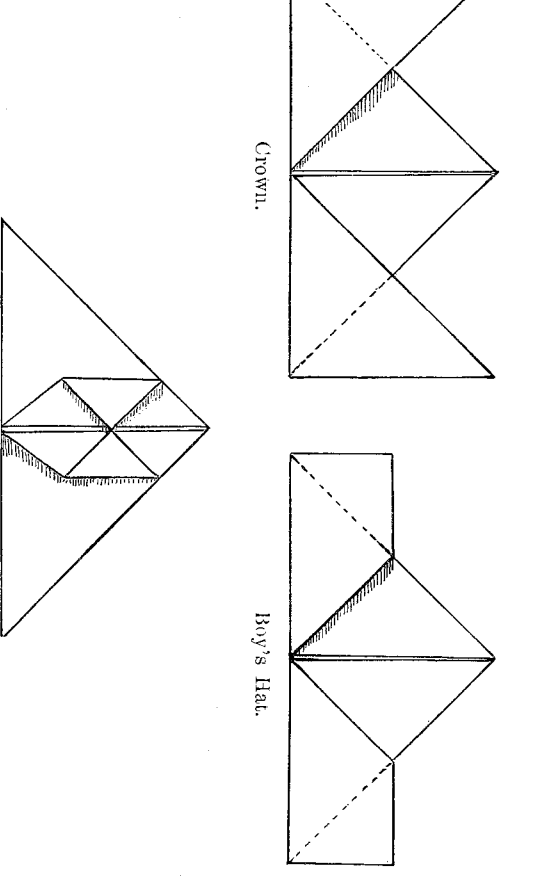

side. open. Ground Form shows four squares on the upper side and eight triangles on the under corner to the center and do not open. Fold the new corners under to the center and do not corner Nore.  $-$  Ground form: Fold the diameters and the diagonals of a square. Fold each

General's Ilat

and left corners up even with the corners now made at the middle of the top. and the back upper corner to the middle of the edge at the back. This brings the extreme right folded edges. Fold the front upper corners down to the middle of the lower folded edge in front, upper edge and hold firmly together between the thumb and finger at the middle of the two cal. Fold the upper and lower corners to center. Fold the lower edge thus obtained to the Crocen: Fold Ground Form, and open. Place the square on the desk with a diagonal verti-

lower right and lower left corners. Boy's Hat: Fold the crown and fold back the upper right and upper left corners to the

angles meeting at their long sides, forming a square in the center of the large triangle. Fold the Fold the right and left corners of the upper triangle to the apex, and crease. This gives two tritogether backwards, with the outside of the fold touching. Press down together the front and diagonal, open and fold the other. Take the square at the ends of the diameter and bring them right and left corners of this oblique square to the center. back triangles. Place on the desk with the long edge of the triangle at the base and horizontal. General's Hat: Fold one diameter of a square, open and turn the paper over. Fold one

honses<br>heads Grapes are round. A pear is green.<br>Some apples are red. Do you like apples? punoi<br>Appid<br>Appid heads The robin has two wings and a red breast. The peach grows on a tree. The little bird has a nest. Horses are strong. They have pretty heads horses What can a horse do? What can a bird do? l horse can run. A robin can fly. grapes<br>robin<br>peach some peach robin BRUSH WORK strong<br>apples<br>apples apples what wings<br>By<br>Preast breast nest

 $\mathcal{U}^{\mathcal{P}}_{\mathcal{P}}$  . In

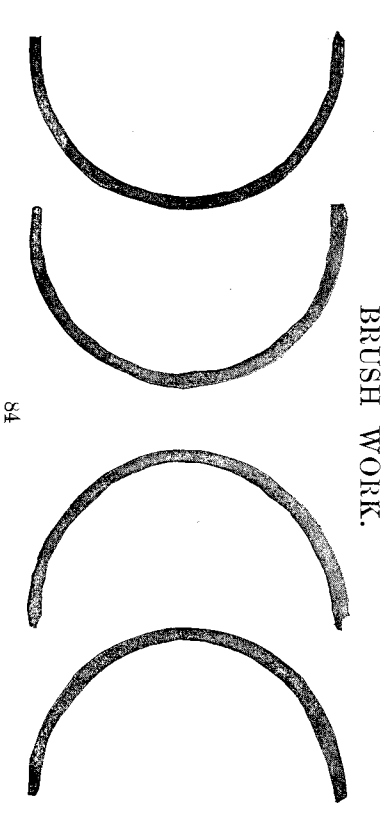

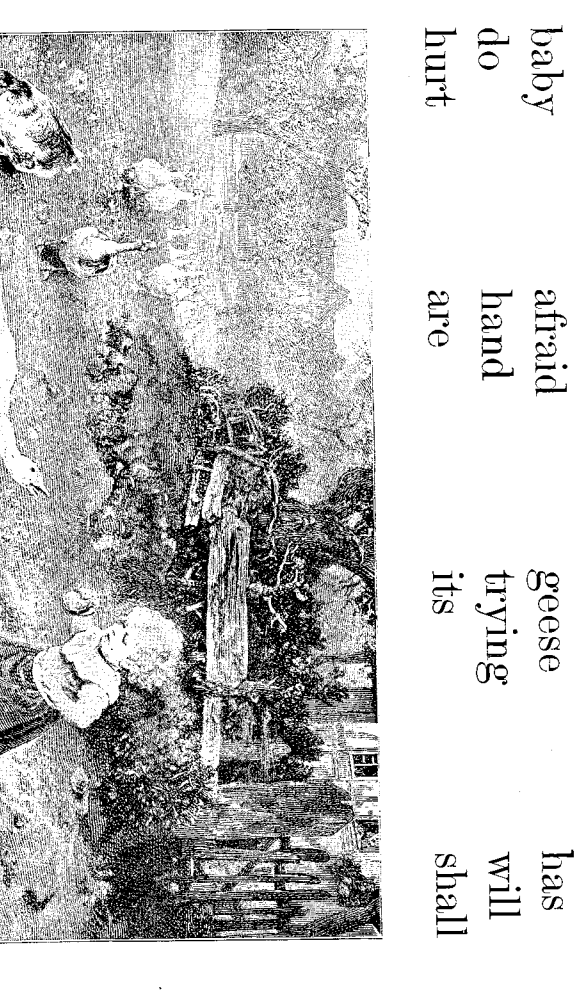

What do the geese eat? Is the baby afraid of the geese? The geese will not hurt the baby. What are the geese trying to do? What has the baby in its hand? What shall the baby do?

g<br>Si

Seven days make one week.<br>Sunday Monday Tuesday<br>Wednesday Thursday Friday  $days$ I play on Saturday. I rest on Sunday. days week school church [ go to school on Monday, Tuesday, Wednesday Thursday, and Friday. week school church

strawberry blossom. Here is a strawberry. Here is a strawberry leaf. Here is a

strauberries them blossom Strawberries grow on vines. Are strawberries red? The sun and rain help them to grow.

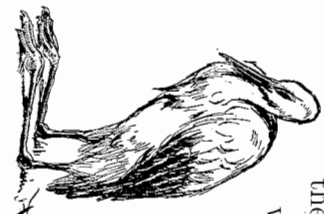

soup with her slender beak, and the Fox made much fun of her In return for this, when the Stork invited the Fox, she brought the Stork to dine with him. But the Stork could not eat the thin The Fox poured out some rich soup upon a flat dish, and asked the dinner on the table in a jug

THE FOX AND THE STORK.

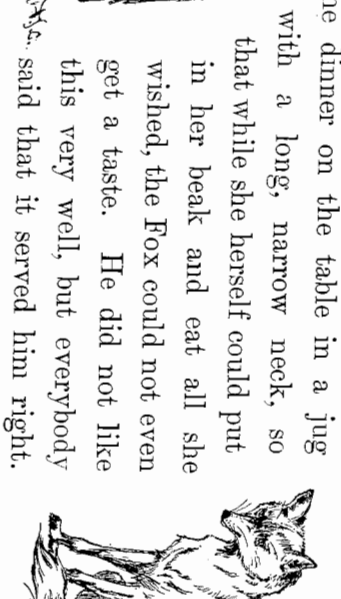

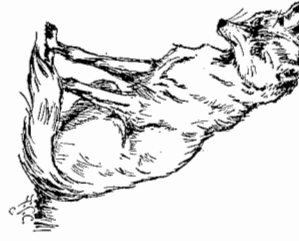

prop  $\overline{00}$ This is a square. Is the day dark?<br>No, the night is dark.  $\Delta$ ep  $\widetilde{\delta}$ How many days make a week? The dog has big ears.<br>The cat can catch a rat. Do you go to school?  $\begin{minipage}{0.9\linewidth} \label{eq:1} \text{d}\text{ank} \end{minipage}$ Pop yes school school This is an oblong. catch catch this this

 $\mathbf{S}$  , is

AN ASOP FABLE (To be read to the children.

It has four sides and four corners.

It has two long sides and two short sides.

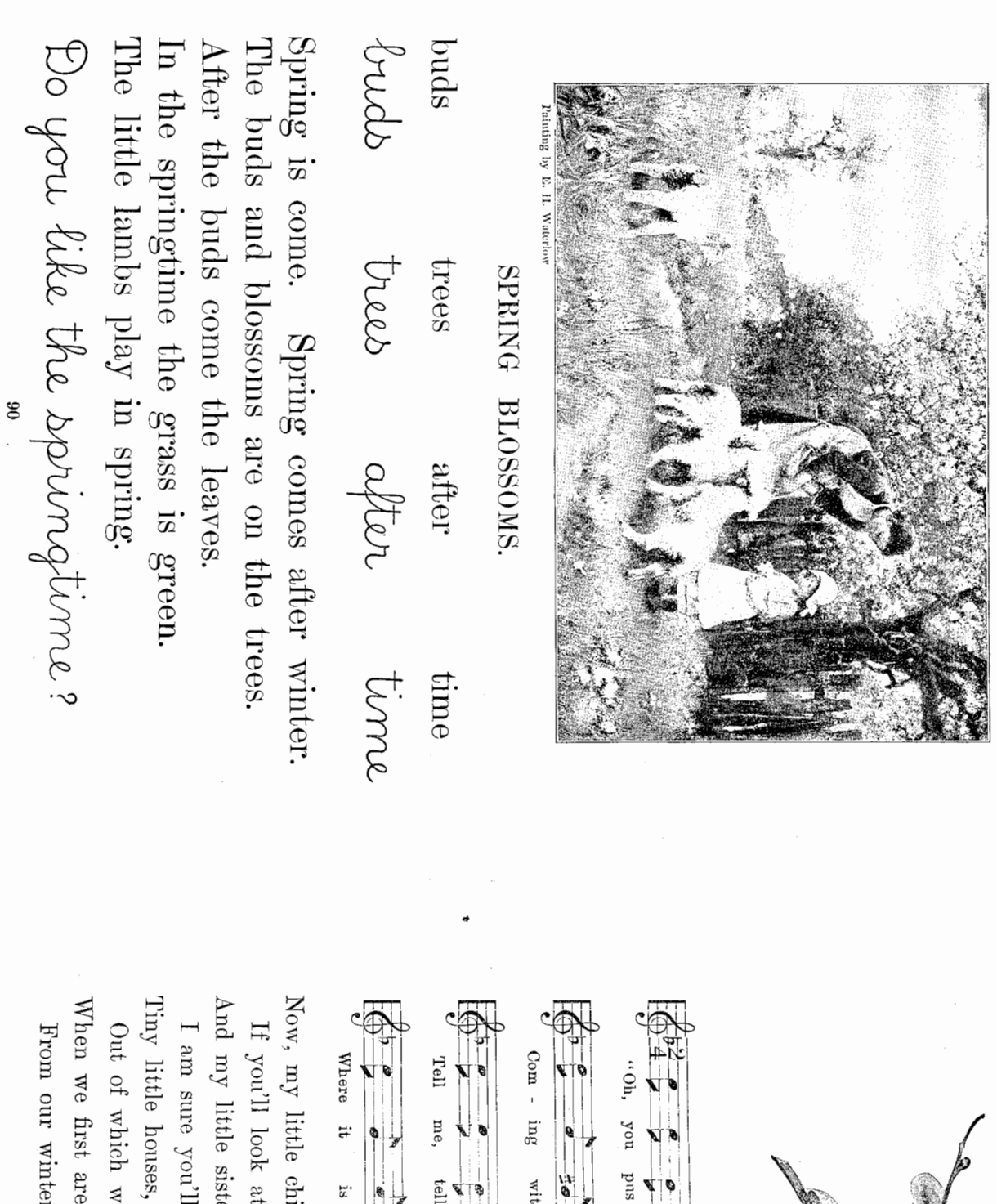

意思

 $\Delta \mathbf{s}$  - $\bullet$ l  $wil - \theta w$ ,  $\overline{\bullet}$ Pret - ty  $\bullet$ lit - tle thing, ¢ ø ¢  $\begin{array}{c} \bullet \\ \bullet \\ \bullet \end{array}$ 

PUSSY WILLOWS.

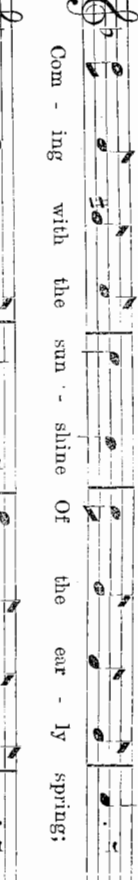

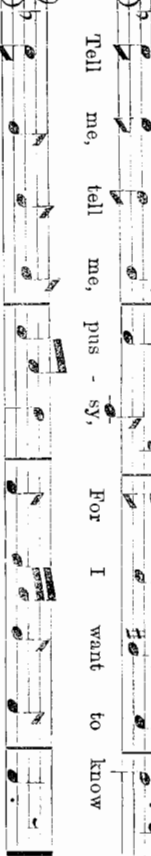

you come from, How it

is you grow!"

As the days grow milder,

er's sleep. ers,  $emq$ ildren, waking 'e peep, l see

 $16$ 

And we lightly move us <br>  $\label{eq:1}$  In our little beds; Then we little pussies And when warmer breezes Of the springtime blow, All to catkins grow. Out we put our heads,

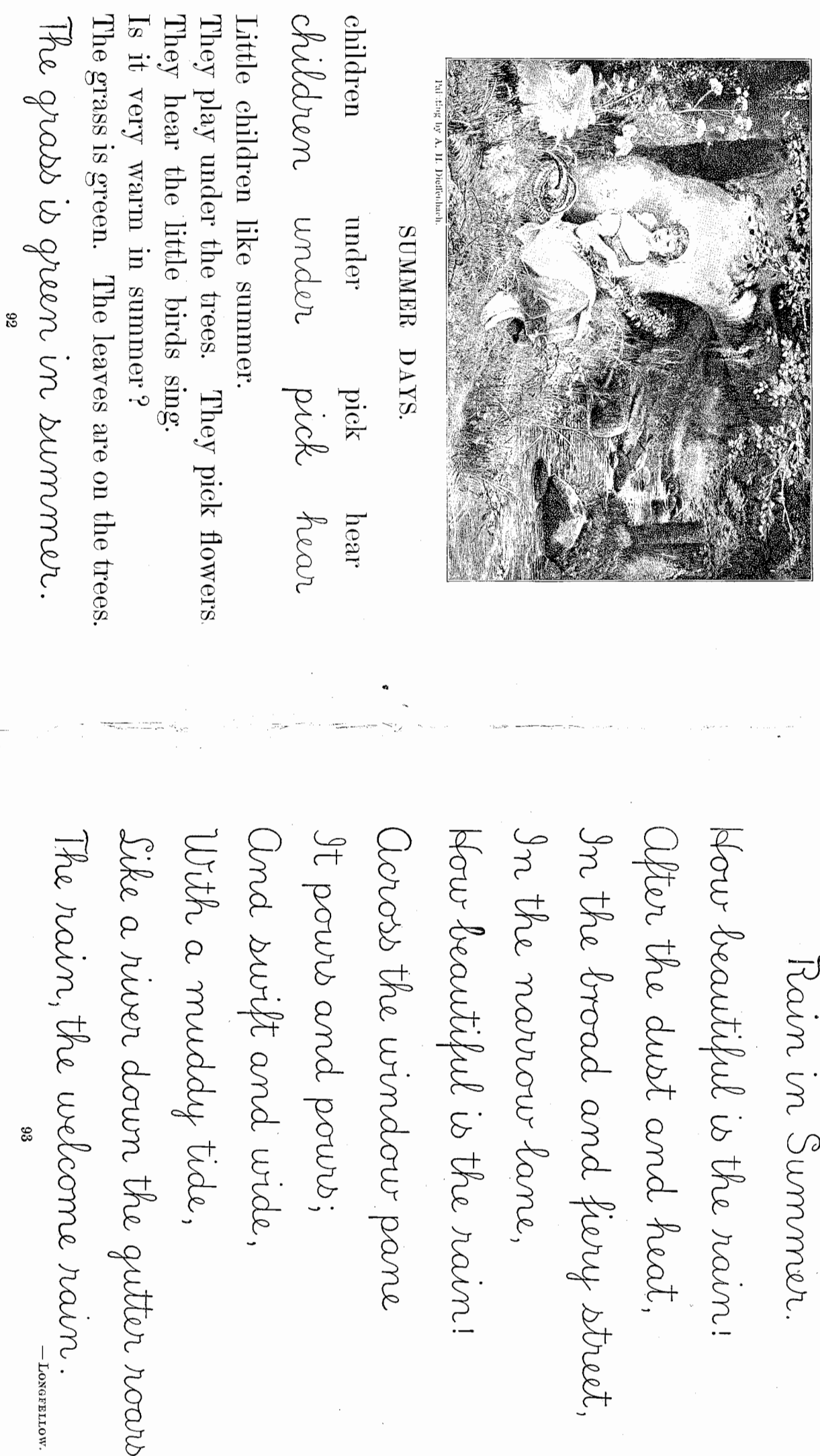

 $\label{eq:2.1} \mathbb{Z}^n = \mathbb{Z}^n$ 

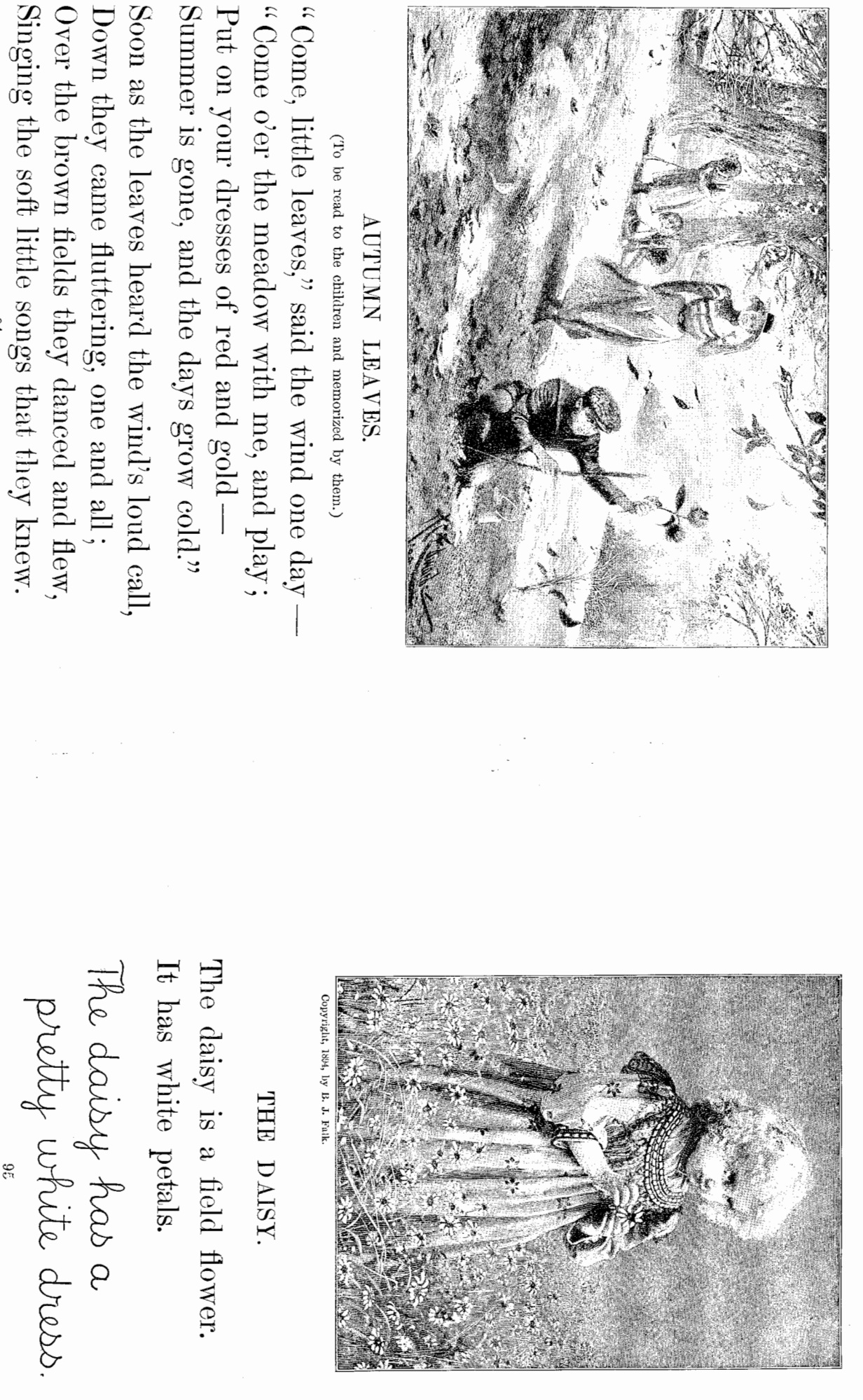

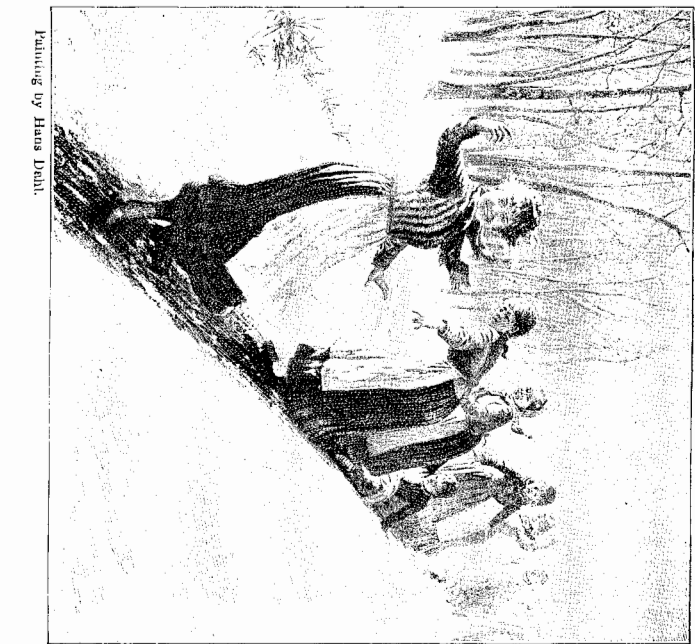

 $\frac{\text{sleds}}{\Delta \ell \omega \mathrm{d}\omega}$ slide skate puno.<br>
13 skate lGe  $\infty$ dramod slide

## WINTER IS HERE.

The The boys skate on the ice Snow and ice are on the ground. Snow and ice are on the trees. The boys make snowballs. The boys and girls have sleds. girls slide on the ice.

Winter is here

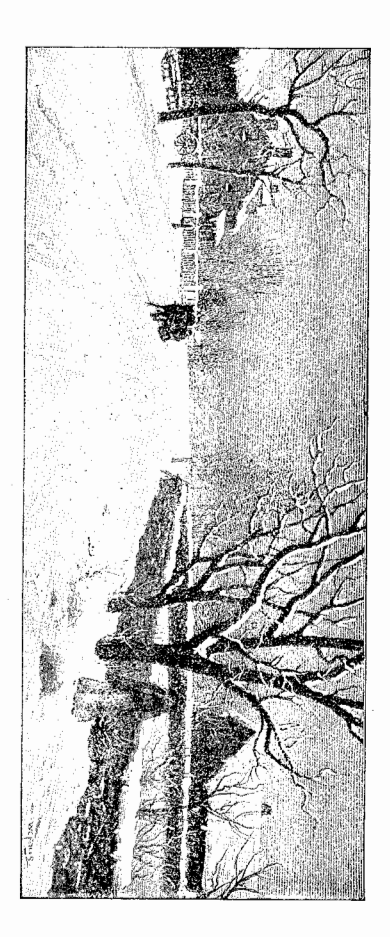

#### **SHOWFLAKES**

(To be read to the children and memorized by them.)

 $\frac{\text{Good-by}}{\text{length}}$ , dear cloud, so cool and  $\text{gray 1}$ " Then lightly travels on its way.  $14q$ -poop,  $\frac{1}{2}$  and  $\frac{1}{2}$  and  $\frac{1}{2}$  and  $\frac{1}{2}$ Whenever a snowflake leaves the sky,

"Good day!" it says; "Good day to thee! And when a snowflake finds a tree, Thou art so bare and lonely, dear,  $[7]$  rest and call my comrades here."

But when a snowflake, brave and meek, It is summer!"  $-$  and it melts away. It starts  $-$  "How warm and soft the day! Lights on a rosy maiden's cheek,  $B.$  PRIM.  $-$ 

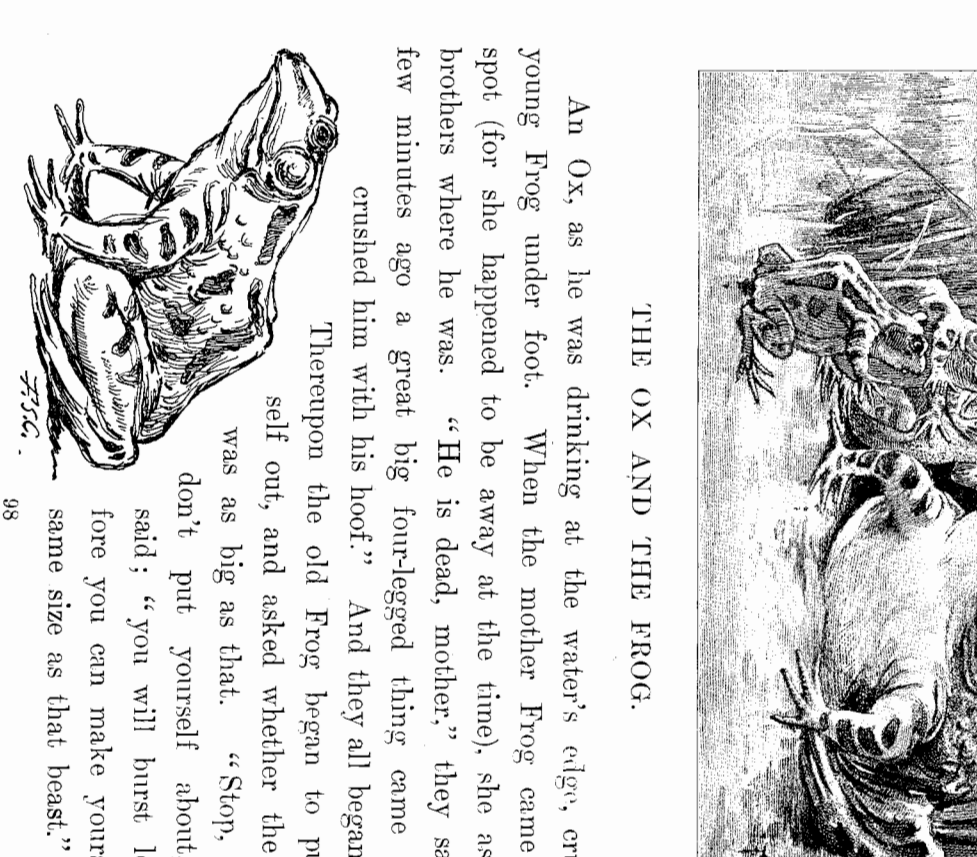

spot (for she happened to be away at the time), she asked his young Frog under foot. When the mother Frog came to the few minutes ago a great big four-legged thing came up and brothers where he was. " He is dead, mother," they said; "a An Ox, as he was drinking at the water's edge, crushed a crushed him with his hoof." And they all began to cry. Thereupon the old Frog began to puff her-

self out, and asked whether the animal was as big as that. "Stop, mother, don't put yourself about," they said; "you will burst long before you can make yourself the

> spring routuuns autumu winter  $\operatorname{SRR}$ spnq. IGe leaves Grass is green in summer. Leaves fall in autumn. Birds come in spring. We have ice in winter.

 $\frac{1}{2}$ 

NV

**ASOP FABLE** 

(To be read to the children.)

### THE BLUEBIRD

MRS. E. IL MILLER

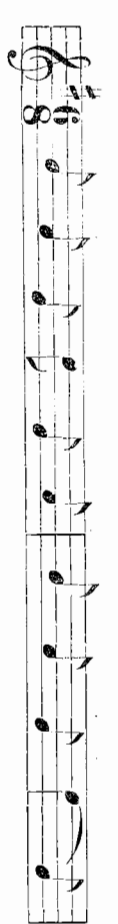

know the song that the blue - bird is  $g\bar{\rm m}g$  -  $\bar{\rm m}g$ 

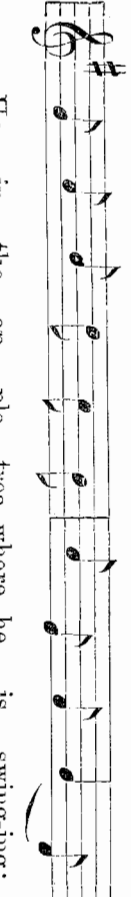

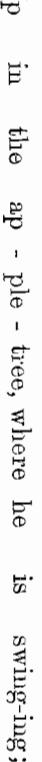

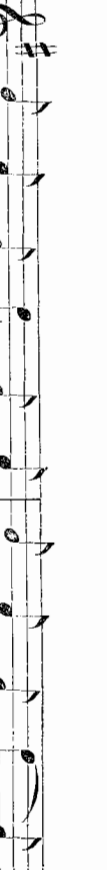

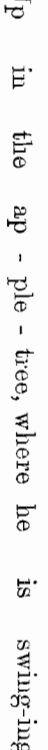

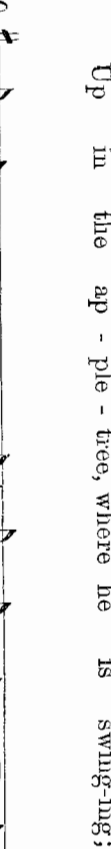

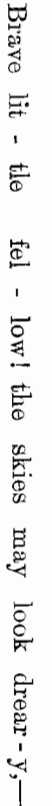

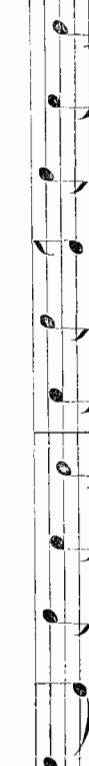

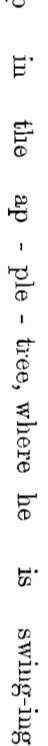

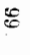

Noth ing cares he while his heart is

80

 $\text{cheer} - \mathbf{y}$ .

Four quarts make one gallon How many pints make one gallon? Four quarts make one gallon. How many pints make two quarts? In 1 gallon there are 4 quarts. In 1 quart there are 2 pints. Two pints make one quart. Two pints make one guart. print pmt guart STICK LAYING quart gallon  $\operatorname{real}$ 

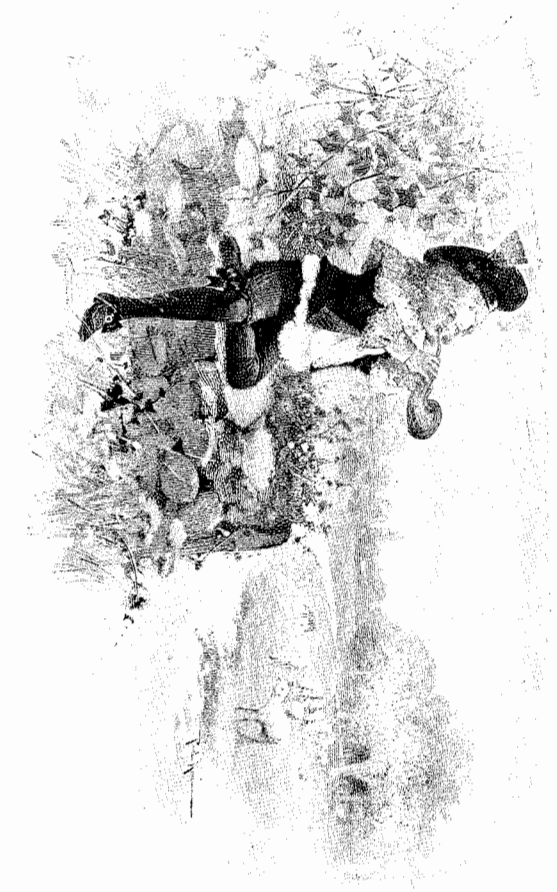

He's under the haycock, fast asleep. The sheep's in the meadow, the cow's in the corn. For if I do, he 'll be sure to cry. Where's the little boy that looks after the sheep? Will you wake him? No, not I; Little Boy Blue, come blow your horn;

# HUSH-A-BYE BABY.

When the bough breaks, the cradle will fall, When the wind blows, the cradle will rock, Hush-a-bye baby on the tree top, Down comes hush-a-bye, baby, and all.

 $\ensuremath{\text{days}}$ marone vinds and Opril showers  $\rm{dsy}$ Arronnerf Woril Bring forth May flowers."  $\mathop{\rm Ind}\nolimits_{\mathbf{V}}$  . *Arenue*  $_{\rm{Weeks}}$  $W$ eek tebruary 11lay  ${\rm F}$ ebruary  $\rm{May}$ months month JUME eune March March  $\chi\mathrm{ears}$  $\chi\mbox{-}\mathrm{sat}$ 

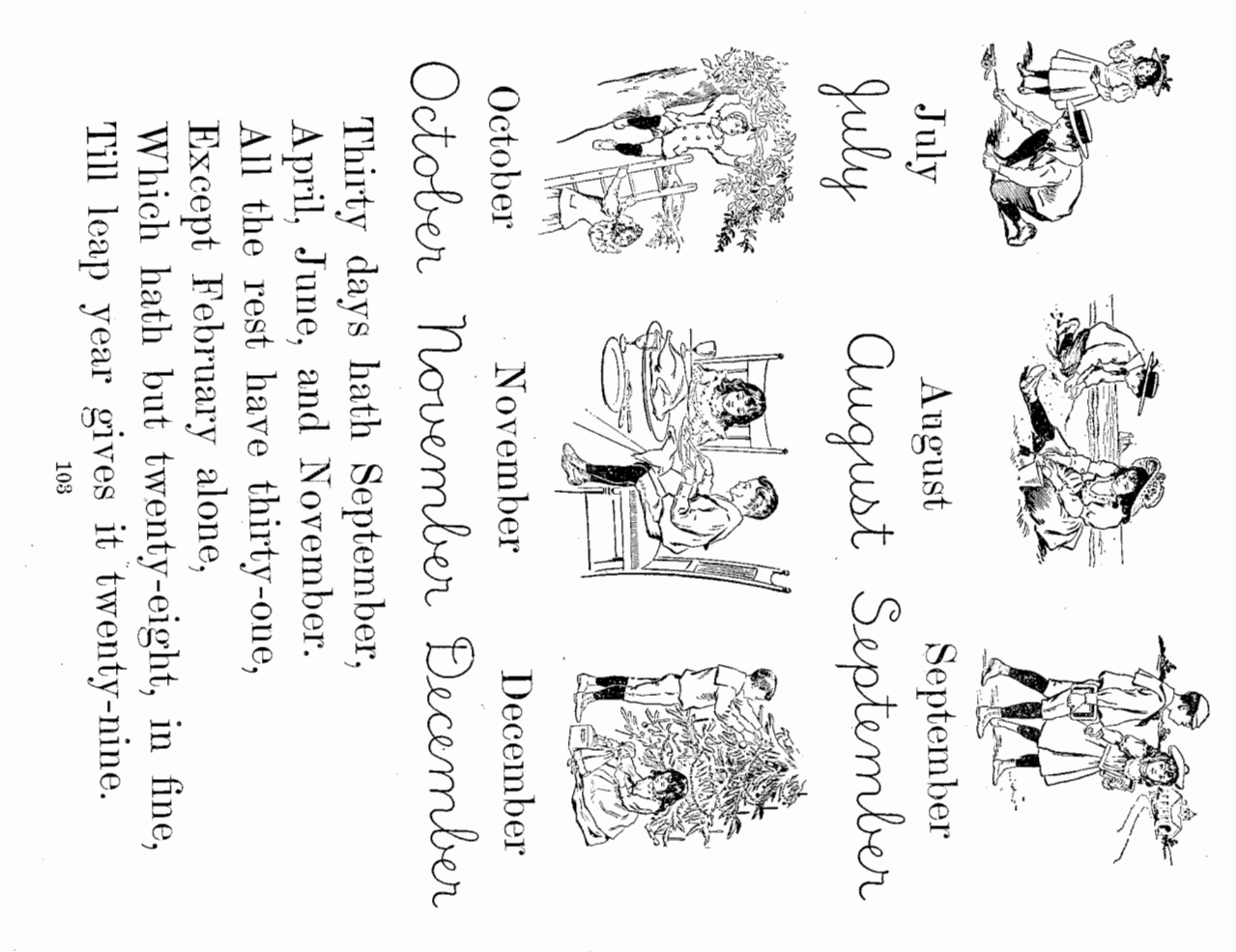

 $\mathbf{z}$ 

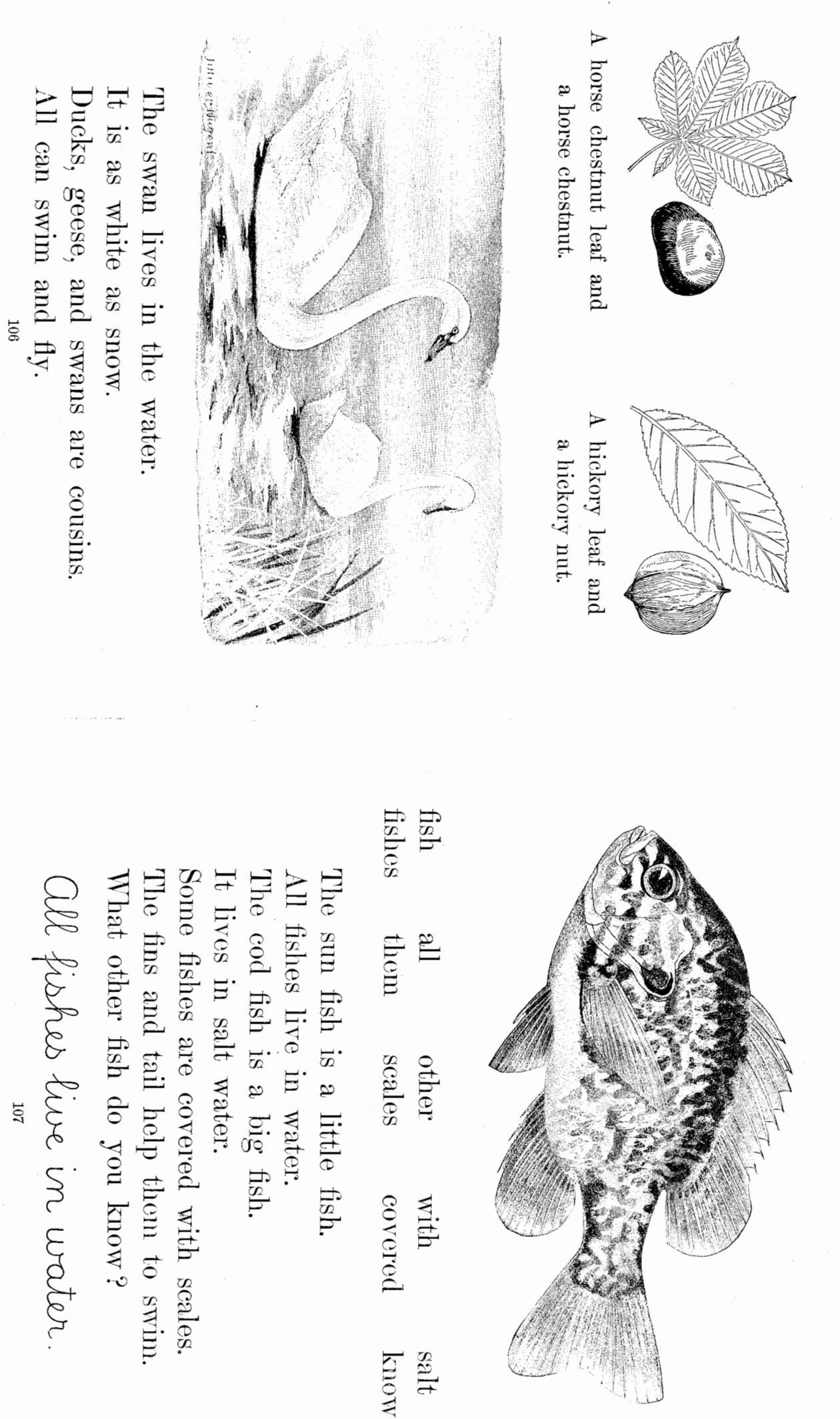

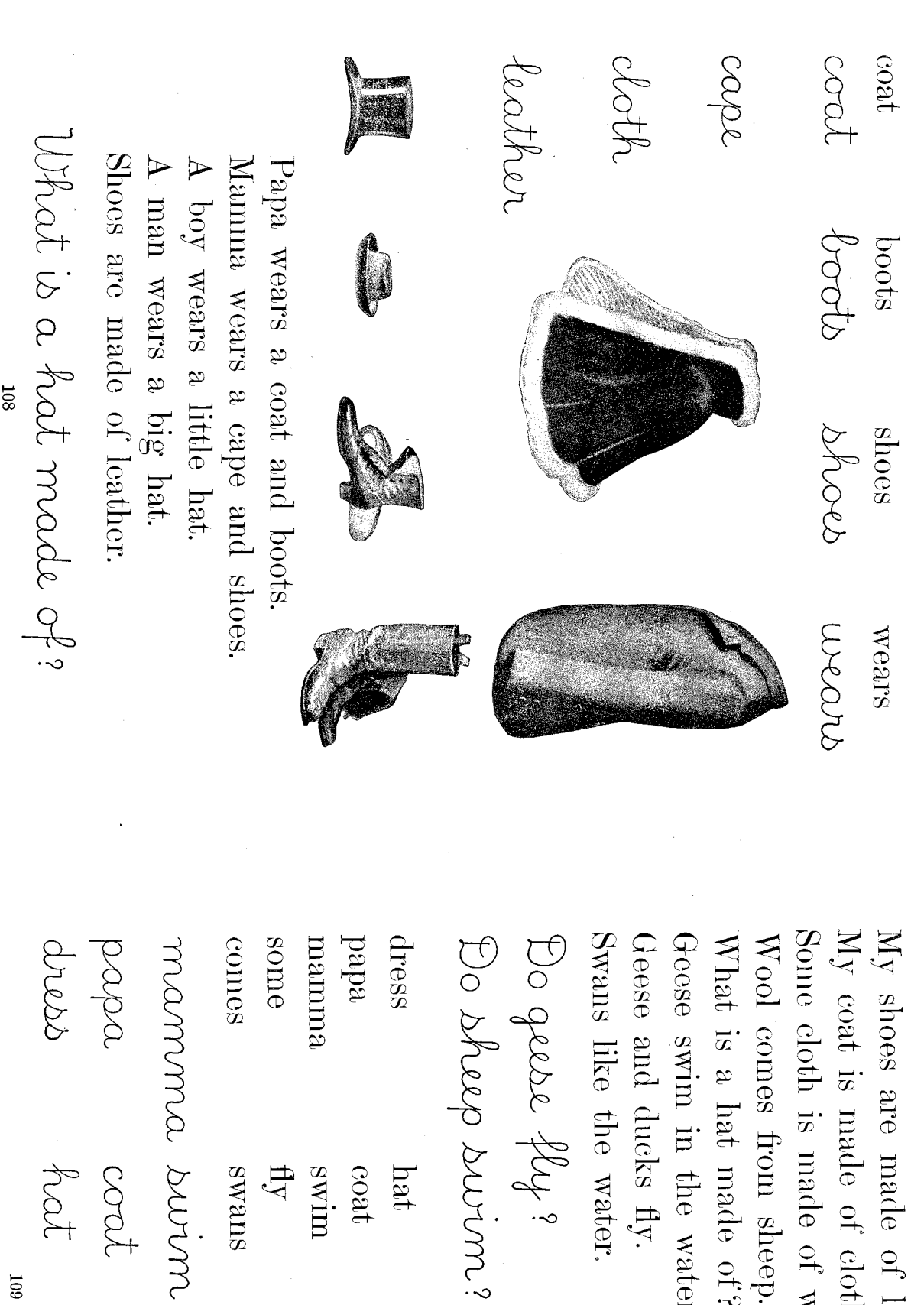

 $60I$ 

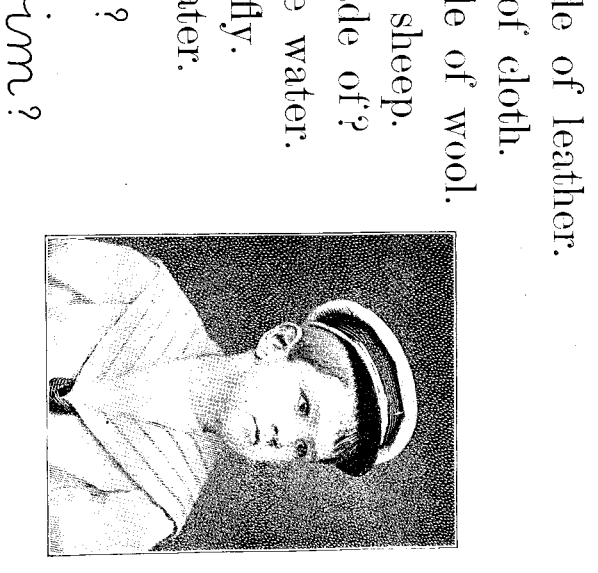

 $\mathcal{R}^{\mathcal{C}}$  . In

me shoes<br>made<br>ducks<br>water<br>bhcech<br>made cloth<br>
wool<br>
wears<br>
geese<br>
clock<br>
clock<br>
clock<br>
clock<br>
clock<br>
clock<br>
clock<br>
clock<br>
clock<br>
clock<br>
clock<br>
clock<br>
clock<br>
clock<br>
flux<br>
flux<br>
flux<br>
flux<br>
flux<br>
flux<br>
flux<br>
flux<br>
flux<br>
flux<br>
flux<br>
flux<br>
flux<br>
flux<br>
flux<br>
flux<br>
f

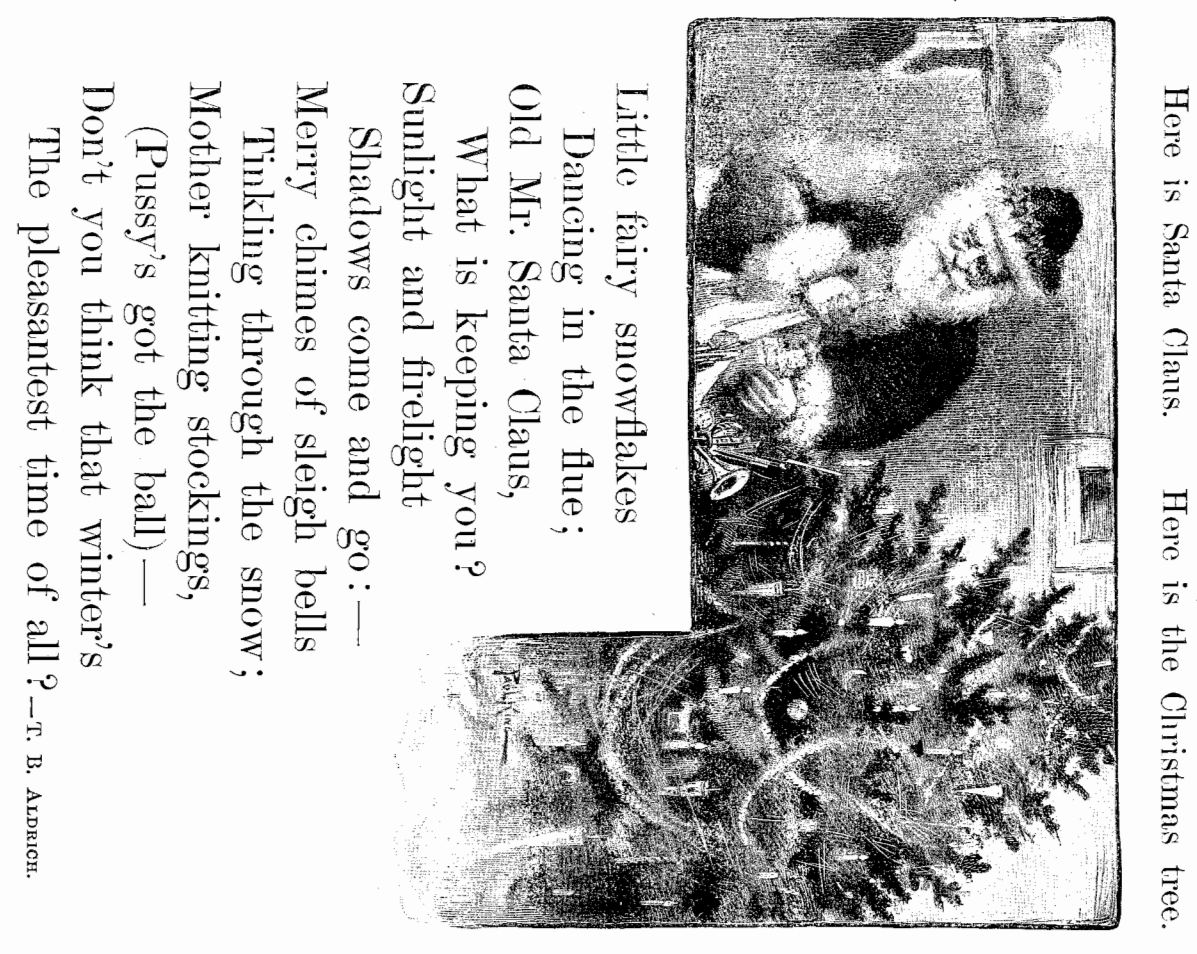

**首** 

buoz tur pnoud rabbite prond rabbit edde Painting by S. J. Carter

ears

 $\log$ 

fur

She has five little rabbits. See their long ears Do you see Mrs. Rabbit? She is very proud. What nice fur they have! Can they run? What do they eat?

ott

How many nails have you? What are on your fingers? How many fingers have you on one hand? How many eyes has a fish? How many ears has a horse? How many have you on two hands? two eyes. two ears. one nose. one mouth. ten fingers with my  $\langle \rangle$  $\mathrm{e}\mathrm{y}\mathrm{e}\mathrm{s}.$ I have 1 see with my I have ears. I hear BRUSH WORK. with my I have  $I$  smell nose. 112 I have with my I taste mouth. yut thiw 1 have fingers. I feel  $\frac{\text{they}}{\text{take}}$ **Sand** See the people in the water.  $[t]$  is a day in summer.

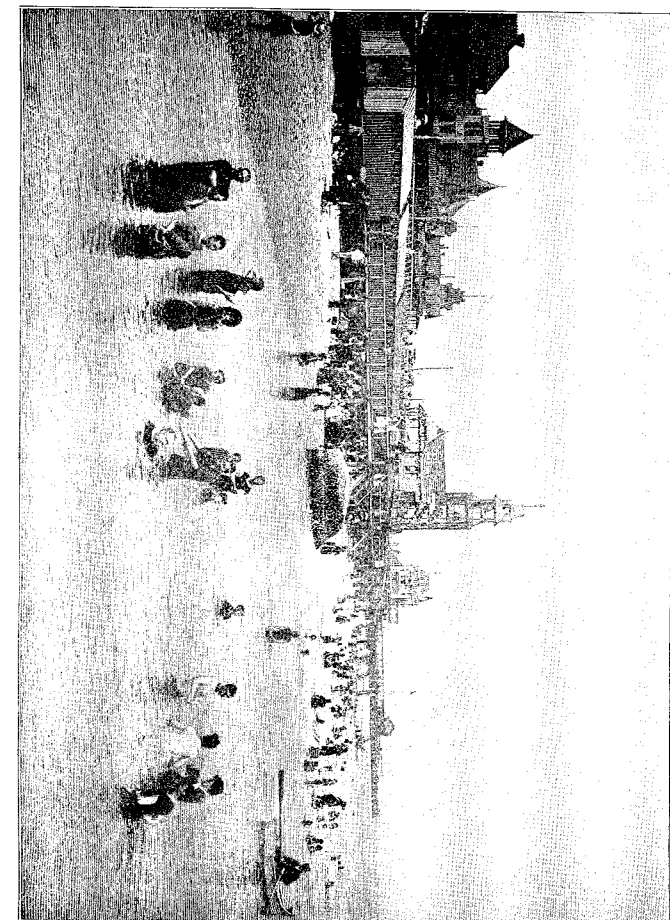

●<br>ここ

See all the people on the sand. They will get shells to take home. They will bathe in the water, and the little boys and girls will play.

в. <br/>рим. — 8 bathe beople nome  $113$ shells summer  $\Lambda$ erd  $g_{\rm irls}^{\rm sys}$ water

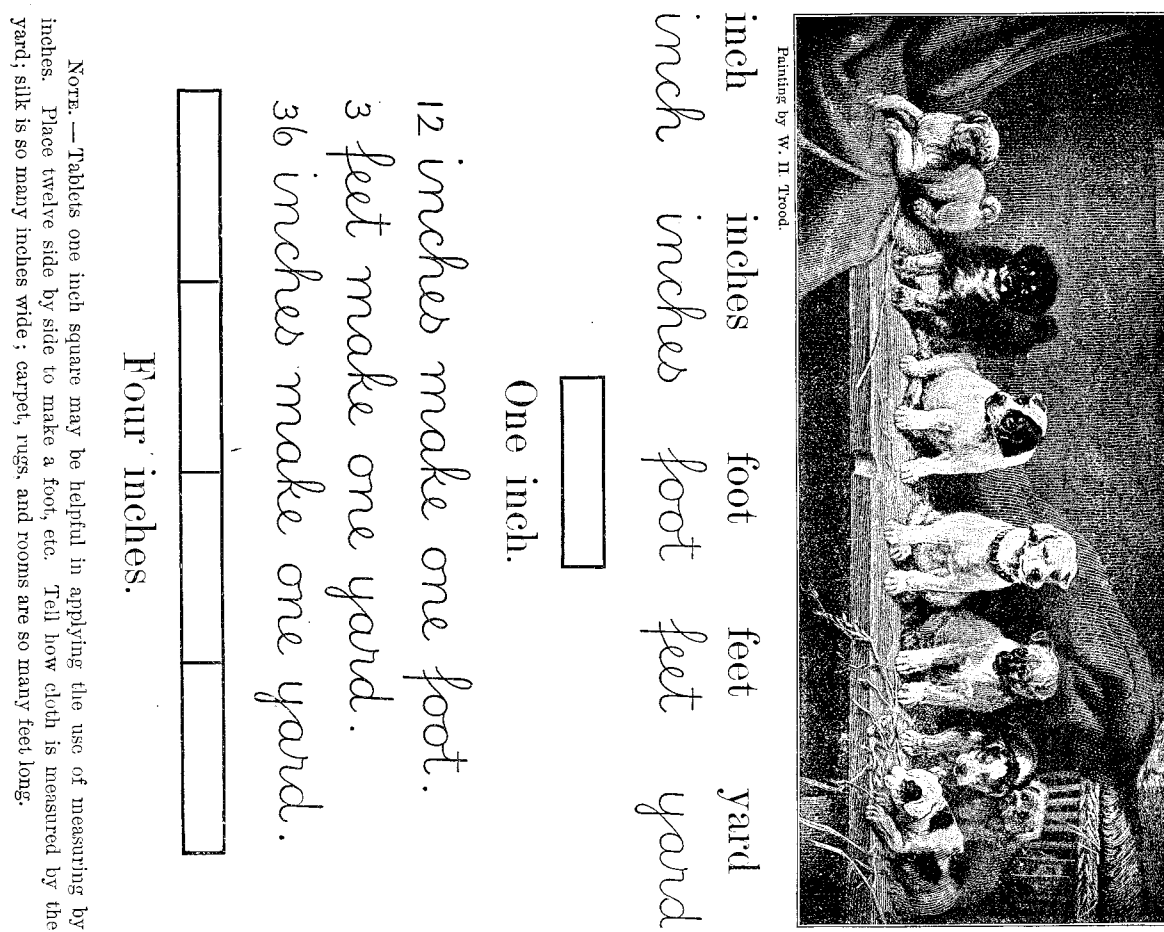

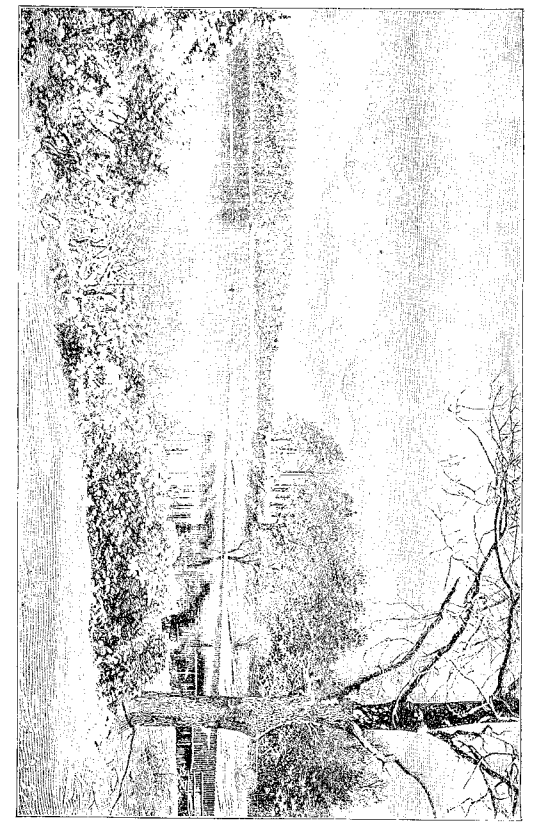

Snow in January.<br>Ice in February.<br>Wind in March.<br>Rain in April.<br>Buds in May.<br>Roses in June.

Play in July.<br>Warm days in August.<br>School in September.<br>Apples in October.<br>Oold days in November.<br>Christmas in December.

warm<br>cold raind wear hat<br>summer snow make coat 115

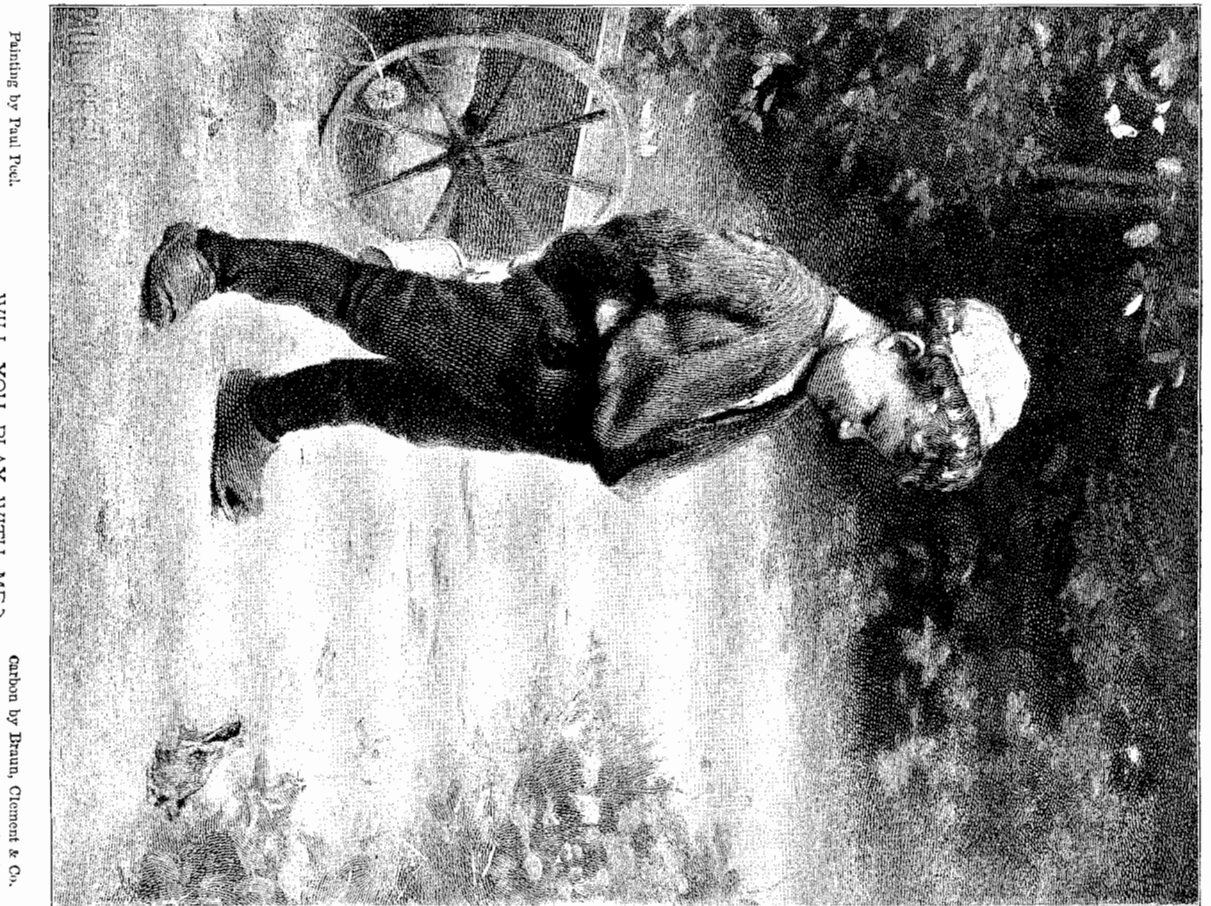

WILL YOU PLAY WITH ME? Carbon by Braun, Clement & Co.  $(011)$ 

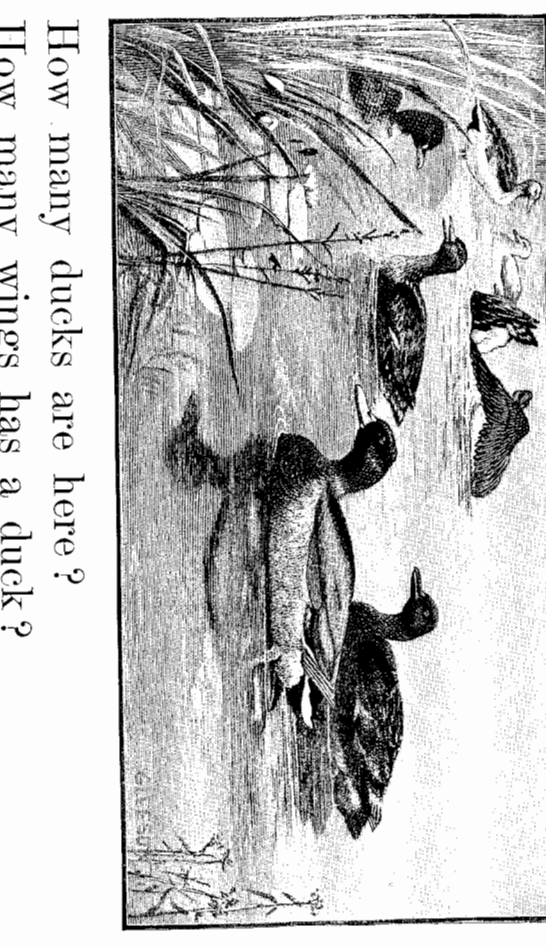

喜び

How many wings has a duck? Can a dog swim in the water? How do ducks swim? Fishes swim with their fins and tails. How many fins has a fish  $\rlap{?}{?}$ What pretty feathers the duck has!

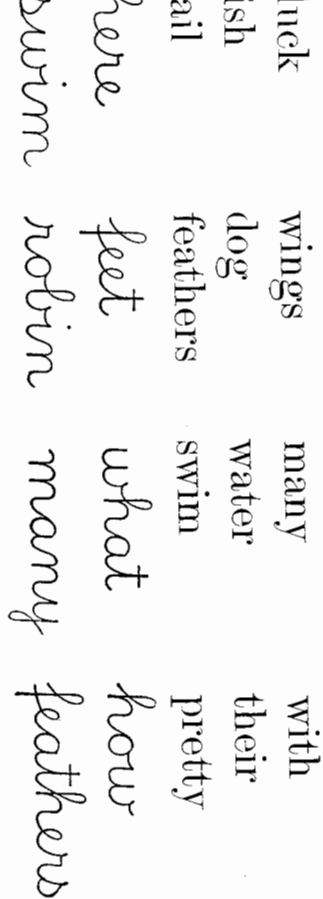

 $\overline{\mu}$ 

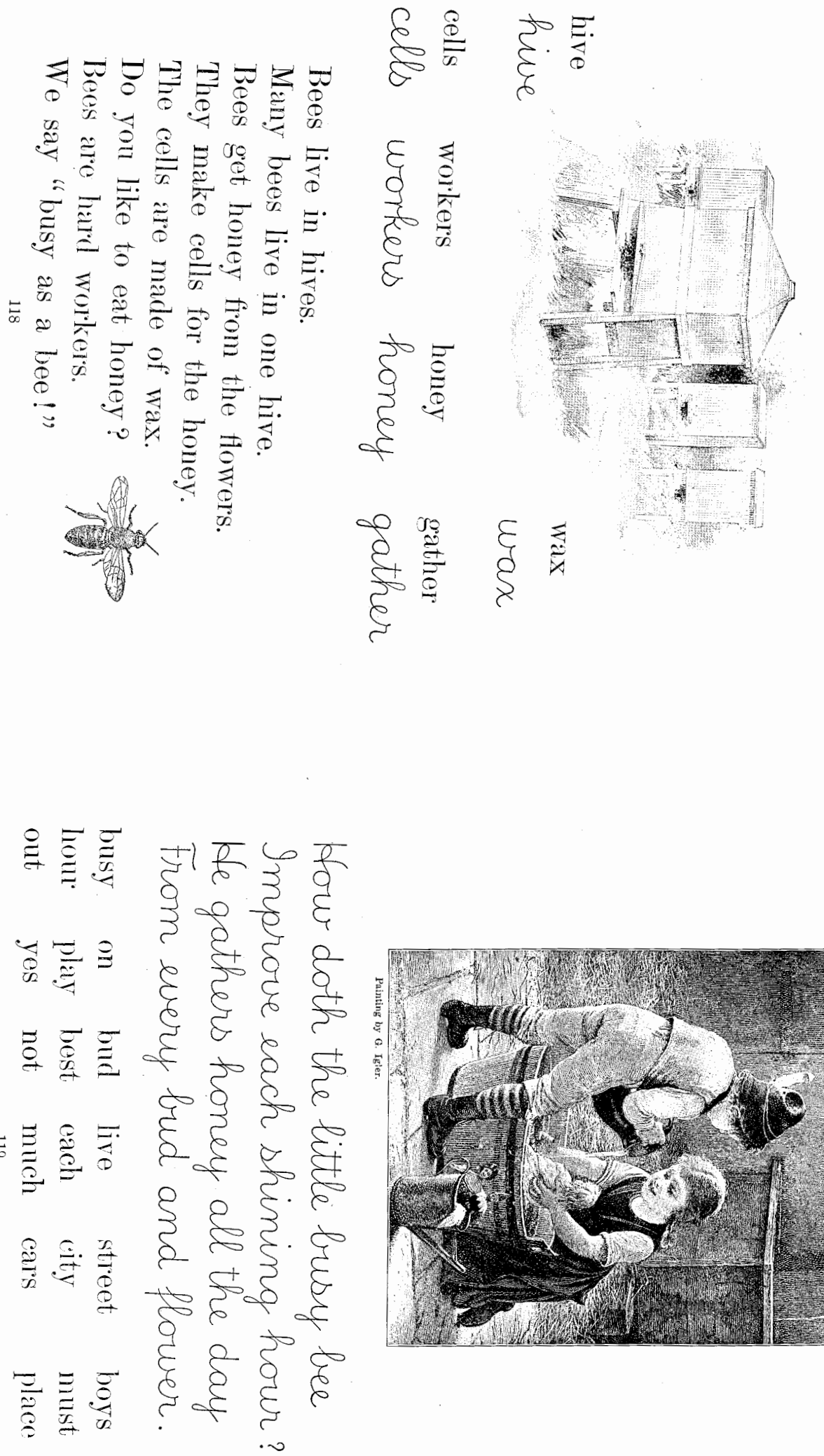

 $611$ 

 $1$ laco

boys must

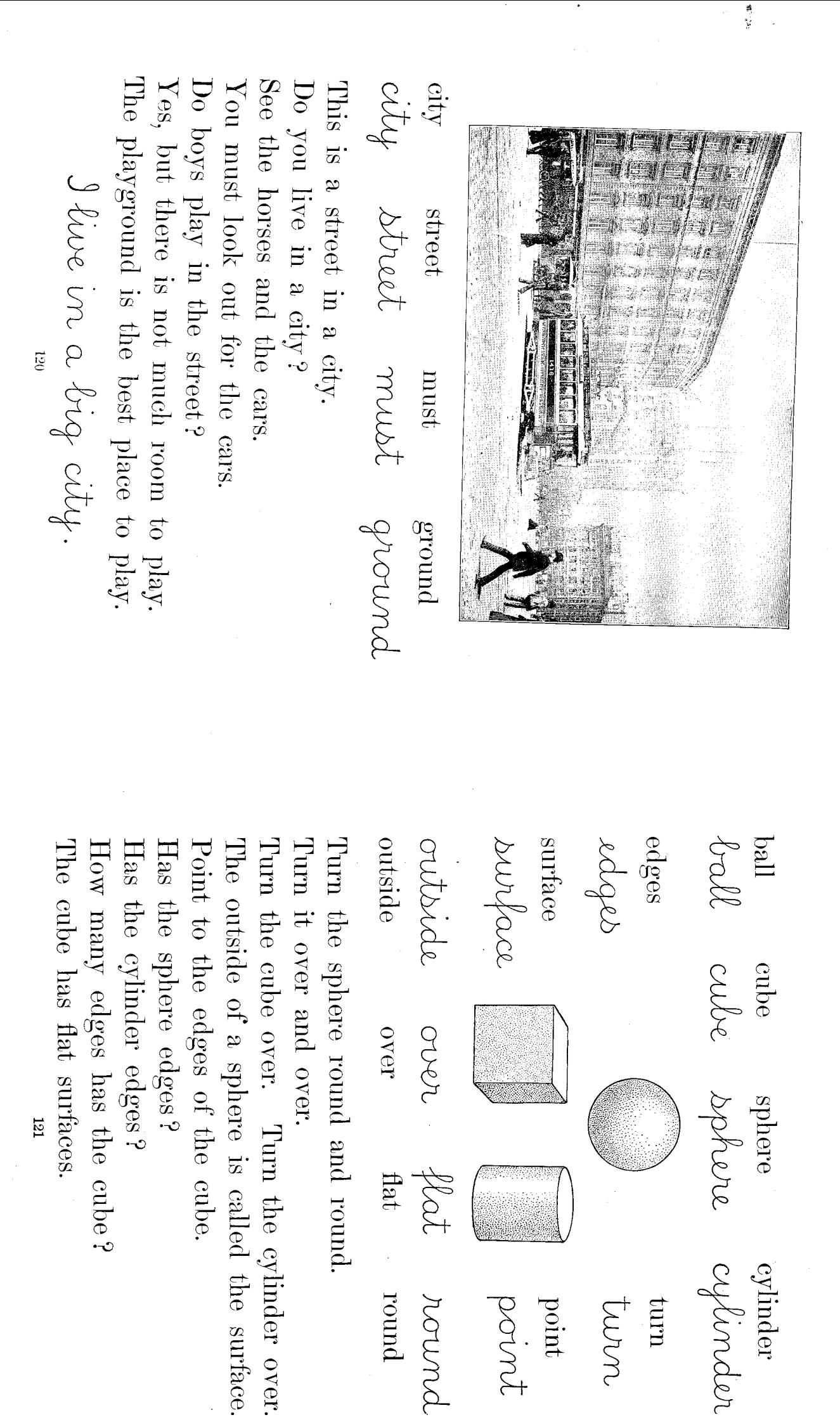

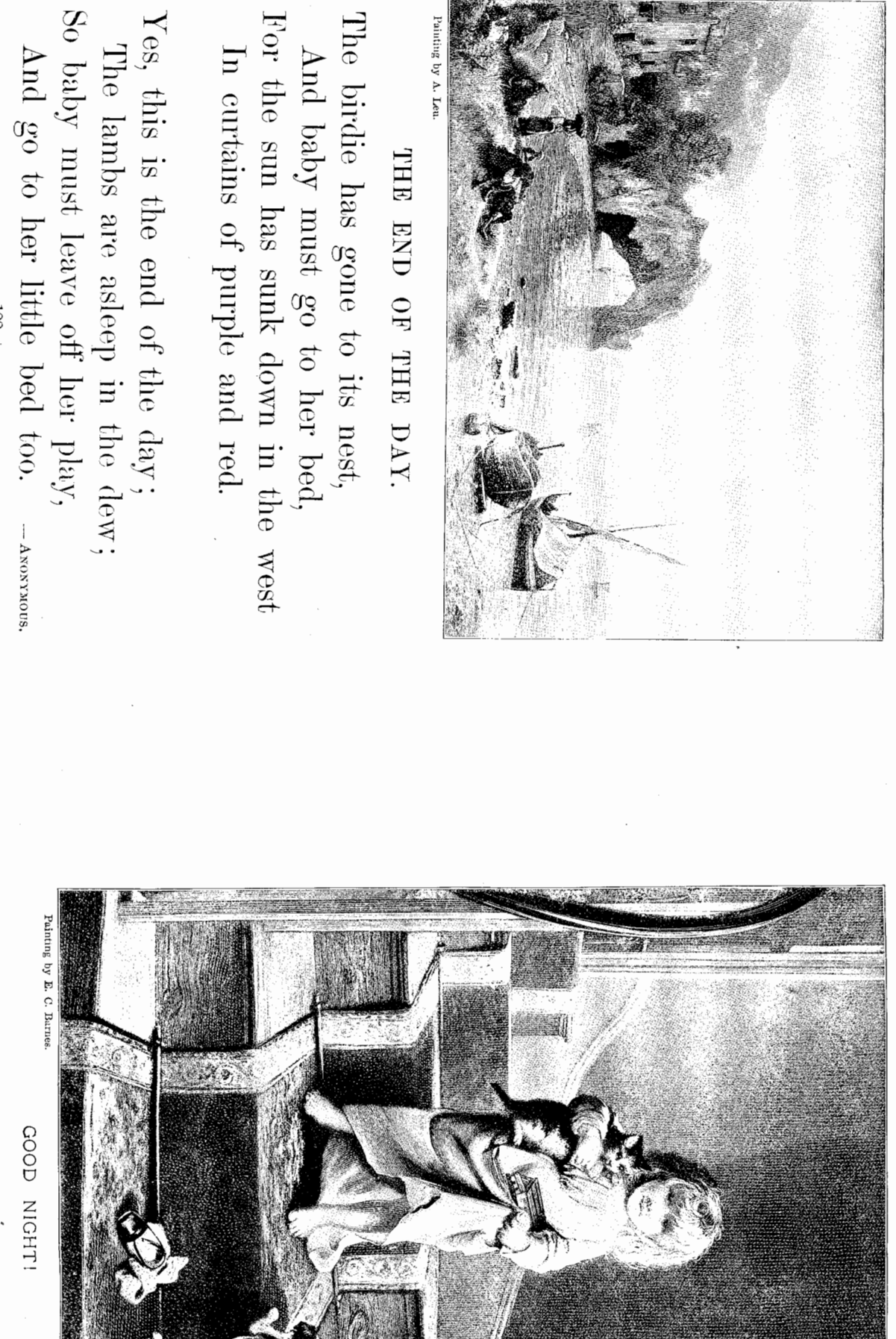

きじ

**ADE** 

199

 $(123)$ 

a beautiful picture of the ocean and going so high as the white mist the ships and the rocky coast. on the rocks had never dreamed of dared to go. Stretched below it, lay Up it went over the ocean, up into the blue sky. The little girl asleep THE SPRING

the earth. still light enough to float above it grow thick and white, but it was cold air touched the mist and made something else happened. The Far up there in the blue sky

"O you spend all your lives washing this do all the time, little waves?" she asked. little bit of shore?" over the rocks at her feet. "What do you watching the waves that rolled up and broke A little girl was sitting by the seashore **第1章** 

THE STORY OF THE WAVES

(To be read to the children.)

and went to sleep. the little girl grew tired questioning then kept on rushing over the rocks. The waves answered never a word but Finally

morning, except that it was so thin and light that it could hardly be seen water, and soon a light mist began to rise. saw rising from the teakettle the other It was something like the mist which you The sun was shining brightly on the

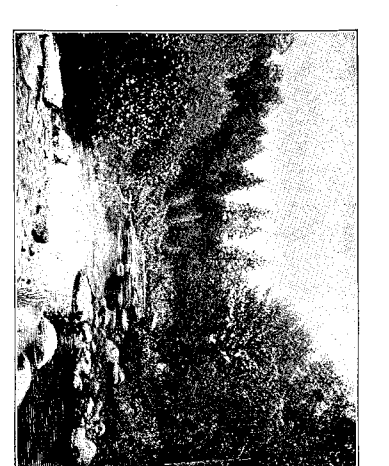

THE BROOK

cloud rested over a little village. in the deep blue. The cloud floated along far away. All day and all night it sailed The next morning the wind died down and the

to wriggle and turn up the soil. the rabbits peeped out of their burrows; and the little earthworms began see it! The flowers lifted their heads and smiled; the pine trees rustled; to the ground - a real April shower. Oh, how glad everything was to particles turned into shining drops of water and came pattering down As the cold air struck it the cloud shrank a little and some of the mist While the cloud was resting there another wonderful thing happened.

soft, and others ran along underground until they came to a hollow where they bubbled up as a spring. Some of the drops soaked through the ground and made it moist and Others fell on a rocky hillside and ran

spring. Then, all together, to join the water from the down as fast as they could emptied into a great river. with a gurgle of delight, it over the stones and through they flowed on as a brook. the sunny meadows, until. The brook danced along,

Here there was plenty of

cities, and sometimes stopping to turn mill wheels. the banks green and fresh, carrying the boats that ran between the great work to be done, keeping river was very busy and happy. So life in the great

morning the bed grew so wide that the banks seemed to have faded and some queer fish came and poked their heads up the stream. On and on went the water until the river bed began to grow very wide, One

**125** 

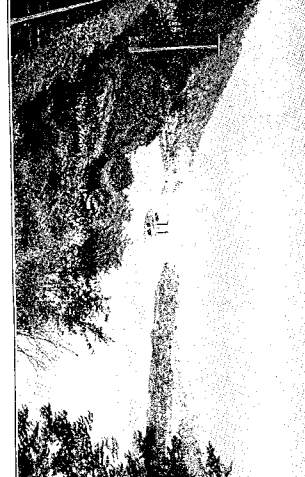

THE RIVER

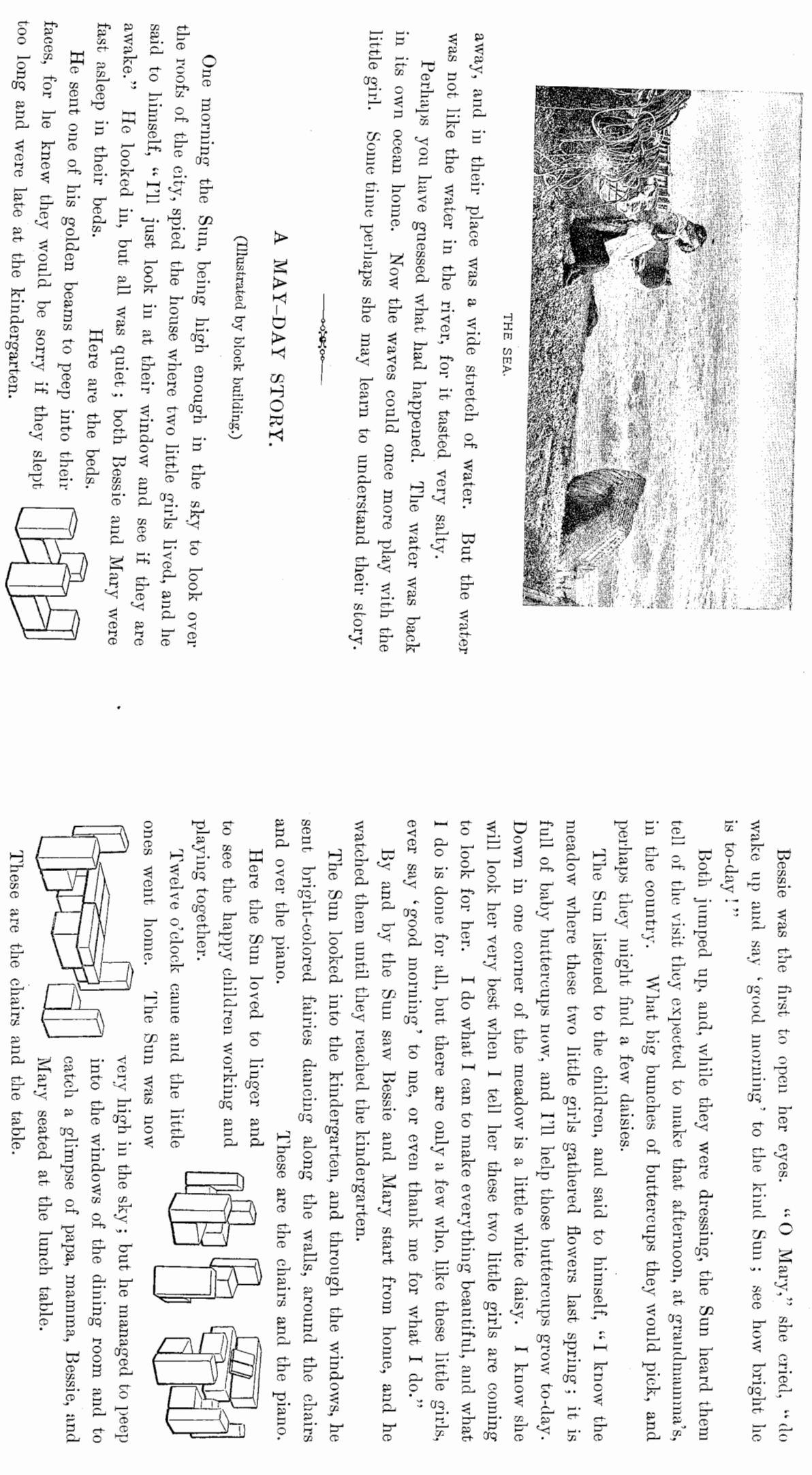

الال الكارية<br>الأن

農場

126

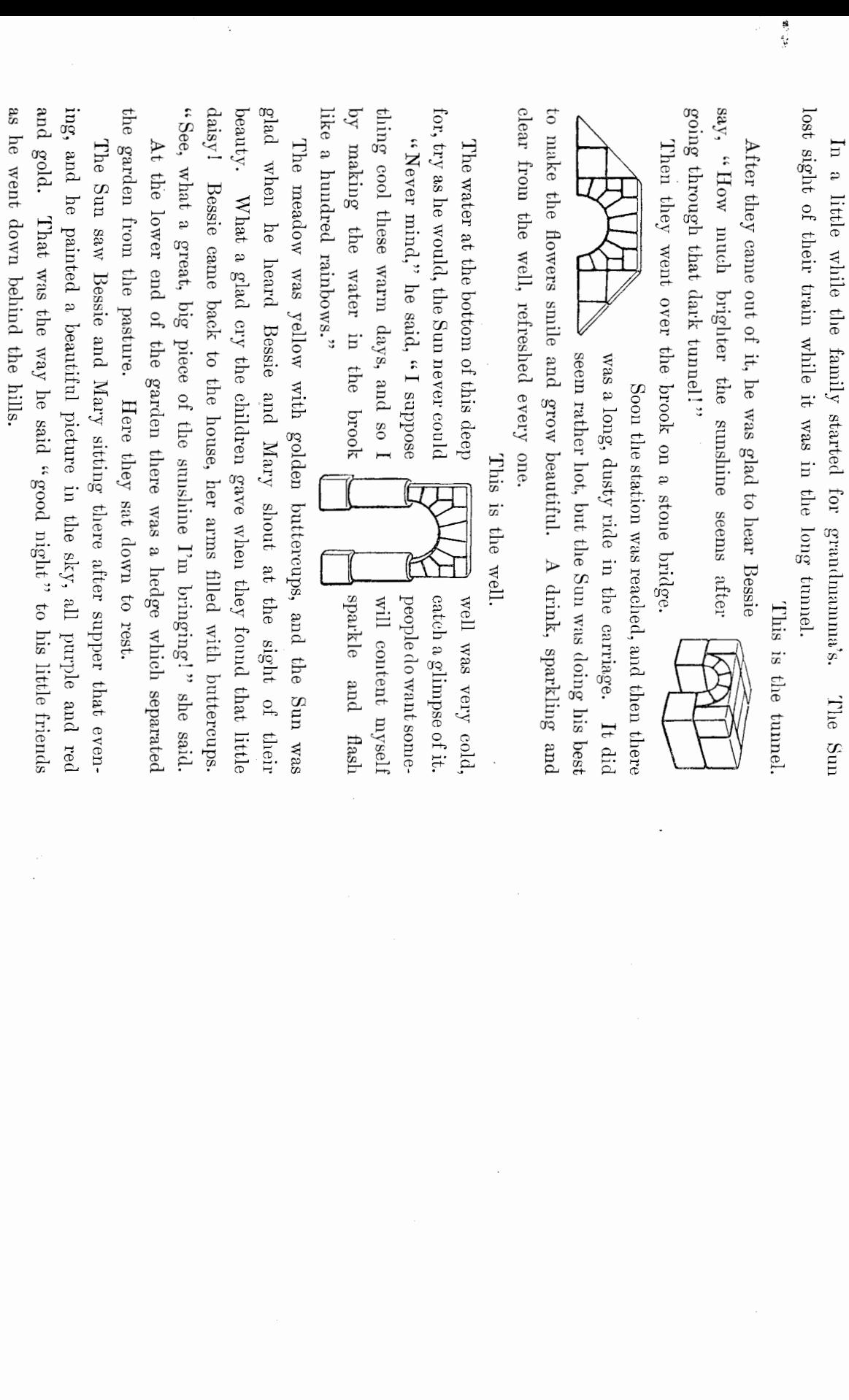

 $\ddot{\phantom{0}}$ 

 $W.$   $P.$   $\bar{5}$